*Universidad Central "Marta Abreu" de las Villas. Facultad de Ingeniería Mecánica*

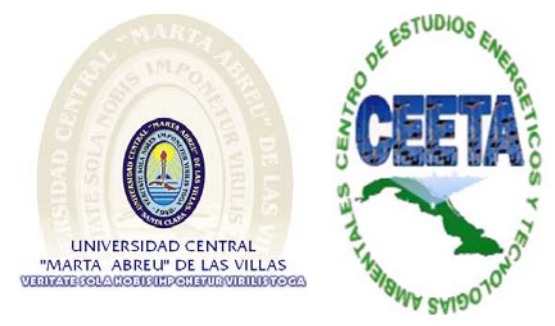

# *Trabajo de Diploma*

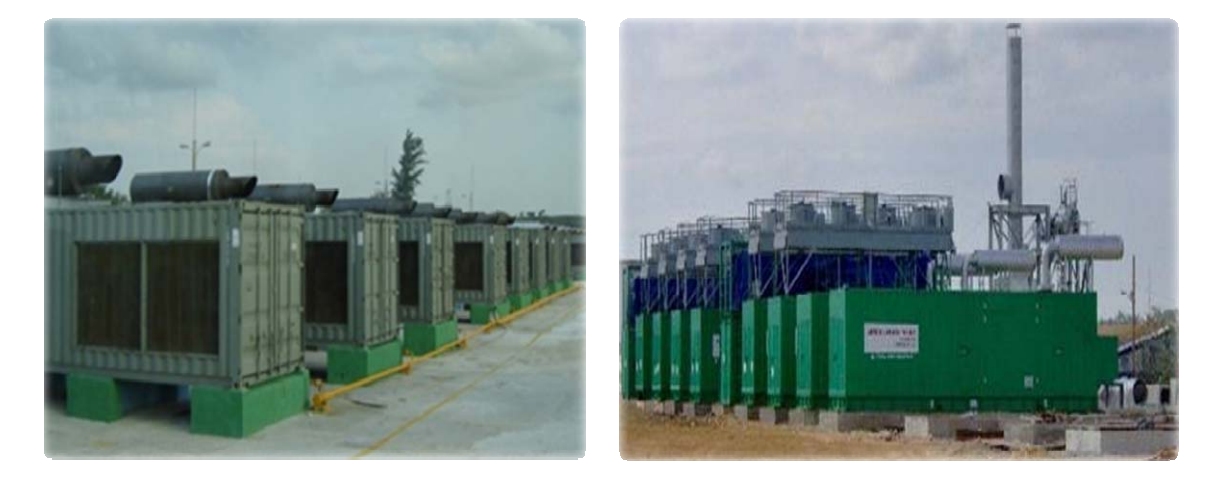

*Título: Realización del análisis de ciclo de vida en proceso de obtención de energía eléctrica a partir de fueloil en baterías de MCI.*

*Autor: Raúl Yasmani Puentes Macías Tutores: Dr. Víctor Samuel Ocaña Guevara Ing. Manuel Rubio Rodríguez.*

*2011-2012*

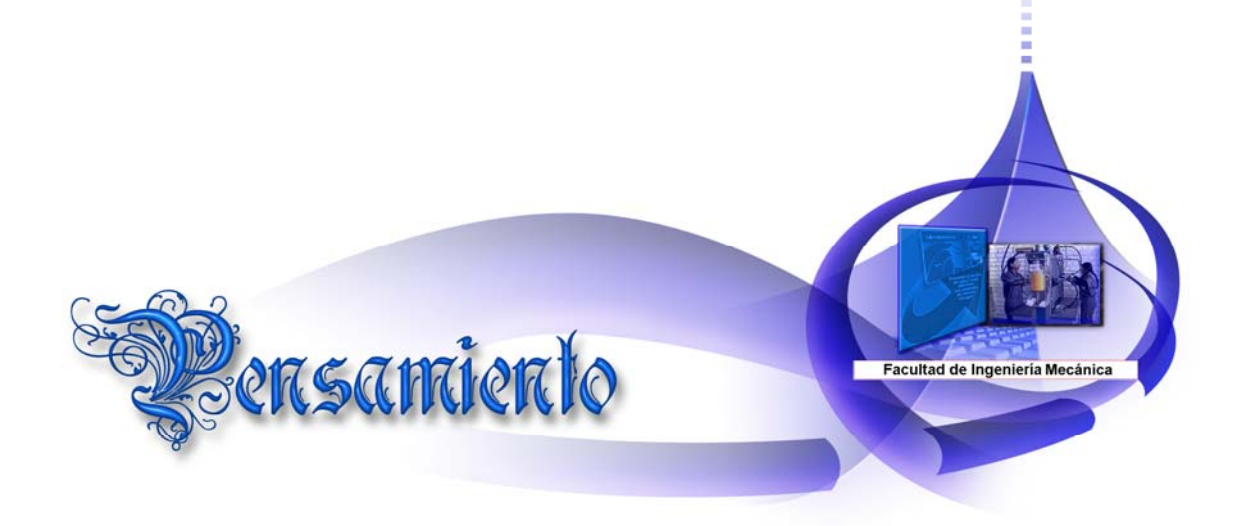

*La ciencia es el alma de la prosperidad de las naciones y la fuente de vida de todo progreso.* 

> *Louis Pasteur (1822-1895) Químico francés*

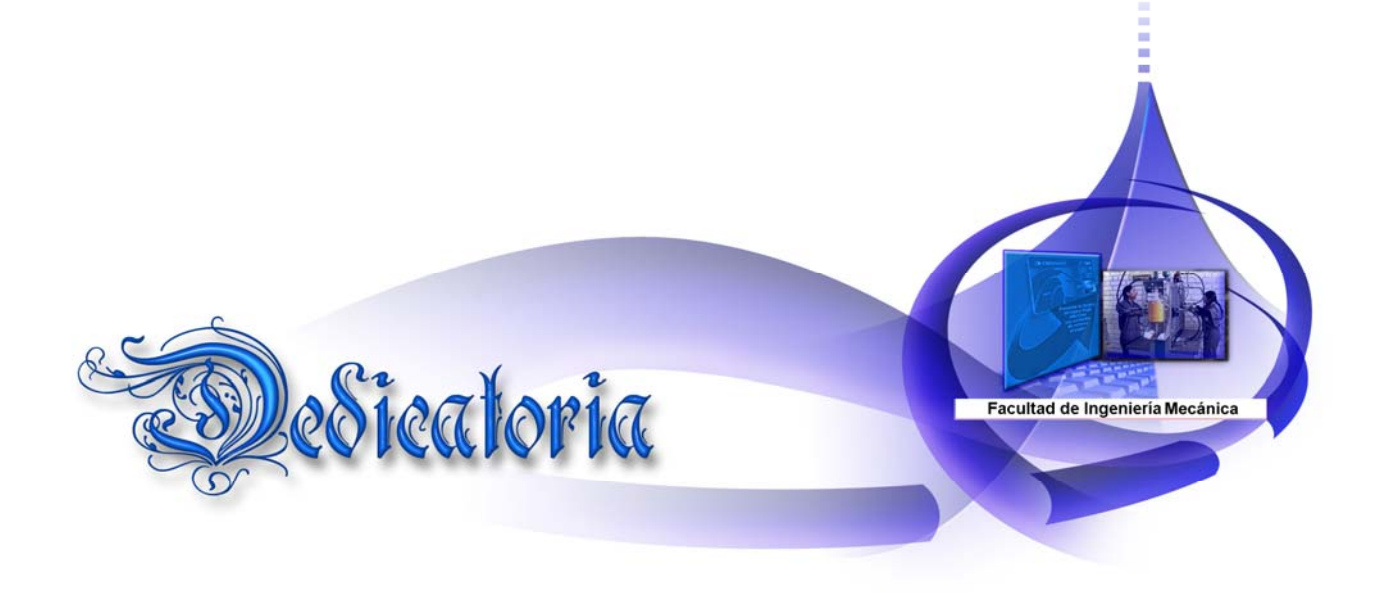

*Este trabajo se lo dedico a mis padres, a mi hermana, familiares y amigos por estar siempre apoyándome para lograr cumplir el sueño anhelado de llegar a ser ingeniero mecánico.* 

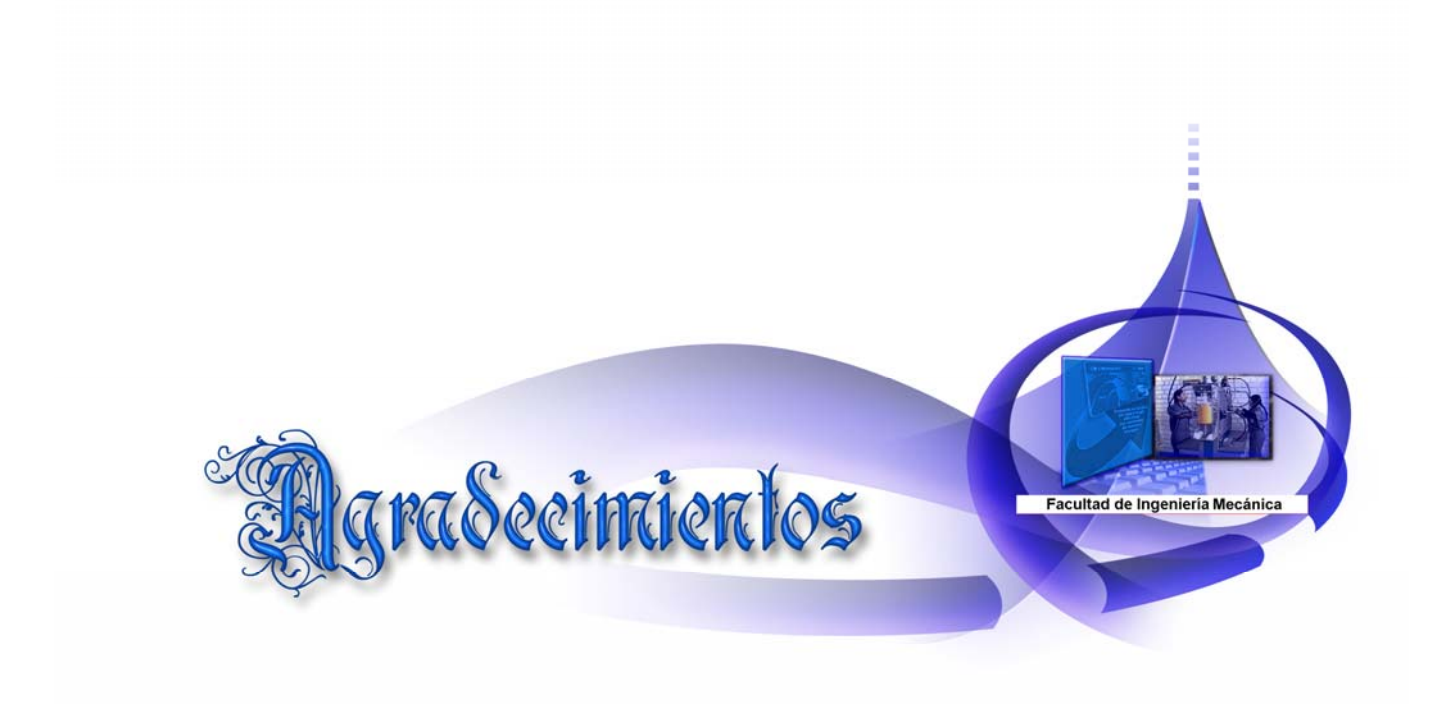

*Deseo expresar mis más sinceros agradecimientos a todos mis compañeros que han contribuido de una forma u otra en el desarrollo y culminación de este trabajo.*

*En especial a mis tutores Manuel Rubio, ya que gracias a su asesoría fue posible la culminación de este trabajo, a mis padres por ayudarme en todo lo que le fue posible, al Dr. Víctor Ocaña, que fue el motor impulsor al desarrollo de este trabajo, a Yusi y Yaima, por brindarme su ayuda y su apoyo cuando fue necesario.*

*A la UCLV por estos maravillosos cinco años y por haber creado en mí cualidades como la sencillez, el entusiasmo; porque no hay peor fracaso que la pérdida del entusiasmo, la honradez; que siempre es digna de elogio aún cuando no reporte utilidad ni recompensa ni provecho, y el optimismo; que le permite al hombre llevar la cabeza en alto y reclamar el futuro para sí.*

*A todos los profesores de la carrera por su profesionalidad, respeto y sabiduría con que nos impartieron las clases y conferencias.*

*A todas las personas que han dedicado parte de su tiempo para intercambiar ideas, ofrecer oportunas sugerencias y brindarme su apoyo, en especial al profesor y amigo Alexis Alonso Martínez.*

*El mundo es amplio y no faltan en él personas maravillosas.*

*A todos……… ¡GRACIAS!*

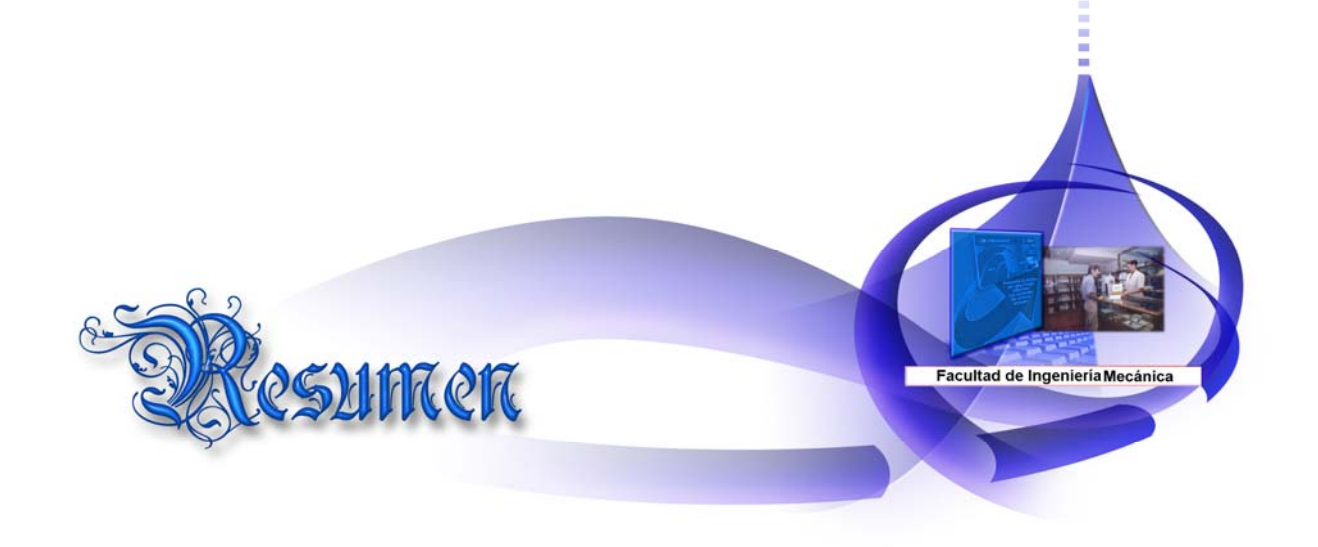

#### **Resumen**

La metodología para el análisis de ciclo de vida es una herramienta que permite evaluar los impactos ambientales de productos así como de tecnologías, donde es importante considerar todas las etapas del proceso.

En este trabajo, a partir de la revisión bibliográfica, se presenta la metodología para aplicar el análisis de ciclo de vida (ACV) en procesos de obtención de energía eléctrica. Posteriormente se aplica la metodología a un caso de estudio real: la producción de energía eléctrica a partir de fueloil (Santa Clara Industrial) ubicado en la ciudad de Santa Clara. Al aplicársele el ACV a esta planta se encontró que la misma trabaja al 50% de su factor de capacidad por lo que se realizaron los cálculos correspondientes para este grupo electrógeno y para otro que trabaja al 85%. Se tomo como herramienta la base de datos Ecoinvent y el software CMLCA dentro de este se utilizará el eco-indicador 99 y el consumo de exergía.

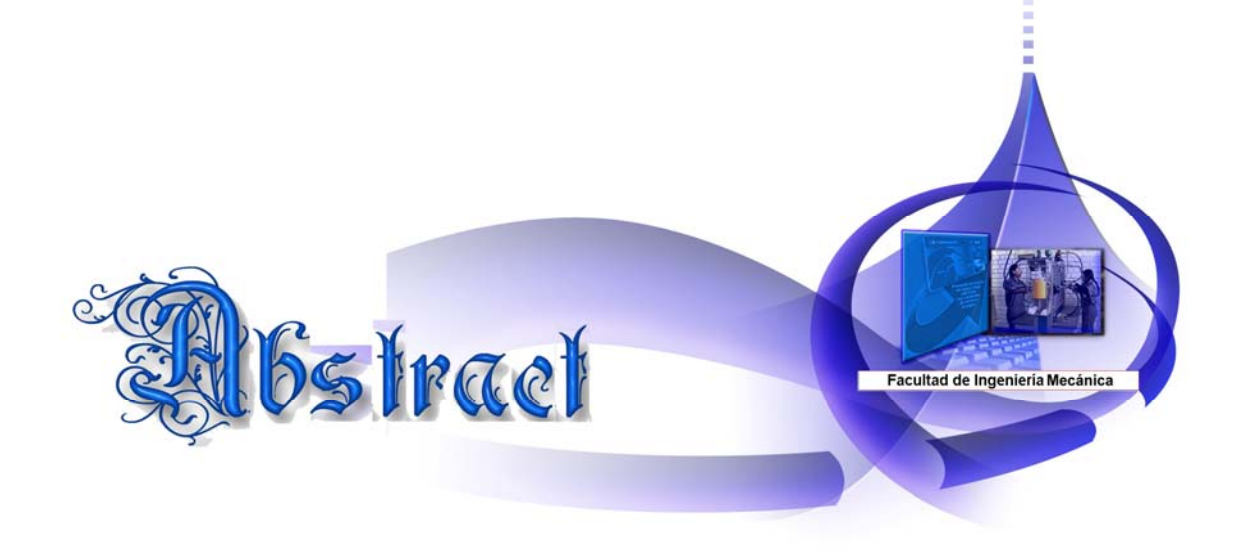

#### **Abstract**

.

The life cycle analysis methodology is a tool for assessing the environmental impacts of products and technologies, where it is important to consider all stages of the process.

In this work, based on the literature review, a methodology for applying life cycle analysis (LCA) in the process of obtaining power is proposes. Afterwards, this methodology is applied to a real case study: production of electricity from fueloil (Santa Clara Industrial) located in the city of Santa Clara. It resulted from this study that power is generated at 50 % capacity factor. As a consequence it was performed the same study for 85 % capacity factor in order to compare impacts in terms of the Ecoindicator99 categories and cumulative exergy demand.

## **Abreviaturas**

ACV: Análisis de Ciclo de Vida.

- EICV: Estudio del Inventario de Ciclo de Vida.
- ICV: Inventario de Ciclo de Vida
- GE: Grupos Electrógenos.
- GD: Generación Distribuida.
- EIA: Estudio de impacto ambiental.
- MCI: Motores de Combustión Interna
- FC: Factor de Capacidad
- HTU: Unidad de Tratamiento de Combustible (por sus siglas en Inglés)
- MDU: Unidades Motor-Generador (por sus siglas en Ingles)
- ETU: Unidades de Tratamiento Eléctrico
- CMLCA: Gestión de la cadena de Evaluación de Ciclo de Vida (Chain Management by Life Cycle Assessment).
- CO: Monóxido de carbono.
- CO 2 : Dióxido de carbono.
- SO 2 : Dióxido de azufre.
- PM<sub>10:</sub> Material en forma de partículas menores de 10  $\mu$ m.

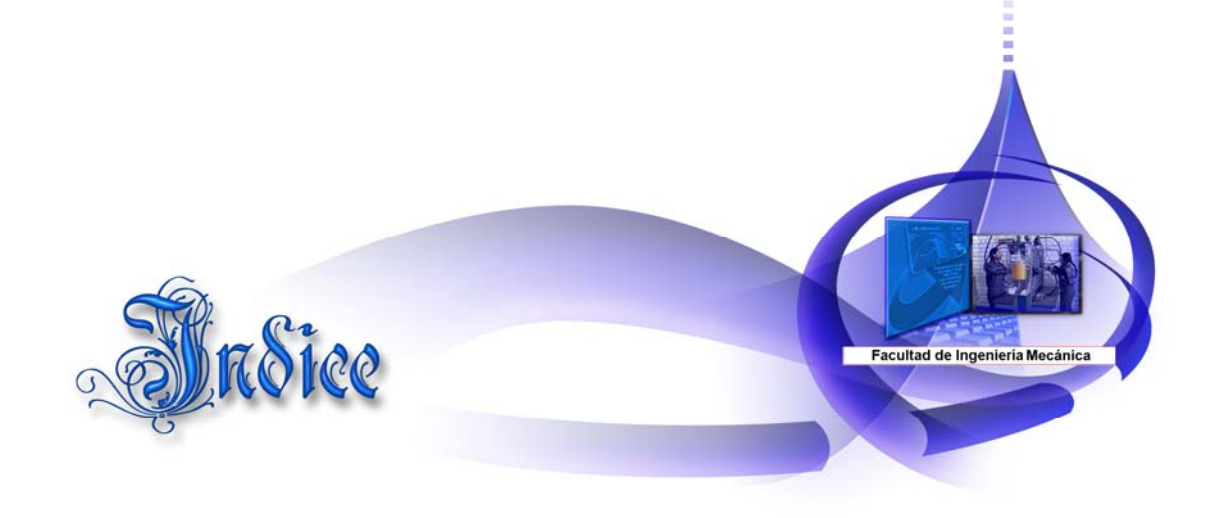

## Índice

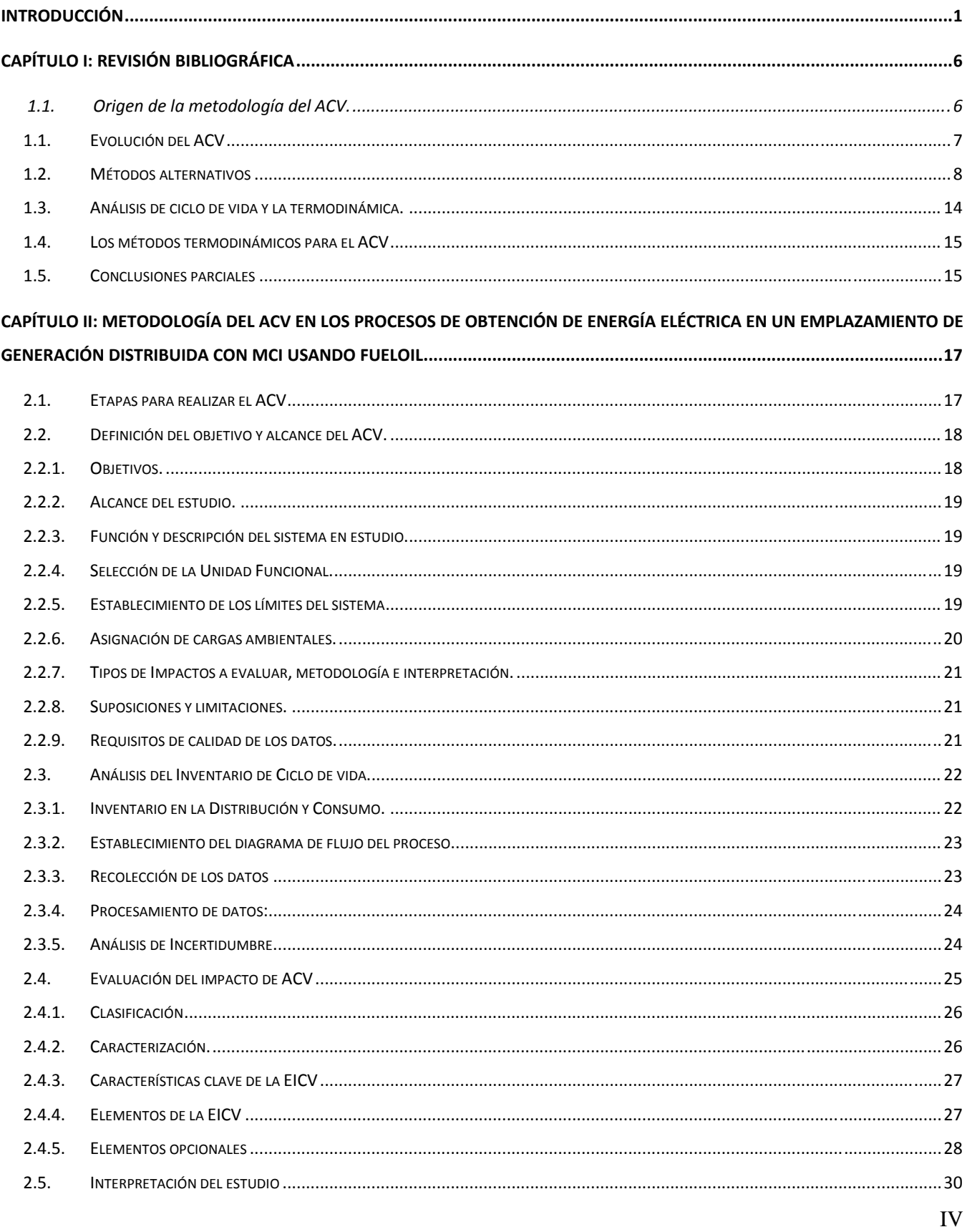

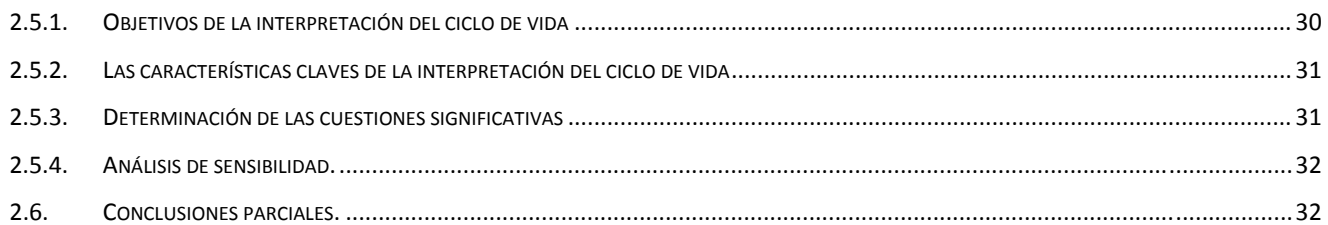

## CAPÍTULO III: APLICACIÓN DEL ACV A LA OBTENCIÓN DE ENERGÍA ELÉCTRICA EN UN EMPLAZAMIENTO (SANTA CLARA

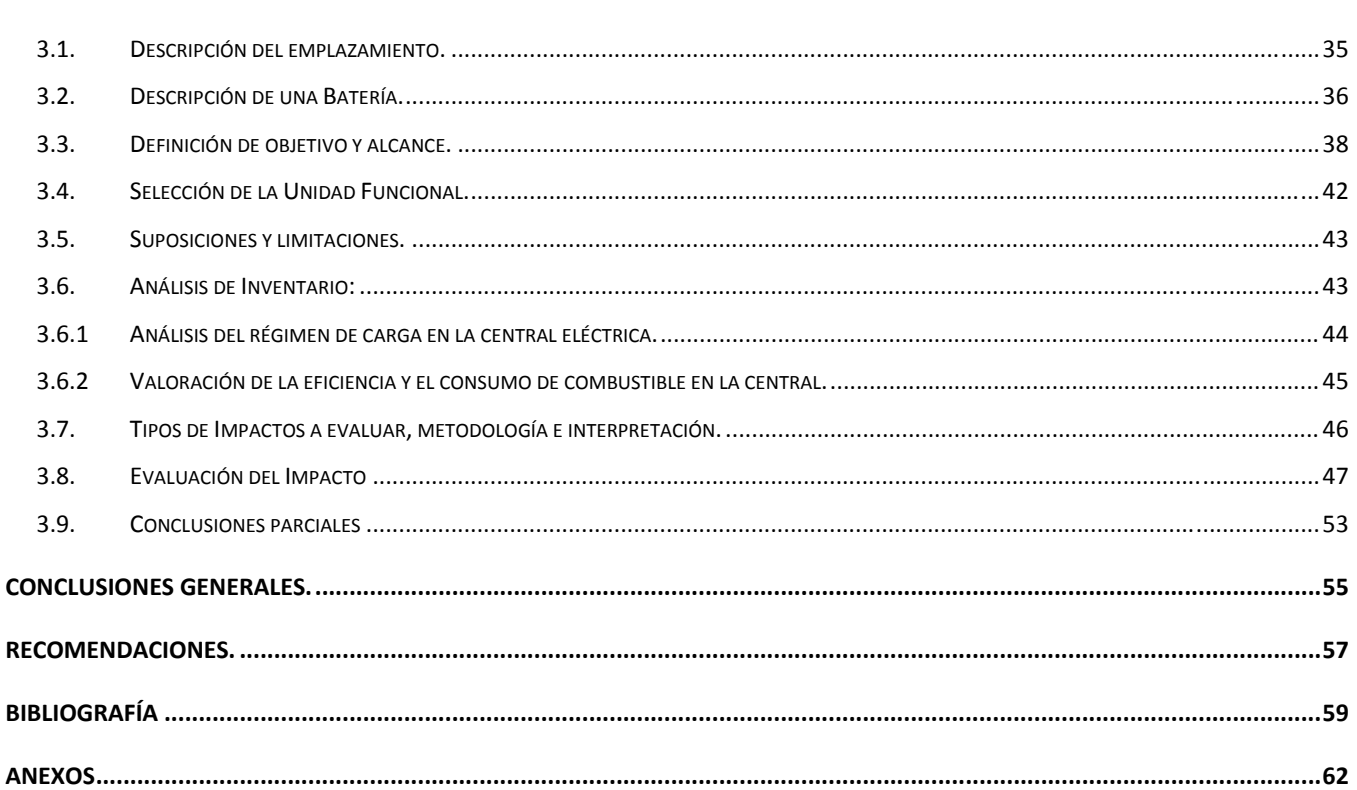

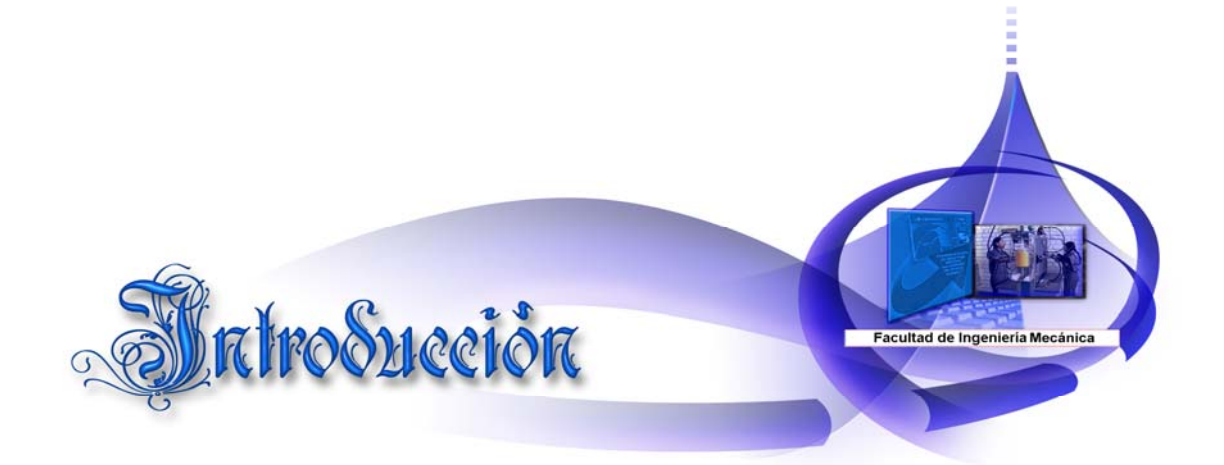

#### **Introducción**

.

Los primeros estudios de Análisis de Ciclo de Vida (ACV) datan de los años 60 y 70. Inicialmente se limitó a simples balances de materiales y energía a lo largo del proceso. Dada la relación entre el consumo energético, de recursos materiales y las emisiones de residuos, no fue fácil evolucionar hacia el ACV actual. El primer ACV fue comisionado por Coca Cola en 1969, para evaluar diferentes tipos de envases desde el punto de vista del consumo de recursos. La implementación de esta herramienta fue madurando en el mundo industrializado hasta hoy*.* [1].

De aquí que, el ACV es una técnica relativamente nueva, tiene los primeros desarrollos metodológicos en los años 60, pero ha tomado auge a partir de los años 90. Se basa en una estructura donde el impacto ambiental del producto lo determina la sumatoria de todos los impactos durante el ciclo de vida. Su importancia está dada porque relaciona los impactos con los problemas ambientales y permite establecer prioridades para definir estrategias preventivas de mejoramiento del desempeño ambiental. Además, permite que antes de iniciar un programa de mejora ambiental, se tenga toda la información para poder cuantificar la magnitud de los problemas y definir las soluciones con mayor seguridad. Por otra parte, evita desplazar los problemas de una etapa del ciclo de vida a otra o de un medio a otro y favorece la adopción de patrones de consumo y de producción sostenible, por lo que es una de las herramientas de gestión ambiental a los que predice una mayor expansión futura. [1]

La generación distribuida, tanto en Cuba como en el mundo, tuvo su inicio y desarrollo a partir del creciente consumo energético, los impactos ambientales y la repercusión económica que estos traen consigo. El análisis de las experiencias de implementación de sistemas de generación distribuida en diversos países permite determinar ciertos factores que han favorecido su coexistencia con los sistemas centralizados. Dentro de estos factores se pondera especialmente el apoyo para la implementación y el desarrollo de tecnologías de generación distribuida. El sistema eléctrico se ha caracterizado históricamente por fuertes fluctuaciones en los ritmos de desarrollo, las cuales han comprometido la estabilidad y capacidad del mismo.

Desde la aparición de la energía eléctrica, el apresurado ritmo del desarrollo humano está íntimamente ligado al progreso en la generación y distribución de la misma, de modo que muchas naciones tecnológicamente avanzadas se han preocupado por garantizar la oferta energética, investigando y desarrollando nuevas tecnologías de generación, transmisión y distribución. Los recientes avances obtenidos en el campo de la generación a pequeña escala y almacenamiento eléctrico implican cambios en la forma en que en las últimas décadas se había concebido la generación y distribución de energía, retomando vigencia el concepto de generación distribuida (GD).

A partir de los cambios tecnológicos y organizativos aplicados con la llamada Revolución Energética, Cuba es el segundo país en el mundo con mayor porcentaje de generación eléctrica distribuida, respecto a su capacidad total instalada, afirmaron especialistas del Centro de Información y Desarrollo de la Energía (CUBAENERGIA).

La mayor de las Antillas garantiza, mediante grupos electrógenos el 48 por ciento de su electricidad, superada solamente por Dinamarca, que alcanza el 53 por ciento. Expertos de CUBAENERGIA, entidad adscrita al Ministerio de Ciencia, Tecnología y Medio Ambiente, se remiten a datos ofrecidos por la World Alliance for Decentralised Energy, organismo de reconocido prestigio en la materia.

Las restantes naciones con mayor índice de implementación de la también denominada generación descentralizada son Holanda y Letonia, con el 38 por ciento, y la República Checa, con 36,8 por ciento. Siguen en orden descendente Alemania y Finlandia, ambas con el 36 por ciento; Rusia (31,3) Polonia (24,3) y Hungría, con el 22 por ciento.

La generación distribuida forma parte del paradigma energético de Cuba, donde en más de un centenar de municipios del país se instalaron grupos electrógenos que funcionan con combustible diesel, y algunos con petróleo combustible o fueloil.

Estos últimos pueden trabajar las 24 horas y generar una cantidad considerable de electricidad, y son eficaces auxiliares en la labor de evitar los apagones que pueden producirse en las horas de mayor demanda. Figuran entre las ventajas de este sistema generador su cercanía a los consumidores, lo cual disminuye las pérdidas en transmisión, menor gasto de combustible para producir electricidad que las termoeléctricas tradicionales y la fácil instalación y puesta en marcha de los equipos. Además, la rotura de éstos sólo afecta de manera reducida al Sistema Electroenergético Nacional. [1]

En la actualidad la energía eléctrica se genera mayoritariamente a partir de combustibles fósiles. La instalación de los grupos electrógenos (GE) en nuestro país fue una de las medidas tomadas en la batalla por el ahorro energético. Un grupo electrógeno está formado básicamente por un conjunto integrado que contiene un motor térmico primario (turbina de gas, motor Otto), un generador eléctrico (generalmente de corriente alterna) acoplado en el mismo eje y los correspondientes elementos auxiliares y sistemas complementarios que durante su funcionamiento desprenden sustancias tóxicas tales como: óxidos de nitrógeno, hollín, monóxido y dióxido de carbono, hidrocarburos, compuestos de azufre y plomo.

Por cuanto la confección de la metodología que involucre el Análisis de Ciclo de Vida resultará de gran utilidad para el desarrollo de investigaciones futuras, lo cual nos permitirá lograr un análisis más objetivo.

#### **Problema Científico**

Los estudios de ciclo de vida en Cuba son incipientes. En particular no son suficientes los estudios de análisis de ciclo de vida de los procesos para la obtención de energía eléctrica a partir de grupos electrógenos (fueloil), en las condiciones particulares de explotación de la tecnología instalada en Cuba.

#### **Hipótesis**

Con la aplicación de la metodología de Análisis de Ciclo de Vida para evaluar el proceso de generación de energía eléctrica se pueden analizar el desempeño ambiental de los procesos de obtención de energía eléctrica a partir de grupos electrógenos (fueloil) en condiciones reales de operación y en condiciones optimas de aprovechamiento de la capacidad instalada.

#### **Objetivo general**

Evaluar el impacto ambiental mediante análisis de ciclo de vida de la generación eléctrica con MCI de fueloil con el propósito de establecer la influencia del factor de utilización en las diferentes categorías de impacto seleccionadas.

#### **Objetivos específicos**

- 1. Establecer mediante estudio bibliográfico la metodología de Análisis de Ciclo de Vida para evaluar el proceso de generación de energía eléctrica a partir de grupos electrógenos (fueloil)
- 2. Aplicar la metodología de ACV en un emplazamiento de generación distribuida con MCI usando fueloil para evaluar el proceso de generación de energía eléctrica.
- 3. Realizar un esquema de una batería de grupos electrógenos (fueloil) teniendo en cuenta sus componentes para una mejor comprensión del funcionamiento de la misma.
- 4. Realizar un diagrama del GE (fueloil) estableciendo los límites del sistema para definir los procesos unitarios que serán incluidos en su modelación. .
- 5. Realizar el inventario de los GE al 50% (Cuba) y 85%(resto del mundo) de su factor de capacidad a través de su modelación en el software CMLCA para establecer una comparación de los impactos producidos.

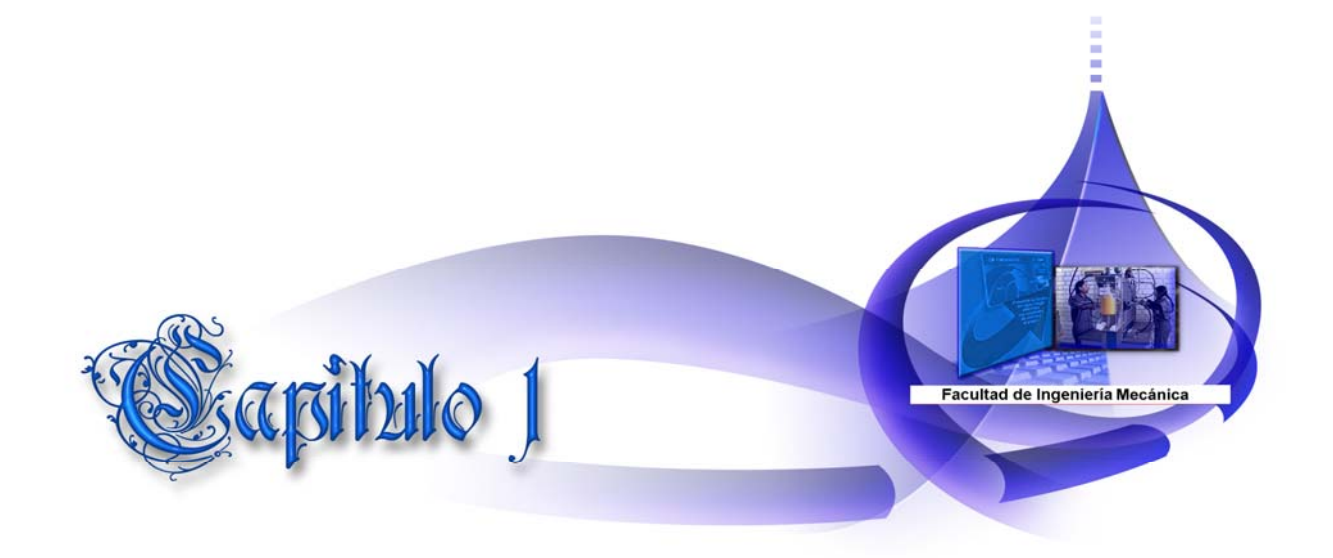

## **Capítulo I: Revisión bibliográfica**

El análisis del ciclo de vida, ACV (LCA en inglés), estudia los aspectos ambientales y los impactos potenciales a lo largo del ciclo de vida de un producto. Se pueden enumerar las ventajas y desventajas ambientales, así como las similitudes y diferencias en los patrones de vida y de consumo entre los diversos países del mundo, pero ello no basta para encontrar soluciones adecuadas al problema de la contaminación ambiental que generan las diversas fases de la producción y la comercialización, en el capítulo se abordan algunas herramientas ambientales y su aplicación.

## *1.1. Origen de la metodología del ACV.*

 Los primeros trabajos se enfocaban básicamente en la demanda de energía en los sistemas productivos y fueron llevados a cabo por compañías privadas que no presentaron los resultados al público. Esta clase de estudios relacionados con la energía recibió mayor atención a partir de la crisis energética en los años 70. El término utilizado en el momento fue "Análisis de Perfil Ambiental y de Recursos" (REPA), [1].

En Europa, los primeros estudios de comparación ecológica de productos, que en ese entonces eran llamados eco balance, fueron realizados en 1974 en Suiza. Luego, en 1984 la agencia Suiza de Protección al Medio Ambiente publicó un boletín de eco balance para materiales de empaque. Este estudio también presentaba una propuesta de una metodología que evaluaba las ventajas y desventajas de los diferentes sistemas de empaque. [1]

Los ecos balances dan una estructura para el cálculo de los datos dentro de la metodología de Análisis del Ciclo de Vida (ACV). En cada fase del ciclo de vida hay una balanza que pesa el "input" y "output" de materiales, energía, y emisiones. No todos los componentes tienen la misma unidad o contribución. Pero a través de los ecos balances se elabora una estructura para inventariar, calcular y comparar datos

Uno de los países donde se desarrollaron más casos del Análisis de Ciclo de Vida fue Alemania en la **figura 1** se muestra la aplicación en la determinación de los impactos ambientales en varios paises del mundo, destacándose este país con un 40% como máximo aportador a esta herramienta.

En la segunda mitad de los años 80, el ACV se había convertido en una herramienta competitiva muy usada en las áreas de producción y mercado. Como resultado se llevaron a cabo varios estudios de ACV sobre las mismas áreas pero generaron resultados contradictorios. Este evento puso en tela de juicio la confiabilidad de la aproximación del ACV, generando una discusión intensiva sobre la metodología.

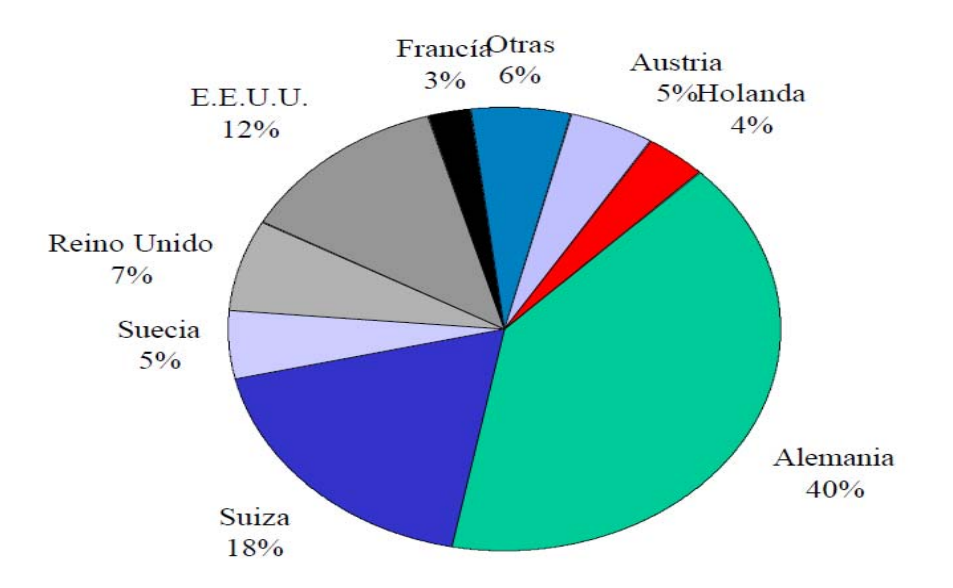

## *Figura 1: Aplicación del Análisis de Ciclo de Vida en la determinación de los impactos ambientales en varios paises del mundo. Elaboración propia (se tiene en cuenta a los máximos aportadores).*

## **1.1. Evolución del ACV**

El desarrollo del ACV se originó casi simultáneamente en Estados Unidos y Europa. El primer ACV fue realizado en 1969 por el Midwest Research Institute (MRI) para la Coca-Cola, donde la premisa fundamental fue disminuir el consumo de recursos y, por lo tanto, disminuir la cantidad de emisiones al ambiente. La evolución histórica del ACV se muestra a continuación:

- 1970 El Midwest Research Institute (MRI) desarrollo un estudio –ancestro de los Análisis del Ciclo de Vida, al que se llamó "Resources and Environmental Profile Análisis (REPA)", donde se analizaron diferentes envases, para Coca Cola Company [1].
- 1972 En el Reino Unido, Ian Boustead calcula la energía total utilizada en la producción de contenedores de botellas de leche[1]
- 1979 En Reino Unido, Ian Boustead publica el "Handbook of Industrial Energy Análisis" [2].
- 1980 Se publica un reporte por el Solar Energy Research Institute en los Estados Unidos[2]
- 1997 Se publica la serie de normas ISO 14040 referente a ACV.
- 2000 Se conducen estudios de ACV en todo el mundo, muchos de éstos trabajos son a gran escala y se enfocan en los combustibles fósiles, la energía nuclear y las energías renovables para producir electricidad (ABB, 2002).
- 2002 Se lleva a cabo la Reunión Mundial de Medio Ambiente y Desarrollo en Johannesburgo y se reconoce al ACV como una herramienta de apoyo para fomentar el cambio en los patrones de consumo y producción (UNEP, 2004).
- 2002-2006 Se realizan ACV en todo el mundo. Se forman asociaciones de ACV por regiones y desarrollan investigación, aplicación, consultorías y reuniones. Se desarrollan modelos computacionales especializados y genéricos. Se forman grupos de trabajo por áreas que buscan el desarrollo metodológico.
- 24-abril-2012 Se realiza V Conferencia Internacional sobre Análisis de Ciclo de Vida (CILCA). La conferencia provee un foro internacional para compartir experiencias sobre el Análisis de Ciclo de vida (ACV), y sus herramientas asociadas. La serie de conferencia CILCA han constituido los eventos más significativos e importantes sobre el ACV para toda la Región de América Latina.

#### **1.2. Métodos alternativos**

En el epígrafe se argumenta sobre algunas herramientas alternativas para la gestión ambiental, donde se realizan las comparaciones con el Análisis de Ciclo de vida, herramienta seleccionada para este estudio. El Ecodiseño es una herramienta para el desarrollo de productos, útil para prevenir los impactos ambientales y así realizar mejoras en el ciclo de vida desde el proceso de diseño.

#### **Ecodiseño**

Este conduce hacia una producción sostenible y un consumo más racional de recursos. El concepto de ecodiseño está contemplado en la agenda de negocios de muchos países industrializados, y es una preocupación creciente en aquellos en desarrollo.

Reunir información es parte importante de la metodología para obtener una perspectiva del contexto ambiental y económico. El análisis y la información reunida permiten respaldar las decisiones y posibilitan el control de ingresos y egresos.

Otro aspecto innovador del ecodiseño es su enfoque sobre todo el ciclo de vida del producto, que es parte integral de su aplicación.

El ecodiseño es una metodología ampliamente probada y los resultados de proyectos llevados a cabo tanto en Europa como en América Central prometen una reducción de un 30% a un 50% del deterioro del ambiente que a menudo es factible a corto plazo. La experiencia ha demostrado que comenzar el proceso es relativamente sencillo. El enfoque "paso a paso" nos guía a través del proceso y la metodología está planeada de manera muy práctica. A través de su aplicación en empresas centroamericanas se ha comprobado que este método es capaz de generar excelentes resultados aún desde la primera vez que se aplica.[3]

#### **Tecnología limpia**

Tecnología limpia es un concepto novedoso que basado en la sostenibilidad, pretende desarrollar nuevos instrumentos para mejorar la relación, impactante por naturaleza, entre el ser humano y la naturaleza. Además, pretende brindar, generalmente en industrias económicas, soluciones técnicas que sean más aptas para la protección de los recursos agotables. Esto se debe no solo a que representan recursos que no pueden ser sustituidos, sino a que conlleva a un ahorro de los mismos y un aprovechamiento real y una garantía de sobrevivencia en el largo plazo.[4]

De este modo, la solución deja de tratarse de, por ejemplo, crearse plantas de tratamiento, reciclaje o reutilización por si solos, sino de la utilización de recursos biodegradables o la instauración de políticas para la eliminación de procesos innecesarios que puedan desencadenar contaminación, y por ende, un gasto por concepto del manejo de esta. [5].

Entre las medidas que se toman en la utilización de "tecnologías limpias" y la "producción limpia"[6] están:

- 1. Selección acertada y tratamiento previo de materiales y combustibles: En la actualidad se está presenciando una crisis en los combustibles, por lo que utilizar maquinas e instrumentos que aprovechen al máximo los combustibles y que a la vez mitiguen la dispersión de contaminantes en la naturaleza, se vuelve una necesidad en todos los sectores de la actividad humana. [7]
- 2. Sustitución de insumos: este punto significa, que si una empresa por ejemplo, utiliza insumos que representan un impacto, los sustituye por otros que contribuyan a la mitigación y minimización de ese impacto. [7]
- 3. Aplicación de las 3 R a los productos: Limpio significa crear productos basados en los conceptos reducir, reutilizar y reciclar. Un producto limpio, es el que se ha manufacturado reduciendo el consumo innecesario, reutilizando recursos y utilizando recursos reciclables.[7]
- 4. Cambiar hábitos de producción no sostenibles: Hábitos como el consumismo desmedido y el desinterés en la protección de los recursos, son comportamientos que se ven imposibilitados mediante políticas limpias dentro de una empresa.

En resumen, es imprescindible, desarrollar estrategias que prevengan que procesos, productos y servicios pongan en riesgo a las personas y al medio natural que nos rodea y a la vez se aumente la eficiencia y eficacia para las empresas y la industria en general. [7]

Los problemas que vienen a solucionar las acciones "limpias" son:

- 1. Contaminación atmosférica, del agua y sonora: la acumulación en el medio de gases, metales pesados y sustancias tóxicas en el aire, mares, ríos, lagos, etc.; han desencadenado fenómenos como el efecto invernadero, la lluvia ácida, que no solo atentan contra la naturaleza sino con la sobrevivencia de la vida en general.[5]
- 2. Agotamiento de los recursos no renovables y sobre producción de recursos renovables.
- 3. Las tecnologías limpias, solucionen este problema con alternativas sostenibles de aprovechamiento y minimización de impactos.[5]

#### **Ecología industrial**

La ecología industrial es una práctica innovadora de gestión ambiental considerando el sistema industrial como un ecosistema. Trata de dar respuesta a las necesidades de particulares y empresas que bajo la presión de leyes y reglamentos nacionales, directivas europeas, acuerdos internacionales o por competencia, integran el medio ambiente en su estrategia. Más ampliamente, el objetivo es alcanzar la sostenibilidad: se trataría de ir más allá de las políticas ambientales y de responder a desafíos más globales e integrados, como el agotamiento de recursos naturales (pico petrolero, la contaminación o el cambio climático).

La ecología industrial consigue que el consumo de materias primas y energías se reduzca a unos valores tales que la biosfera pueda reemplazarlos, de tal manera las emisiones de residuos se reduzcan hasta unos valores tales que la biosfera pueda asimilarlos. Sistema industrial se entiende como un ecosistema, en el que se intercambian flujos de materia, energía e información con el mismo y con su entorno. Su objetivo es estudiar estos flujos y reestructurar el sistema industrial para que se mantenga en equilibrio con la biosfera por sí mismo. [8]

Entre las herramientas para mejorar la eco-eficiencia de las industrias se distinguen las siguientes:

- 1. Reducción de la intensidad de uso de las materias primas.
- 2. Reducción de la intensidad de uso de la energía.
- 3. Reducción del daño a la salud humana y el medio ambiente.
- 4. Fomento de la reutilización y reciclaje de los materiales.
- 5. Proporcionar calidad de vida.
- 6. Aumentar la intensidad de los servicios y fomentar la economía de los mismos.

El objetivo de las tecnologías o los modos de producción convencionales suelen ser optimizaciones para una instalación concreta, sin tomar en cuenta del impacto global. La ecología industrial busca sin embargo una optimización a escala de grupos de empresas, de filiales, de regiones e incluso del sistema industrial en su conjunto. Para lograrlo, apoya la transición del sistema industrial actual hacia un sistema viable, durable, inspirado en el funcionamiento casi-cíclico de los ecosistemas naturales. En la práctica, la ecología industrial tiene como ejes principales:

- Valorizar los desechos de una rama como insumos de otra, con el objetivo de potenciar el reciclaje cerrando los ciclos y limitando de esta manera los residuos últimos.
- Crear ciclos de vida para las materias y minimizar las emisiones disipativas que dispersen contaminantes en el medio ambiente
- Desmaterializar los productos y las actividades económicas (Economía baja en carbono)
- Descarbonatar la energía

Lo que diferencia a la ecología industrial de los enfoques clásicos de gestión del medio ambiente (como el reciclaje, la descontaminación, la eficiencia energética o el uso de energías renovables) es su capacidad de combinar los estudios de cada sector mediante procesos integradores.

#### **Gestión de la calidad**

La estrategia de la gestión ambiental en la industria es un elemento esencial de la competitividad a mediano y largo plazo, aunque pueda originar costos adicionales en el corto plazo. En efecto, los costos ambientales generados por las actividades productivas pueden ser considerados como un sumando más de lo que se conoce como el costo de la "no calidad".

Esta estrategia trata de:

- Identificar los costos medio-ambientales indeseados, generados por el ciclo producción-consumo que perturba al ciclo ecológico natural,
- Cuantificar los costos en la medida de lo posible,
- Asignar responsabilidades,
- Interrumpir el proceso de transferencia de dichos costos,

El resultado de la gestión ambiental es una disminución en los costos medioambientales.

#### **La Industria y el Medio Ambiente**

Se están produciendo cambios sustanciales en las relaciones entre los conceptos Desarrollo Industrial y Protección del Entorno Natural considerados antagónicos tiempos atrás. Estos cambios significan pasar de la preocupación por la lucha contra la contaminación, a darle cada vez más importancia a su integración con el factor económico.

Actualmente se tiende a la modificación y desarrollo de nuevos procesos industriales que reducen drásticamente la contaminación y también la recuperación de subproductos, agua y energía. Hoy, la armonización entre la competitividad y la protección ambiental es una condición necesaria para la expansión industrial.

#### **Auditoría ambiental**

En estos casos la auditoría ambiental es una herramienta de planificación y gestión que le da una respuesta a las exigencias que requiere cualquier tipo de tratamiento del medio ambiente urbano. La misma sirve para hacer un análisis seguido de la interpretación de la situación y el funcionamiento de entidades tales como una empresa o un municipio, analizando la interacción de todos los aspecto requerido para identificar aquellos puntos tanto débiles como fuertes en los que se debe incidir para poder conseguir un modelo respetable para con el medio ambiente. Básicamente, la auditoría ambiental es una herramienta de protección preventiva y proactiva del medio ambiente y suponen un instrumento para poder incrementar la eficiencia y al mismo tiempo la reducción de los costos.

#### **Estudio Impacto Ambiental**

La actitud del hombre hacia el medio ambiente se ha transformado gradualmente desde la exploración, hasta la explotación de los recursos del planeta.

Por otra parte, la tecnología moderna ha aumentado la cantidad de productos de desecho, que se convierten en contaminantes. Incluso, algunas de esas sustancias que ayudan al desarrollo agrícola, industrial y al cuidado de la salud tienen efectos secundarios adversos que se han reconocido después de haberlas puesto en uso, etc...

En síntesis, los componentes de este crecimiento poblacional y la globalización de la actividad humana que tienen un mayor impacto en el medio ambiente son:

- Las excretas, propias de su naturaleza de ser vivo.

- La agricultura.

- La energía.

- La industria. En este caso la contaminación es un fenómeno global que afecta al ambiente industrial interno y a los medios receptores externos (agua, aire, suelo).

El reconocimiento de que la humanidad debe aprender a servirse del ambiente sin destruirlo provocó que en junio de 1972, las Naciones Unidas convocaran a una Conferencia Internacional sobre el Medio Ambiente en Estocolmo, Suecia.

En esta reunión aparecieron dos posiciones antagónicas:

a) La detención de la contaminación, para mejorar la calidad de vida.

b) El desarrollo a costa de la contaminación. A partir de ese momento se inició una evolución en la forma de enfocarlos asuntos ambientales. En la Conferencia de Naciones Unidas sobre Medio Ambiente y Desarrollo, "La Cumbre de la Tierra" (Brasil, 1992), se señaló al mundo y a sus dirigentes, la importancia y urgencia de adoptar medidas para proteger el medio ambiente y encontrar la manera de que la interacción personas-medio ambiente asegure el desarrollo sostenible de la sociedad humana.

Una comparación entre las diferentes herramientas de gestión ambiental se muestra en la tabla 1.

| Herramienta   | Objetivo                               | Objeto                      | <b>Puntos fuertes</b>     | Puntos débiles                                    |
|---------------|----------------------------------------|-----------------------------|---------------------------|---------------------------------------------------|
| Ecodiseño     | <b>Diseñar</b><br>productos   Producto |                             | de Facilita<br> a         | El foco en el diseño puede                        |
|               | pensando en el medio mercado           |                             | consideración             | de limitar la aplicación general                  |
|               | ambiente                               |                             | factores ambientales      |                                                   |
|               |                                        |                             | en la fase de diseño      |                                                   |
| Tecnología    | Tecnología de proceso Procesos         |                             |                           | Anima a focalización El foco sobre la tecnología  |
| limpia        | más eficiente<br><b>y</b><br>más       | industriales                |                           | sobre la eficiencia de podría detener la búsqueda |
|               | limpias                                |                             | procesos y<br>la l<br>los | de soluciones                                     |
|               |                                        |                             | minimización<br>de        |                                                   |
|               |                                        |                             | residuos en origen        |                                                   |
| Ecología      | Comprender las                         | Procesos<br>v               | Favorece<br>el l          | Es muy difícil aplicar ya                         |
| industrial    | asociaciones entre                     | actividades                 | establecimiento<br>de     | el<br>poder<br>hacerlo<br>que                     |
|               | actividades industriales,              | industriales                | simbióticos<br>enlaces    | depende<br>muchos<br>de<br>V                      |
|               | es decir, el metabolismo               |                             | entre<br>procesos         | diferentes factores                               |
|               | industrial                             |                             | industriales              |                                                   |
| Gestión de la | Reaplicar los principios               | Operaciones                 | Moviliza los recursos     | Requiere<br>un cambio<br>de                       |
| calidad       | la gestión de la industriales<br>de    | ٧                           | humanos<br>y              | actitud<br>de<br>muchas                           |
| ambiental     | calidad total a la gestión servicio    |                             | financieros disponible    | personas<br>el<br>y                               |
| total         | ambiental, optimizando el              |                             | hacia<br>la<br>mejora     | mantenimiento del ímpetu                          |
|               | uso de recursos técnicos               |                             | continua                  | inicial.                                          |
|               | la<br>humanos<br>en<br>v               |                             |                           |                                                   |
|               | actuación ambiental                    |                             |                           |                                                   |
| Auditoría     | Empresa o instalación                  | Adaptación a una Propuestas | de l                      | Análisis Situacional                              |
| ambiental     |                                        | norma ambiental             | mejoras                   |                                                   |
| (AA)          |                                        |                             |                           |                                                   |

*Tabla 1: Comparación entre algunas herramientas de gestión ambiental.* 

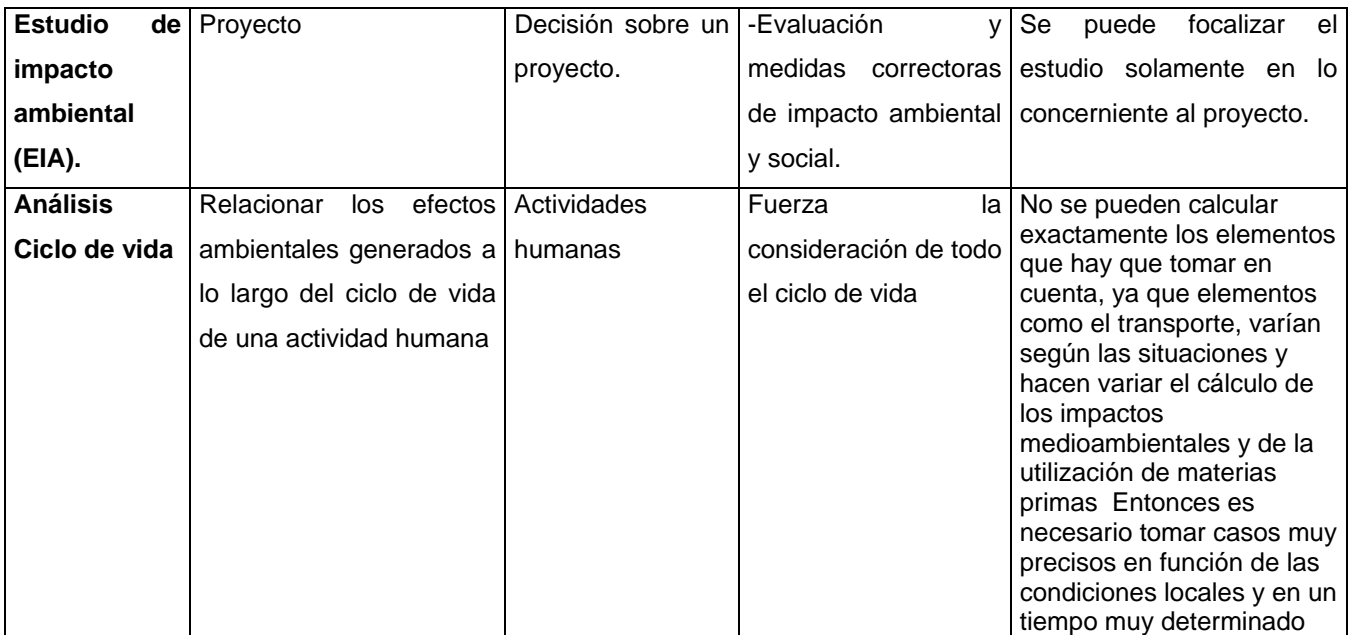

 *Fuente Elaboración propia.* 

### **1.3. Análisis de ciclo de vida y la termodinámica.**

Campos (1999) plantea que los sistemas de producción en general, se clasifican como sistemas termodinámicos abiertos. Los insumos son recursos naturales transformados por las operaciones de producción en productos para uso humano y desde el punto de vista de la energía, un sistema de protección agrícola se puede interpretar como la conversión de energía de la radiación solar en energía de alimento, con la intervención de agua, gas carbónico y productos como combustible, fertilizantes, pesticidas, semillas y la tecnología de análisis exegético, ya que mide el potencial de interacción con el Medio Ambiente, aunque no de manera eficaz, por lo que el análisis exegético no es la panacea del análisis ecológico. Su valor radica en que permite la comparación entre las maneras termodinámicas posibles y dirigir las acciones hacia la extracción del trabajo máximo de los recursos naturales. Es decir el análisis exegético obliga al análisis de la naturaleza del proceso, por lo que abre nuevas perspectivas para la racionalización de energía. [8]

La exergía es un término introducido por Rant (1956), cuya completa definición fue dada por Baehr (1956): es el trabajo que puede ser extraído de un fluido o de un sistema como resultado de condición de no equilibrio relativo a alguna condición de referencia, es decir, es la porción de energía que puede ser transformada en trabajo mecánico. La exergía es, por tanto, la medida cuantitativa de la máxima cantidad de trabajo que puede obtenerse de un equilibrio entre un sistema físico y el medio ambiente que lo rodea, determina de forma cuantitativa el valor termodinámico de cualquier recurso y permite analizar rigurosamente el desperdicio de recursos en las actividades de una sociedad, estableciendo pautas cuantitativas para su ahorro y su uso eficiente. [8]

Por otra parte, el ACV ha emergido recientemente como herramienta de evaluación del impacto de gran alcance, que va más allá del límite de proceso, pero carece de un marco termodinámico riguroso. Según Cornelissen *(2006*) esto es una carencia en el ACV, porque hay una relación directa entre el uso de la energía de combustibles fósiles y minerales y el problema ambiental del agotamiento de recursos naturales, por lo que coincidiendo con otros autores, plantea que combinando métodos de la ingeniería, la ecología de los sistemas y del ACV se puede lograr un marco termodinámico ecológico consistente para la ingeniería de procesos. [8]

#### **1.4. Los métodos termodinámicos para el ACV**

Según Hau *(2002)*, [8] las pasadas aplicaciones de la termodinámica en análisis de ciclo de vida son limitadas. La mayoría de ellas han introducido la exergía en el ACV como medida potencialmente de gran alcance de agotamiento de los recursos de consecuencias para el medio ambiente o de sostenibilidad, pero algunos de estos usos son realizables. Los usos más significativos de métodos termodinámicos han sido precisados por Ayres *(1998a, b)* [8]*,* sugiriendo que las ecuaciones de conservación de la masa y la energía, pueden ayudar al ACV a reconciliar su inventario. La exergía permite medir y comparar las entradas y salidas de materiales y energía , incluyendo residuos y pérdidas, por lo que la fortaleza de la termodinámica puede ser ilimitada si se utiliza correctamente, ya que el fundamento de esta ciencia es una ecuación general que describe cualquier sistema gobernado por la leyes universales de la naturaleza. Si un sistema en términos de energía se pude extraer mucha información. Por ejemplo, permite identificar si algunas entradas están siendo ignoradas o faltan, si hay inconsistencia en los datos, si una corriente significaría la maximización del uso de los recursos en el proceso. Esto es un ejemplo de que se puede hacer con el análisis de exergía en la etapa de inventario del análisis del ciclo de vida. Estos análisis se pueden utilizar junto con los resultados obtenidos de la etapa de evaluación ambiental para la toma de decisiones posteriores.[8]

#### **1.5. Conclusiones parciales**

- 1. Al realizarse una revisión bibliográfica de la metodología de Análisis de Ciclo de Vida se pudo ver la evolución, los diferentes métodos alternativos del ACV y el origen del mismo, destacándose dentro de este ultimo Alemania como mayor practicante de esta herramienta para la determinación de los impactos ambientales.
- 2. Se realizó una tabla donde se comparan algunas herramientas de gestión ambiental, donde el ACV puede considerarse la mejor herramienta para evaluar la sostenibilidad de opciones tecnológicas, por estudiar los aspectos ambientales y los impactos potenciales a lo largo del ciclo de vida de un producto, todos los efectos del proceso en el ecosistema, la salud humana y los recursos que puedan poner en peligro las presentes y futuras generaciones.

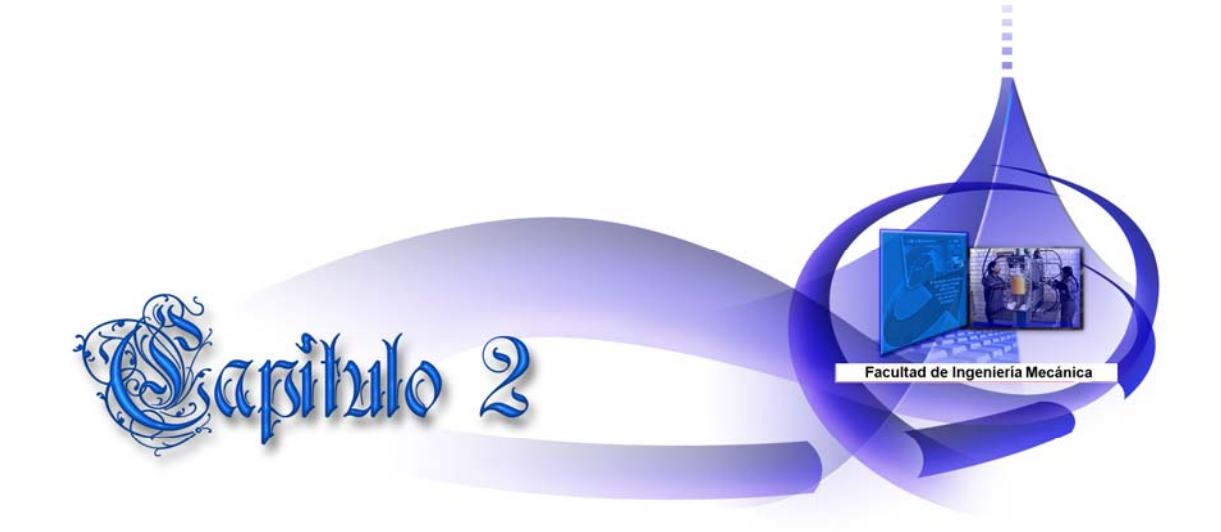

## **Capítulo II: Metodología del ACV en los procesos de obtención de energía eléctrica en un emplazamiento de generación distribuida con MCI usando fueloil**

El método del Análisis de Ciclo de Vida (ACV), fue el seleccionado para determinar los puntos críticos del proceso de generación de electricidad, porque puede considerarse **la mejor herramienta** para evaluar la sostenibilidad de opciones tecnológicas, por considerar todos los efectos del proceso en el ecosistema, la salud humana y los recursos que puedan poner en peligro las presentes y futuras generaciones.

El ACV evalúa las cargas medioambientales asociadas a un producto, proceso o actividad industrial, identificando y cuantificando las entradas y salidas; su objetivo final es identificar y evaluar oportunidades de mejora de los productos, procesos o actividades teniendo en cuenta los factores medioambientales apoyándose en diferentes categorías de impacto.

## **2.1. Etapas para realizar el ACV**

Según la **NC ISO 14040. 2009**, para realizar el ACV a un producto se debe definir el objetivo y alcance, realizar el análisis del inventario, la evaluación del impacto y la interpretación de los resultados, como se ilustra en la Figura 2

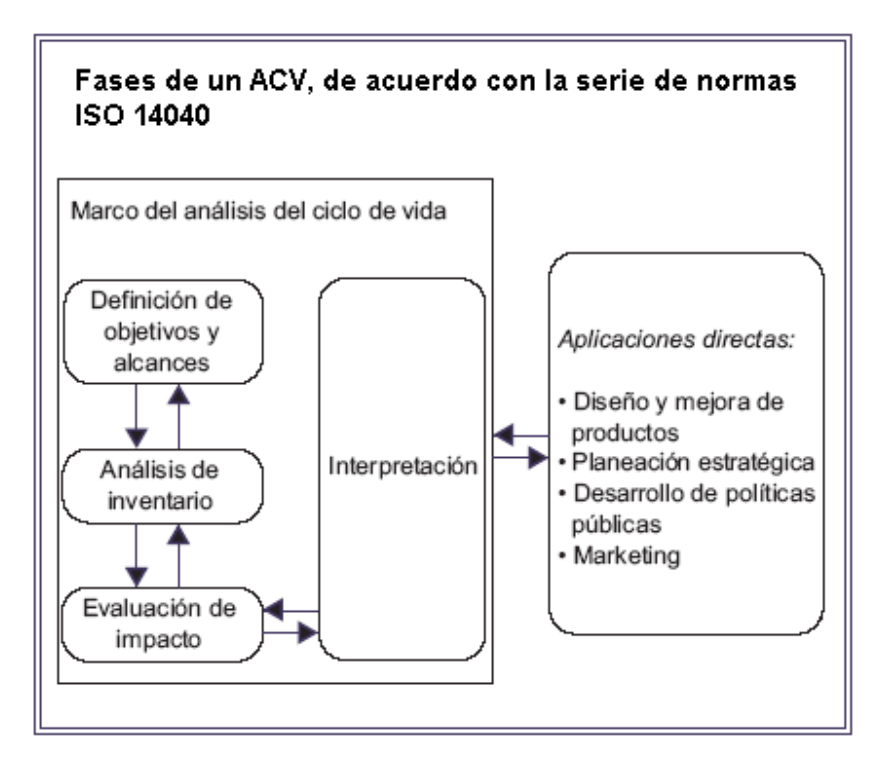

*Figura 2: Fases de un ACV de un producto en general.* 

El medio ambiente demanda una actitud responsable y un consumo sostenible, la aplicación de la metodología de análisis de ciclo de vida (ACV) permite evaluar el comportamiento ambiental de un producto desde la extracción de la materia prima, la producción, el uso y su eliminación.

Tiene como función describir la forma en que los sistemas tecnológicos impactan sobre el medio ambiente y proporciona la información necesaria para la toma de decisiones.

La metodología del ACV intenta identificar, cuantificar y caracterizar los diferentes impactos ambientales potenciales, asociados a cada una de las etapas del ciclo de vida de un producto. Básicamente, se enfoca al rediseño de productos bajo el criterio de que los recursos energéticos y las materias primas.

En este capítulo se desarrolla la metodología basada en el ACV siguiendo las orientaciones de las normas NC ISO 14 040 (2005), NC ISO 14 041(2000), NC ISO 14042 y NC ISO 14043 (2001) y utilizando el método de Eco-indicador 99.

El desarrollo de la metodología propuesta tiene como base las fases del ACV, a partir de la fase inventaria del ciclo de vida, como se describe a continuación.

El estudio de ACV de acuerdo con las normas de la serie ISO 14040 consta de cuatro fases:

- 1. Definición del objetivo y alcance del estudio.
- 2. Inventario del ciclo de vida.
- 3. Evaluación del impacto en el ciclo de vida.
- 4. Interpretación del estudio.

#### **2.2. Definición del objetivo y alcance del ACV.**

Diferentes autores como,[9], coinciden que los elementos a incluir en la sección de definición de objetivos y alcance son:

- La razón para la ejecución del ACV.
- Definición precisa del producto, su ciclo de vida y la función que cumple.
- Selección de la unidad funcional, debe estar claramente definida, ser medible y representativa de todas las entradas y salidas.
- Establecimiento de los límites del sistema, determinando lo que entra dentro del sistema en estudio y lo que se queda fuera.
- Suposiciones y limitaciones**.**
- Requisitos de calidad de los datos.

La metodología parte de la definición del objetivo y alcance del ACV, de acuerdo a la razón y el motivo para realizar el estudio en general.

#### **2.2.1. Objetivos.**

La definición de los objetivos debe incluir el uso de los resultados de cada objetivo, así como también las personas responsables de tal información. Quienes lleven a cabo el estudio deben comprender el propósito del mismo, con el objeto de tomar las decisiones correctas durante su desarrollo. La definición del objeto determina el nivel de sofisticación del estudio y los requerimientos del informe final.[10]

## **2.2.2. Alcance del estudio.**

La definición del alcance de la ACV establece los límites de la evaluación, es decir, cuál es el sistema a estudiar y qué método de evaluación se empleará. El alcance debe quedar suficientemente bien definido, para así asegurar que la profundidad y nivel de detalle del estudio sean compatibles con el objetivo fijado anteriormente. Debido a la naturaleza iterativa del ACV este estudio necesitara ser revisado y si es necesario ser modificado mientras este en desarrollo.[10]

### **2.2.3. Función y descripción del sistema en estudio.**

La definición del alcance de la ACV establece los límites de la evaluación, esta etapa del estudio requiere el conocimiento general del proceso, todas las operaciones del mismo, los materiales, los consumos y qué método de evaluación se empleara. El sistema de estudio debe quedar suficientemente bien definido, para así asegurar que la profundidad y nivel de detalle del estudio sean compatibles con el objetivo fijado anteriormente. Debido a la naturaleza iterativa del ACV este estudio necesitara ser revisado y si es necesario ser modificado mientras este en desarrollo.

El sistema de estudio dependerá de las alternativas que se consideren en el mismo y para cada una de ellas se construye el modelo de ciclo de vida, es importante elaborar un modelo base.

## **2.2.4. Selección de la Unidad Funcional.**

La unidad funcional describe la función principal del sistema analizado. Un ACV no sirve para comparar productos entre sí, sino servicios y\o cantidades de producto que llevan a cabo la misma función. La unidad funcional proporciona una referencia respecto a la cual las entradas y salidas del sistema pueden ser normalizadas en un sentido matemático.

Es la unidad que refiere todas las entradas (materias primas, energías) así como las salidas (productos, emisiones, residuos), y debe estar debidamente definida, debe ser medible y representativa de todos los flujos del proceso. La unidad más representativa de todas las entradas y salidas del proceso en estudio es la producción eléctrica diaria de la planta de generación distribuida a partir de fueloil. Por lo que se propone como unidad funcional la cantidad de 1 kWh generados diariamente.

## **2.2.5. Establecimiento de los límites del sistema**

Los límites del sistema definen los procesos unitarios que serán incluidos en el sistema a modelar. [11] Es conveniente modelar el sistema producto de tal modo que las entradas y salidas en sus límites sean flujos elementales. En muchos casos no existirá tiempo suficiente, datos o recursos para efectuar un estudio tan completo. Deben tomarse decisiones respecto a qué proceso unitario será modelado y el nivel de detalle con que estos procesos unitarios serán estudiados. No es necesario gastar recursos para la cuantificación de las entradas y salidas que no cambiarán significativamente las conclusiones globales del estudio.

También deben tomarse decisiones relativas a las emisiones al medio ambiente que deben ser evaluadas y el nivel de detalle de esta evaluación. En numerosos casos los límites del sistema definidos inicialmente deben ser refinados sobre la base del resultado del trabajo preliminar. Es conveniente comprender y describir claramente los criterios de decisión utilizadas para facilitar la selección de las entradas y salidas. Otros consejos sobre este proceso se dan en toda decisión de omitir etapas del ciclo de vida, procesos o entradas/salidas debe ser claramente indicada y justificada. Los criterios utilizados para fijar los límites del sistema deben dictar el grado de confianza necesario para garantizar que los resultados del estudio no estén comprometidos y que el objetivo de un estudio dado será alcanzado.

Varias etapas del ciclo de vida, procesos unitarios y flujos deberían tomarse en consideración, por ejemplo:

Entradas y salidas en la fase principal de fabricación/procesamiento.

Distribución/transportación.

Producción y uso de combustibles, de electricidad y de calor.

Utilización y mantenimiento de productos.

Disposición de residuos del proceso y de productos.

Recuperación de productos usados (incluyendo la reutilización, el reciclaje y la recuperación de energía).

#### **2.2.6. Asignación de cargas ambientales.**

El inventario se basa en el balance de materia entre la entrada y la salida. Es conveniente, en consecuencia, que los procedimientos de asignación se refieran, tanto como sea posible, a las relaciones y características fundamentales de las entradas y de las salidas. Los principios siguientes se aplican a los coproductos, a la asignación de la energía interna, a los servicios (por ejemplo, transporte, tratamiento de residuos) y al reciclaje, en lazo abierto o cerrado.

Sobre la base de los principios mencionados, debe seguirse el procedimiento por etapas

Etapa 1: Es conveniente, en la medida de lo posible, evitar la asignación:

1) dividiendo el proceso unitario a asignar en dos sub-procesos o más y compilando las entradas y salidas vinculadas a esos sub-procesos.

2) extendiendo el sistema producto para incluir las funciones suplementarias vinculadas a los coproductos.

Etapa 2: Cuando la asignación no puede evitarse, es conveniente dividir las entradas y las salidas del sistema entre sus diferentes productos o funciones de manera que se reflejen las relaciones físicas subyacentes entre ellos, es decir, reflejar la forma en que las entradas y salidas son modificadas por los cambios cuantitativos en los productos o las funciones suministradas por el sistema. La asignación
resultante no será necesariamente proporcional a cualquier medición simple, como los flujos de masa o molares de los coproductos.

Etapa 3: Cuando no pueda establecerse o utilizarse una relación física como base para la asignación, es conveniente repartir las entradas entre los productos y las funciones, de forma que se reflejen otras relaciones entre ellos. Por ejemplo, los datos de entrada y de salida podrían ser repartidos entre los coproductos proporcionalmente al valor económico de los productos.

## **2.2.7. Tipos de Impactos a evaluar, metodología e interpretación.**

En el análisis de ciclo de vida la herramienta utilizada suministra gran cantidad de métodos estándar y cada método incluye varias categorías de impacto, generalmente de 10 a 20, además permite agregar o quitar categorías de un método o desarrollar métodos completamente nuevos.

### **2.2.8. Suposiciones y limitaciones.**

En esta fase del estudio se deben especificar las suposiciones o consideraciones que se han asumido a lo largo del estudio de un proceso pues en algunos casos pueden no disponerse de los datos necesarios o se desprecian datos que no se consideren significativos.

Asimismo, es necesario indicar las limitaciones que se han introducido en el ACV, como consecuencia de ello, ya que esto puede influir en la interpretación de los resultados

Es necesario analizar si se considera el ciclo de vida hasta la obtención del producto, si se tiene en cuenta la etapa de distribución o de consumo, así como las diferentes soluciones que se proponen en cada alternativa para los residuos y los rendimientos de diferentes etapas de acurdo con índices y otros reportes de la literatura [12].

### **2.2.9. Requisitos de calidad de los datos.**

La calidad de los datos utilizados en el análisis de inventario se reflejará notoriamente en la calidad final de los resultados de la evaluación. [11]Es muy importante el grado de calidad de los datos ya que en función de los resultados que arroje el estudio se realizará un análisis desmejoramiento del producto. Se recomienda que la calidad de los datos sea caracterizada por aspectos cuantitativos y cualitativos, así como por métodos utilizados para captar e integrar esos datos.

Se recomienda incluir requisitos de calidad de los datos para los parámetros siguientes:

- Cobertura de tiempo: la edad deseada de los datos (por ejemplo, en los últimos cinco años) y la duración mínima (por ejemplo, un año) para compilar los datos.
- Cobertura geográfica: área geográfica en la cual es conveniente compilar los datos para los procesos unitarios con el fin de satisfacer el objetivo del estudio (por ejemplo, local, regional, nacional, continental, global).
- Cobertura tecnológica: mezcla de tecnologías (por ejemplo, media ponderada de la mezcla real de procesos, mejor tecnología disponible o peor unidad de operación).
- Es necesario también tener en cuenta otros aspectos que definan la naturaleza de los datos, tales como datos compilados en sitios específicos con relación a los datos de fuentes publicadas, y si es conveniente medir, calcular o evaluar los datos.
- Se recomienda que los datos de sitios específicos o los promedios representativos sean utilizados para los procesos unitarios que constituyen la mayor parte de los flujos de masa y de energía de los sistemas estudiados, determinados en el análisis de sensibilidad efectuado.
- Es conveniente igualmente utilizar datos de sitios específicos para los procesos unitarios que son considerados por tener emisiones vinculadas al medio ambiente.
- En todos los estudios, los siguientes requisitos adicionales de calidad de los datos deben ser considerados con un nivel de detalle que depende de la definición del objetivo y alcance:
- Tipo de tecnología, se recomienda utilizar los datos de procesos específicos, así como especificar el estado de la tecnología. [17]

# **2.3. Análisis del Inventario de Ciclo de vida.**

Esta fase conlleva la resolución de los balances de energía y de materia del sistema, de forma que los datos finales del inventario (parámetros) se recojan en tablas y estén referidos a la unidad funcional. Al ser la fase del ACV que mas tiempo necesita el numero de parámetros a tener en cuenta son cuantiosos [11]

El análisis del inventario (ICV) se basa en los principios del análisis de sistemas. El resultado o producto de un sistema puede considerarse también como un servicio. Puede decirse que el interés en aplicar la evaluación del ciclo de vida para prevenir la contaminación, es permitir la selección de las operaciones relacionadas con un sistema cuya producción se realiza de la manera más eficaz al tomar en cuenta el ciclo de vida en su totalidad.

# **2.3.1. Inventario en la Distribución y Consumo.**

Un análisis del inventario del ciclo de vida (ICV) [11] tiene que ver con los procedimientos de cálculo y compilación de los datos. Es conveniente seguir los pasos operacionales teniendo en cuenta los siguientes aspectos:

- Vehículos destinados a la transportación y capacidad de los mismos.
- Distancias a recorrer.
- Condiciones de almacenamientos.
- Índices de consumo.
- Consumo de recurso en el sistema de gestión.

• Consumo de combustible en toda la etapa del proceso.

Algunos de estos aspectos si bien no inciden directamente en la cuantificación del impacto ambiental, permiten llegar a conclusiones importantes en la interpretación de los resultados.

Los datos se agrupan de acuerdo a:

- Entradas de la naturaleza.
- Entradas de la tecnosfera.
- Emisiones.
- Ruidos.

El resultado final es el modelo de ciclo de vida para la alternativa en cuestión, que permite la obtención del inventario total del proceso, agrupado en cuatro aspectos:

- Materias primas.
- Emisiones al agua.
- Emisiones al aire.
- Emisiones al suelo.

## **2.3.2. Establecimiento del diagrama de flujo del proceso.**

A partir del inventario y de los datos que se tengan del proceso en estudio, es necesario realizar el diagrama de flujo considerando las principales etapas, pudiéndose agregar otras etapas (hacia arriba y debajo de la etapa principal), las etapas previas y posteriores a los módulos centrales. Es importante que aquellas etapas que sean desconocidos o no se tenga una completa o adecuada información, queden debidamente marcados para una posterior revisión. Este diagrama se puede ramificar o simplificar dependiendo del nivel de detalle que se especifique en el alcance.

### **2.3.3. Recolección de los datos**

Este paso normalmente consume gran cantidad de tiempo y esfuerzo, ya que se deben unir los datos necesarios para cada proceso que se incluye en el estudio. El tiempo de recolección de datos está ligado directamente con el nivel de detalle que requiera cada proceso. Junto a la recopilación de datos, se debe realizar un balance de masa. Perfeccionar o depurar los límites del sistema.

Luego de la recolección inicial de datos, se deben revisar los límites del sistema previamente especificados, ya que se pueden redefinir producto de las decisiones de la subfase anterior. Por ejemplo, la exclusión de determinados procesos del producto o subsistemas, exclusiones de flujos de materiales o inclusiones de nuevas unidades de procesos que tendrán efectos directos. [11]

## **2.3.4. Procesamiento de datos:**

En esta fase se deben procesar y almacenar los datos en forma adecuada para poder obtener resultados de ellos. Esta subfase se puede llevar a cabo desde sencillas hojas de cálculo, pero con ciertas limitaciones o hasta usar programas dedicados al ACV.

### **2.3.5. Análisis de Incertidumbre.**

El análisis de incertidumbre aplicado a un ICV es una técnica. Sin embargo, ayuda a caracterizar esta incertidumbre el uso de gamas y/o distribuciones de probabilidades que permiten determinar la incertidumbre en los resultados y en las conclusiones del ICV. Cada vez que sea posible, se recomienda realizar este análisis para explicar mejor y apoyar las conclusiones del ICV.

### **Tipo de Incertidumbre**

- 1. Incertidumbres en los datos
- 2. Incertidumbres con respecto a la exactitud (representativamente) del modelo
- 3. Incertidumbres por ser incompleto el modelo

Las incertidumbres en los datos son relativamente fáciles de manejar puesto que tales incertidumbres pueden ser expresadas como una desviación estándar o de sector. Métodos estadísticos tales como las técnicas Monte Carlo pueden ser utilizados para manejar este tipo de incertidumbre y calcular la incertidumbre en resultados ACV.

La incertidumbre con respecto a la exactitud del modelo se refiere al hecho de que no existe una sola manera para establecer un modelo de realidad. En cada ACV, hay que tomar decisiones más o menos subjetivas para establecer un modelo. Algunos ejemplos son:

- Representatividad. Muchas veces, tenemos que usar datos de procesos que vienen de otras fuentes.
- Base de asignación: No hay una sola forma para escoger una base de asignación.
- Eventos en el futuro. Muchos ACV tratan con productos que tienen una larga vida.
- Selección de unidad funcional. Muchas veces no está claro sobre cual base comparamos los productos.

La incertidumbre causada por insuficiencia se refiere a lagunas inevitables de datos, los puntos fuertes son:

- Límites de sistema. Tal y como hemos visto anteriormente, no es fácil aplicar límites consistentes y aislar los criterios.
- Hojas de datos incompletos y datos insuficientemente especificados. En muchos casos, los datos son tomados de entrevistas y cuestionarios y a menudo los datos son parcialmente disponibles.

• Desigualdad entre inventario y determinación del impacto. En muchos casos, los datos del inventario que son compilados no tienen un factor de caracterización y por lo tanto, este resultado es ignorado en el resto del ACV.

Los últimos dos tipos de incertidumbres, resultan ser muy difícil de aplicar. La mejor solución es combinar el análisis Monte Carlo para las incertidumbres de datos con el análisis de sensibilidad para incertidumbres en los modelos El análisis Monte Carlo es una manera numérica de procesar datos inciertos y de establecer un rango de incertidumbre en el resultado del cálculo.

El método de Monte Carlo es uno de los muchos métodos para el análisis de propagación de la incertidumbre, donde el objetivo es determinar cómo la variación al azar, la falta de conocimiento, o el error afecta a la sensibilidad, el rendimiento o la fiabilidad del sistema que se está modelando. La simulación de Monte Carlo se clasifica como un método de muestreo, porque las entradas se generan aleatoriamente a partir de las distribuciones de probabilidad para simular el proceso de toma de muestras de una población real. Por lo tanto, tratamos de escoger una distribución de los insumos que más se acerque a los datos que ya tenemos, o que mejor representa el estado actual del conocimiento. Los datos generados a partir de la simulación se pueden representar como distribuciones de probabilidad o se convierten en barras de error, las predicciones de fiabilidad, las zonas de tolerancia, e intervalos de confianza. [17]

### **2.4. Evaluación del impacto de ACV**

La Evaluación del Impacto del Ciclo de Vida (EICV)[13], va dirigida a evaluar la importancia de los potenciales impactos ambientales utilizando los resultados del análisis de inventario.

Esta fase hace corresponder cada parámetro obtenido en el Análisis de Inventario, con el potencial impacto ambiental a que da lugar. En esencia, la Evaluación de Impacto del Ciclo de Vida consiste en el desarrollo de las siguientes acciones:

- Elaboración de un inventario de categorías de impacto a que pueden dar lugar las diversas cargas ambientales generadas por el sistema del producto (efecto invernadero, acidificación, eutrofización, agotamiento de recursos, etc.).
- Selección, para el sistema en estudio y en función de los resultados del inventario, de las categorías de impacto, que hay que considerar.
- Asignación de los resultados del inventario a las categorías de impacto a las que contribuyen, teniendo en cuenta que algunos de ellos pueden producir más de un impacto.
- Cálculo de las contribuciones individuales de cada parámetro del inventario a un determinado impacto, calculándose posteriormente las contribuciones totales al mismo.
- Establecimiento de un orden de importancia entre los impactos considerados.

La EICV consta de tres elementos obligatorios: selección de categorías, clasificación y caracterización

### **Selección de categorías**

En esta subfase se debe elegir las categorías de impactos ambientales que se incluirán en el estudio. Las categorías de impactos que generalmente se consideran son: recursos abióticos y bióticos, usos del suelo, calentamiento global, agotamiento de la capa de ozono, impactos eco toxicológicos, impactos toxicológicos sobre humanos, acidificación, eutrofización, etc.

### **2.4.1. Clasificación**

En esta subfase se deben especificar los problemas ambientales que se incluirán dentro del estudio y se identifican los impactos a considerar en el ACV, los cuales se agrupan en: consumo de recursos, usos del suelo, ruidos y olores, efectos a la salud en el lugar de trabajo, generación de residuos, conservación de recursos naturales y diversidad de especies.

Según *SETAC (Society of Environmental Toxicology and Chemistry)* estas categorías de impacto a considerar en un ACV se engloban en tres grupos principales:

- Consumo de recursos naturales.
- Impactos al ecosistema.
- Daños a la salud.

Las categorías de impacto también pueden clasificarse en función del tipo de impacto que origina cada una, distinguiéndose en dos grupos:

- **Efectos globales:** aquellos cuyo impacto es independiente de la localización geográfica en la que se extraen los recursos o en la que tienen lugar las emisiones (consumo de energía, calentamiento global, y efecto sobre la capa de ozono, etc.).
- **Efectos de alcance regional o local:** aquellos cuyos impactos sólo afectan a un área geográfica localizada (acidificación, oxidación fotoquímica, eutrofización de las aguas, etc.).

### **2.4.2. Caracterización.**

En esta fase los parámetros inventariados se adicionan dentro de la categoría de impacto a la que contribuyen. Para ello, se tiene en cuenta su contribución potencial a ese impacto, la cual se expresa en forma de un factor denominado factor de caracterización. Para definir el factor de caracterización se selecciona, de entre todas las especies que contribuyen a un impacto, la más representativa, expresándose el resto en función de ella.

Los elementos opcionales de la Evaluación del Impacto Ciclo de Vida (EICV) también son definidos por la norma ISO[13], que establece lo siguiente:

• Normalización.- Es el cálculo de la magnitud del indicador de impacto.

• Agrupación.- Es el proceso de clasificar las categorías de impacto por grupos de impacto similar o por categorías en una jerarquía determinada, por ejemplo, alta, media o baja prioridad.

• Valoración.- Consiste en establecer unos factores que otorgan una importancia relativa a las distintas categorías de impacto para después sumarlas y obtener un resultado ponderado en forma de un único índice ambiental global del sistema. **E** 

## **2.4.3. Características clave de la EICV**

A continuación, se enumeran las características clave de la EICV

- La fase EICV, conjuntamente con otras fases del ACV, provee una amplia perspectiva de cuestiones ambientales y de recursos para uno o más sistema(s) producto.
- La EICV asigna los resultados del ICV a las categorías de impacto. Para cada categoría de impacto se seleccionan indicadores de categoría y se calculan los resultados del indicador de categoría, de aquí en adelante citados como resultados del indicador. La recopilación de los resultados del indicador, de aquí en adelante citada como perfil de la EICV, provee información sobre las cuestiones ambientales asociadas con las entradas y salidas del sistema producto.
- La EICV es diferente de otras técnicas tales como la evaluación del desempeño ambiental, la evaluación del impacto ambiental y la evaluación del riesgo. La EICV es un enfoque relativo que se basa en una unidad funcional y puede usar información reunida por estas técnicas.

### **2.4.4. Elementos de la EICV**

El marco general de la fase EICV está compuesto de varios elementos obligatorios que convierten los resultados del ICV en resultados del indicador. Además, hay elementos opcionales para la normalización, la agrupación o la ponderación de los resultados del indicador y las técnicas de análisis de la calidad de los datos. La fase de EICV es solamente una parte del estudio completo del ACV y debe ser coordinada con las otras fases. Los elementos de la fase EICV se ilustran en la Figura que se muestra a continuación.

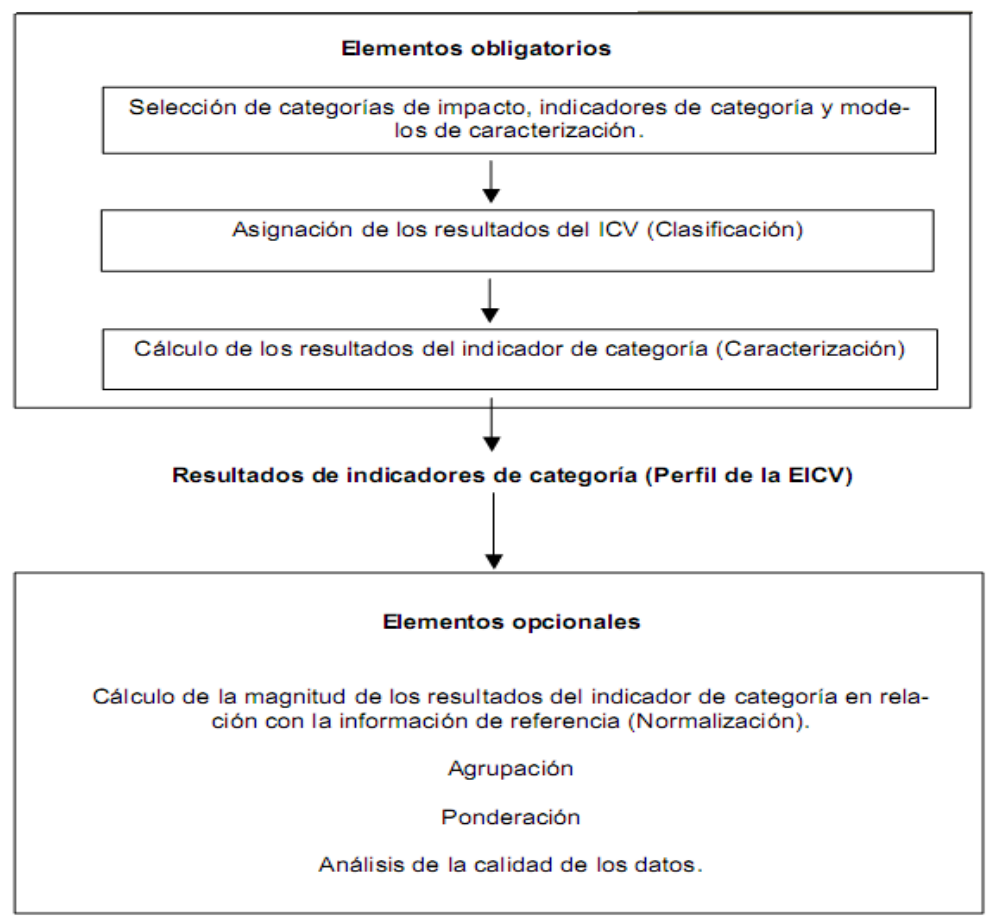

 *Figura 3: Elementos obligatorios y opcionales en el ACV. (NC-ISO 14 042, 2001)* 

# **2.4.5. Elementos opcionales**

También existen una serie de elementos opcionales que pueden ser utilizados dependiendo del objetivo y alcance del estudio de ACV:

**Normalización:** se entiende por normalización la relación de la magnitud cuantificada para una categoría de impacto respecto un valor de referencia ya sea a escala geográfica y\0 temporal.

La finalidad de la normalización de los resultados del indicador es comprender mejor la magnitud de cada resultado del indicador del sistema producto en estudio. El cálculo de la magnitud de los resultados del indicador en relación con la información de referencia (a menudo citada como normalización) es un elemento opcional que puede ser de utilidad para, por ejemplo:

- Controlar incoherencias
- Proveer y comunicar información sobre la significación relativa de los resultados del indicador
- Preparar procedimientos adicionales, tales como el agrupamiento, la ponderación o la interpretación del ciclo de vida.
- Este procedimiento transforma el resultado del indicador mediante su división por un valor de referencia seleccionado. Algunos ejemplos de valores de referencia son:
- Las emisiones totales o el uso de recursos para un área dada, la cual puede ser global, regional, nacional o local
- Las emisiones totales o el uso de recursos para un área dada sobre una base per cápita o una medida similar
- Un escenario básico, tal como un sistema producto alternativo.

Es conveniente que la selección del sistema de referencia considere la coherencia de las escalas espaciales y temporales del mecanismo ambiental y el valor de referencia.

La normalización de los resultados del indicador cambia el resultado de los elementos obligatorios de la fase EICV. Para mostrar las consecuencias sobre el resultado de los elementos obligatorios de la fase de EICV puede ser conveniente usar varios sistemas de referencia. Un análisis de sensibilidad puede proveer información adicional respecto de la elección de la referencia. El conjunto de los resultados del indicador normalizados representa un perfil normalizado de la EICV.

**Agrupación:** clasificación y posible catalogación de los indicadores, ordenar y cuando sea posible clasificar las categorías de impacto.

La agrupación asigna categorías de impacto a uno o más conjuntos, tal como se define en el objetivo y el alcance y puede implicar ordenamiento y/o clasificación. La agrupación es un elemento opcional con dos procedimientos posibles:

- Ordenar las categorías de impacto sobre una base nominal, por ejemplo, mediante características tales como emisiones y entradas, o escalas espaciales globales, regionales o locales, "
- Clasificar las categorías de impacto con una determinada jerarquía, por ejemplo, de alta prioridad, de mediana prioridad y de baja prioridad.

La clasificación se basa en valores seleccionados.

La aplicación y el uso de métodos de agrupación deben ser coherentes con el objetivo y el alcance del estudio del ACV y deben ser completamente transparentes.

Individuos, organizaciones y sociedades diferentes pueden tener preferencias diferentes, por lo tanto, es posible que cualquiera de ellos llegue a distintos resultados de clasificación basados en los mismos resultados del indicador o en los mismos resultados del indicador normalizados.

**Ponderación:** consiste en establecer unos factores que otorgan una importancia relativa a las distintas categorías de impacto para después sumarlas y obtener un resultado ponderado en forma de un único índice ambiental global del sistema. Convertir y cuando sea posible agregar los resultados del indicador en las categorías de impacto usando factores numéricos basados en valores elegidos.

La ponderación es el proceso de conversión de los resultados del indicador de diferentes categorías de impacto mediante el uso de factores numéricos basados en valores elegidos. Puede incluir la agregación de los resultados del indicador ponderados. La ponderación es un elemento optativo con dos procedimientos posibles:

- Convertir los resultados del indicador o los resultados normalizados mediante factores de ponderación seleccionados,
- Agregar eventualmente estos resultados del indicador convertidos o los resultados normalizados dentro de categorías de impacto.

Los pasos de la ponderación se basan en valores seleccionados y no en las ciencias naturales.

La aplicación y el uso de los métodos de ponderación deben ser coherentes con el objetivo y el alcance del estudio del ACV y deben ser completamente transparentes.

Individuos, organizaciones y sociedades diferentes pueden tener preferencias diferentes, por lo tanto, es posible que cualquiera de ellos llegue a distintos resultados de ponderación basados en los mismos resultados del indicador o en los mismos resultados del indicador normalizados.

En un estudio de ACV puede ser conveniente usar varios factores y métodos de ponderación diferentes, y realizar un análisis de sensibilidad para evaluar las consecuencias de diferentes valores elegidos y métodos de ponderación sobre los resultados de la EICV.

Para proporcionar transparencia, todos los métodos y las operaciones de ponderación usados deben ser documentados. Es conveniente que los datos y los resultados del indicador (se encuentren o no normalizados) que fueron obtenidos antes de la ponderación se encuentren disponibles junto con los resultados ponderados.

### **2.5. Interpretación del estudio**

En esta etapa se combinan los resultados de las etapas anteriores (Análisis de Inventario y Evaluación del Impacto), con la finalidad de extraer, de acuerdo a los objetivos y alcance del estudio, conclusiones y recomendaciones que permitan la toma de decisiones futuras con respecto a la implementación de tecnologías (en el caso de este estudio en el tratamiento de la fracción orgánica), enfocados al desarrollo de las alternativas con un sólido argumento ambiental. [14]

De igual forma se asocia con las herramientas de prevención de la contaminación, por la minimización de los residuos y los daños evitados.

### **2.5.1. Objetivos de la interpretación del ciclo de vida**

Los objetivos de la interpretación del ciclo de vida son analizar los resultados, extraer conclusiones, explicar las limitaciones y formular recomendaciones basadas en los hallazgos de las fases precedentes del estudio de ACV o de ICV, e informar los resultados de la interpretación del ciclo de vida de una manera transparente.

La interpretación del ciclo de vida está ideada también para proveer una presentación fácilmente comprensible, completa y coherente de los resultados del estudio de ACV o del ICV, de acuerdo con la definición del objetivo y el alcance del estudio.

## **2.5.2. Las características claves de la interpretación del ciclo de vida**

- El uso de un procedimiento sistemático para identificar, calificar, verificar, evaluar y presentar las conclusiones basadas en los hallazgos de un estudio de ACV o del ICV, para cumplir con los requisitos de la aplicación según se describe en el objetivo y el alcance del estudio;
- El uso de un procedimiento iterativo tanto en la fase de interpretación como en las otras fases de un ACV o en un estudio de ICV;
- La provisión de vínculos entre el ACV y otras técnicas de gestión ambiental, enfatizando las fortalezas y los límites de un estudio de ACV o del ICV en relación con la definición del objetivo y alcance.

### Elementos de la interpretación del ciclo de vida

La fase de interpretación en un estudio de ACV o de ICV comprende los tres elementos siguientes,

- La identificación de las cuestiones significativas basadas en los resultados de las fases ICV y EICV del ACV;
- La evaluación, que considera entre otras las verificaciones de integridad, sensibilidad y coherencia;
- Las conclusiones, las recomendaciones y el informe.

## **2.5.3. Determinación de las cuestiones significativas**

Cuando se haya encontrado que los resultados de las fases precedentes (ICV, EICV) cumplen las demandas del objetivo y el alcance del estudio, se debe determinar la significancia de esos resultados. Con este propósito se usan los resultados del ICV y/o de la EICV. Es conveniente que esto se realice como un proceso iterativo con el elemento evaluación, las cuestiones significativas pueden ser:

- Las categorías de datos del inventario, tales como energía, emisiones, residuos, etc.;
- Las categorías de impacto, tales como uso de recursos, potencial de calentamiento global, etc.;
- Las contribuciones esenciales de las etapas del ciclo de vida a los resultados del ICV o la EICV, tales como procesos unitarios individuales o grupos de procesos como el transporte y la producción de energía.

Los objetivos del elemento evaluación son establecer y aumentar la confiabilidad de los resultados del estudio de ACV o de ICV, incluyendo las cuestiones significativas identificadas en el primer elemento de la interpretación. Es conveniente que los resultados sean presentados de una manera que brinden una visión clara y comprensible del resultado del estudio, a quien lo haya encargado o a cualquier otra parte interesada.

 La evaluación debe ser efectuada de acuerdo con el objetivo y el alcance, y es conveniente que se tome en cuenta el uso final previsto de los resultados del estudio.

Durante la evaluación se debe considerar el uso de las técnicas que se detallan a continuación:

- Verificación de integridad;
- Verificación de sensibilidad;
- Verificación de coherencia.

Es conveniente que los resultados de los análisis de incertidumbre y el análisis de calidad de los datos completen estas verificaciones.

## **2.5.4. Análisis de sensibilidad.**

Para comprobar las influencias de las suposiciones más importantes, se recomienda efectuar el análisis de sensibilidad durante y al final del ACV. El principio consiste en cambiar la suposición y recalcular el ACV, ya que el resultado del ACV puede depender de algunas de las suposiciones hechas durante el estudio, eso no necesariamente no debe ser un problema siempre cuando las conclusiones del ACV sean estables. Si bajo una suposición los resultados difieren a los obtenidos bajo otra suposición debe ser explicado cuidadosamente.

## **2.6. Conclusiones parciales.**

- 1. El ACV permite determinar el perfil ambiental del proceso en cuestión, donde se puede calcular la contribución total de los procesos a las diferentes categorías de impacto y daños considerados.
- 2. La metodología propuesta constituye una herramienta novedosa y científicamente fundamentada para su aplicación en los procesos de generación de energía eléctrica.

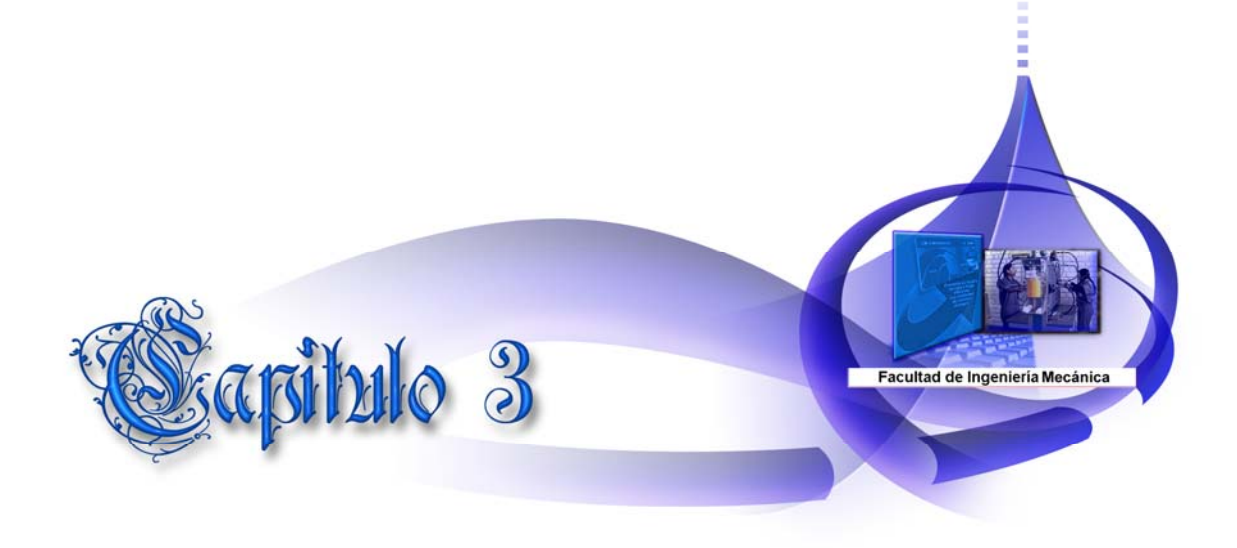

# **Capítulo III: Aplicación del ACV a la obtención de energía eléctrica en un emplazamiento (Santa Clara Industrial) de generación distribuida con MCI usando fueloil.**

Entre las tecnologías de mayor difusión que hoy día se utilizan dentro de la generación distribuida (GD) están los grupos electrógenos (GE). La presencia de los GE en cualquiera de sus formas de explotación, exige un análisis de los problemas que puedan presentarse por su presencia; uno de estos problemas está relacionado con los impactos que estos ocasionan. En este capítulo se aplica el ACV en un emplazamiento (Santa Clara Industrial) de generación distribuida con MCI usando fueloil. Este trabaja aproximadamente al 50% de su factor de capacidad por lo que esta por debajo de lo que los GE en el mundo al 85% (24 horas y 365 días del año). Para este análisis se usará el software CMLCA, donde se simulara el ACV para cada uno de los grupos electrógenos para poder realizar una comparación de los resultados obtenidos.

### **¿Qué es** *CMLCA?*

# *Gestión de la cadena de Evaluación de Ciclo de Vida (Chain Management by Life Cycle Assessment) siglas en ingles CMLCA*

*CMLCA* es una herramienta de software que soporta el cálculo de:

- Análisis de Ciclo de Vida (ACV), incluyendo la evaluación social del ciclo de vida (SICA) y el ciclo de vida de evaluación de la sostenibilidad **(**LCSA**)**
- $\bullet$  cálculo de costos del ciclo de vida (LCC) y el análisis de la eco-eficiencia (E / E)

*CMLCA* es sólo una de las muchas herramientas de software que está disponible para los fines indicados. El intercambio de datos con otros programas es menos extensa que en otros programas. Por otro lado, se desarrolla con los principios de ACV, IOA. De modo que es muy exacta y actualizada en cuanto a detalles metodológicos. En contraste con algunos otros programas, tales procesos no tienen que ser distribuido con anterioridad a su entrada en la base de datos, y el método de asignación (sustitución, la partición o la asignación de ninguna en absoluto) puede ser definido para cada unidad de proceso individual. El programa también es compatible con los inventarios, es rico en sus posibilidades analíticas. [33]

### **Razones para utilizar** *CMLCA:*

- 1. *CMLCA* es gratis. La mayoría de los software de ACV cuesta miles de euros.
- 2. *CMLCA* es extremadamente flexible. La mayoría del software de ACV tiene una asignación precocida, la evaluación de impacto, etc. *CMLCA,* puede controlar (casi) todas las categorías, procesos, etc.
- 3. *CMLCA* es perfecto para su uso en clase.
- 4. *CMLCA* es perfecto para su uso por los científicos. Comprende el conjunto más amplio de opciones para hacer la interpretación del ciclo de vida, e incluye amplias opciones para hacer frente a los impactos ambientales en relación con EIOA.
- 5. *CMLCA* está muy avanzado en el análisis de eco-eficiencia.
- 6. *CMLCA* es compatible con el marco y la terminología de la norma ISO 14040.
- 7. *CMLCA* no requiere un administrador para la instalación, y pueden ser transferidos a través de Internet, por ejemplo para su descarga por los alumnos.

### **3.1. Descripción del emplazamiento.**

Santa Clara Industrial Central para la generación de energía eléctrica mediante motores de combustión interna que usan como combustible principal fueloil, se encuentran instaladas en la central 12 unidades de generación agrupadas en tres baterías de cuatro unidades cada una, las unidades de una batería descargan a una chimenea común. La potencia instalada de cada unidad es de 1.7 MW, esto suma un total de 20.4 MW instalado en la central, la tecnología instalada es Hyundai, se ubica en la zona sureste de la ciudad.

Esta Central Eléctrica comenzó su fase de explotación por el SEN el primero de Junio de 2008, en franco proceso inversionista, por la necesidad del país de la generación de electricidad. Esta constituye un objetivo económico importante pues es una planta de generación base que funciona los 365 días del año las 24 horas del día.

La central cuenta con 12 motores-generadores, tres plantas de tratamiento de combustible pesado, donde se purifica el fueloil, se eleva la temperatura para bajar la viscosidad y se limpia el aceite de lubricación de los motores para volverlo a utilizar, como consecuencia de la purificación se produce un subproducto llamado Lodo que es llevado a un tanque de 100 000 litros donde luego de ser drenada toda el agua se saca fuera de la central en pailas, además cuenta para el proceso con una estación de recepción del combustible, una planta de tratamiento de agua, tres Calderas Recuperativas y tres estaciones de Compresores. El sistema de tratamiento eléctrico consta de tres contenedores de media tensión, tres Transformadores de 8.5 MVA y la Sala de Control Remoto.

## **3.2. Descripción de una Batería.**

### Una Batería cuenta con:

- *Una unidad de tratamiento de combustible* (HTU) por sus siglas en Inglés donde se purifican y se le da tratamiento térmico al fueloil que es el combustible con el que trabajan regularmente los motores y al aceite de lubricación de los mismos.

-*Cuatro unidades motor-generador* (MDU) por sus siglas en Ingles. Es aquí donde ocurre el proceso de generación de energía eléctrica partiendo de energía mecánica, para ello contamos con un generador y un motor de combustión interna, el cual presenta los mismos sistemas convencionales como cualquier otro motor diesel como son:

- · Sistema de combustión.
- · Sistema de aire.
- · Sistema de agua de enfriamiento.
- · Sistema de aceite de lubricación.

Pero con algunas modificaciones tales como:

1- Un Turbo Compresor con el objetivo de aprovechar los gases de escapes del mismo en mover una turbina y esta a su vez mover un compresor para producir el aire de carga necesario para la combustión.

2- Un sistema de control automático el cual le permite mantener un correcto funcionamiento del equipo, con las protecciones pertinentes para alargar la vida útil de estos.

3- Una bomba de inyección por cada cilindro, acoplados a un gobernador el cual regula la entrada del combustible requerido de acuerdo al por ciento de carga.

El principio de funcionamiento es el siguiente: una vez enviado el combustible desde los HTU, llega en los motores a cada una de las bombas de inyección donde comienza en la combustión interna del mismo, el cual ya en funcionamiento le da movimiento por medio de una transmisión al generador que es el encargado de generar la corriente eléctrica, la cual pasa a las Unidades de Tratamiento Eléctrico (ETU) donde se sincronizan cada uno de los generadores, se les regula el por ciento de carga según las necesidades y se envía esta energía eléctrica a la red nacional por mediación de los transformadores de salida.

#### -*Una caldera recuperativa con los siguientes componentes:*

- · Un tanque de Alimentación.
- · Dos Bombas de Alimentar.
- · Unidad de Control de nivel.
- · Un Domo.
- · Dos Bombas de Circulación de agua.
- · Un soplete con su unidad de Suministro de Vapor.
- · Compuerta de desvío de los gases de la chimenea (válvula Dámper).
- · Conducto de gases a la chimenea.
- · Un intercambiador de calor.
- · Tanque de dosificación química T-703
- · Radiador condensador A-701
- · Válvula reguladora de nivel del tanque de agua caliente.
- · Cabezal de Retorno de condensado.
- · Un tanque de venteo.

El principio de funcionamiento es el siguiente: el tanque de agua caliente o de alimentar es llenado con agua proveniente de la HTU. Esta operación puede realizarse tanto manual como automática por mediación de una válvula solenoide la cual es la encargada de mantener el nivel del mismo.

Una vez lleno este tanque las bombas de alimentar toman esta agua y se servicia el domo, de donde la toman las bombas de circulación las cuales son las encargadas de recircular el agua entre el domo y el intercambiador de calor donde esta interactúa con los gases de escape comenzando la producción de vapor, el cual pasa a almacenarse en el domo, de ahí pasa para una cabezal distribuidor de vapor de donde sale el mismo para:

- · Estacada principal.
- · Soplador de Hollín.
- · Tanque de agua caliente o de alimentar.

El proceso de soplado puede realizarse también tanto manual como automático apoyándose en una válvula neumática la cual regula el paso de vapor hasta el soplador. Este proceso se realiza con el fin de limpiar el haz de tubos de la caldera y consta de un tubo cuya superficie posee múltiples agujeros a través de los cuales sale el vapor cuando se efectúa el soplado de la caldera. Dicho soplete posee en su extremo exterior un reductor el cual se encarga de girar el tubo mientras se está efectuando el soplado para repartir el vapor por todo el interior de la zona que se limpia con este.

- *Una unidad de compresores* con un compresor de alta de 30 bar y un compresor de baja de 9 bar.

- *Una unidades de Tratamiento Eléctrico* **(**ETU) por sus siglas en inglés donde se sincronizan cada uno de los generadores, se les regula el por ciento de carga según las necesidades y se envía esta energía eléctrica a la red nacional por mediación de los transformadores de salida de 8.5 MVA.

A continuación se aplica la metodología ACV según la norma ISO 14040 en un sistema de generación distribuida con MCI.

## **3.3. Definición de objetivo y alcance.**

### **3.3.1. Objetivo.**

El objetivo de esta investigación es aplicar la metodología propuesta convirtiéndola en una herramienta para evaluar el impacto ambiental provocado por la generación de energía eléctrica en los grupos electrógenos ubicados en la ciudad de Santa clara, posibilitando que permitan la toma de decisiones para proponer mejoras desde el punto de vista ambiental y de esta forma mitigar los impactos negativos que los mismos ocasionan al medio ambiente. Particularmente es recopilar el inventario de ciclo de vida relacionado con la generación de electricidad en MCI fueloil, así como la comparación entre el régimen actual de trabajo con factor de capacidad de 50% y un régimen de 85%.

### **3.3.2. Alcance y descripción del sistema en estudio.**

Las pailas de combustible y aceite suministrado por la refinería llegan al emplazamiento y en la estación de bombeo se procede a descargarlas con la bomba de recepción de fueloil, este se almacena en dos Tanques de 100 m<sup>3</sup>, después de drenada el agua contenida en él se bombea a los motores donde es utilizado como combustible para el arranque y parada de los mismos, luego de las condiciones de temperatura y presión en los motores sean las propicias se interrumpe el suministro de Diesel y se comienza con el de fueloil.

El fueloil almacenado en los tanques de 1000 m $3$  es bombeado al tanque sucio en el HTU luego de ser tratado y purificado se almacena en el tanque limpio, desde ahí se pasa a los motores y luego del proceso de combustión se entrega la potencia a los transformadores para convertirla en energía eléctrica y el calor de los gases de escape es aprovechado por la caldera recuperativa.

Al aceite de lubricación de los motores cuando está limpio se almacena en un tanque de 50 m $^3$  de ahí se bombea para los motores cuando es necesario y el aceite sucio cuando se extrae de los motores se almacena en un tanque de 25 m<sup>3</sup>, además la purificadora de aceite situada en el HTU constantemente está extrayéndole toda la suciedad al lubricante en intervalos de 2 horas a cada motor por separado.

Los 4 MDU constan cada uno de un motor de combustión interna de 9 pistones encargados de producir la potencia mecánica necesaria para dar movimiento por medio de una transmisión al generador encargado de transformarlo en energía eléctrica.

El combustible llega en los motores a cada una de las bombas de inyección donde comienza la combustión interna del mismo, el cual ya en funcionamiento le da movimiento por medio de una transmisión al generador.

Una caldera recuperativa instalada en los tubos de escape de los 4 motores aprovecha hasta el 100% de eficiencia el calor que acompaña a los gases de escape de la combustión para suministrárselo mediante calentadores a los procesos que lo requieran como son el tratamiento de combustible y el sistema de bombeo.

El compresor de alta en la unidad de compresores tiene la función arrancar los motores y forzar la parada de los mismos en caso de emergencia y el compresor de baja cumple el objetivo de ejecutar toda la parte automática del motor como son la válvulas automáticas, además se encarga de la limpieza de todas las partes del motor.

El transformador recibe la corriente proveniente de los generadores y luego de recibir el tratamiento eléctrico necesario en el ETU eleva el voltaje de 4.2 KV a 33 KV.

El ETU se conecta mediante cables e interruptores a los generadores de los motores y recibe 4200 v de cada uno de ellos de ahí todo ese voltaje es enviado al transformador a través de un interruptor llamado totalizador el ETU también cuenta con un transformador interno de 5 KVA que transforma la corriente utilizada por el emplazamiento de 4200v a 480v también cuenta con un convertidor de corriente alterna a corriente directa.

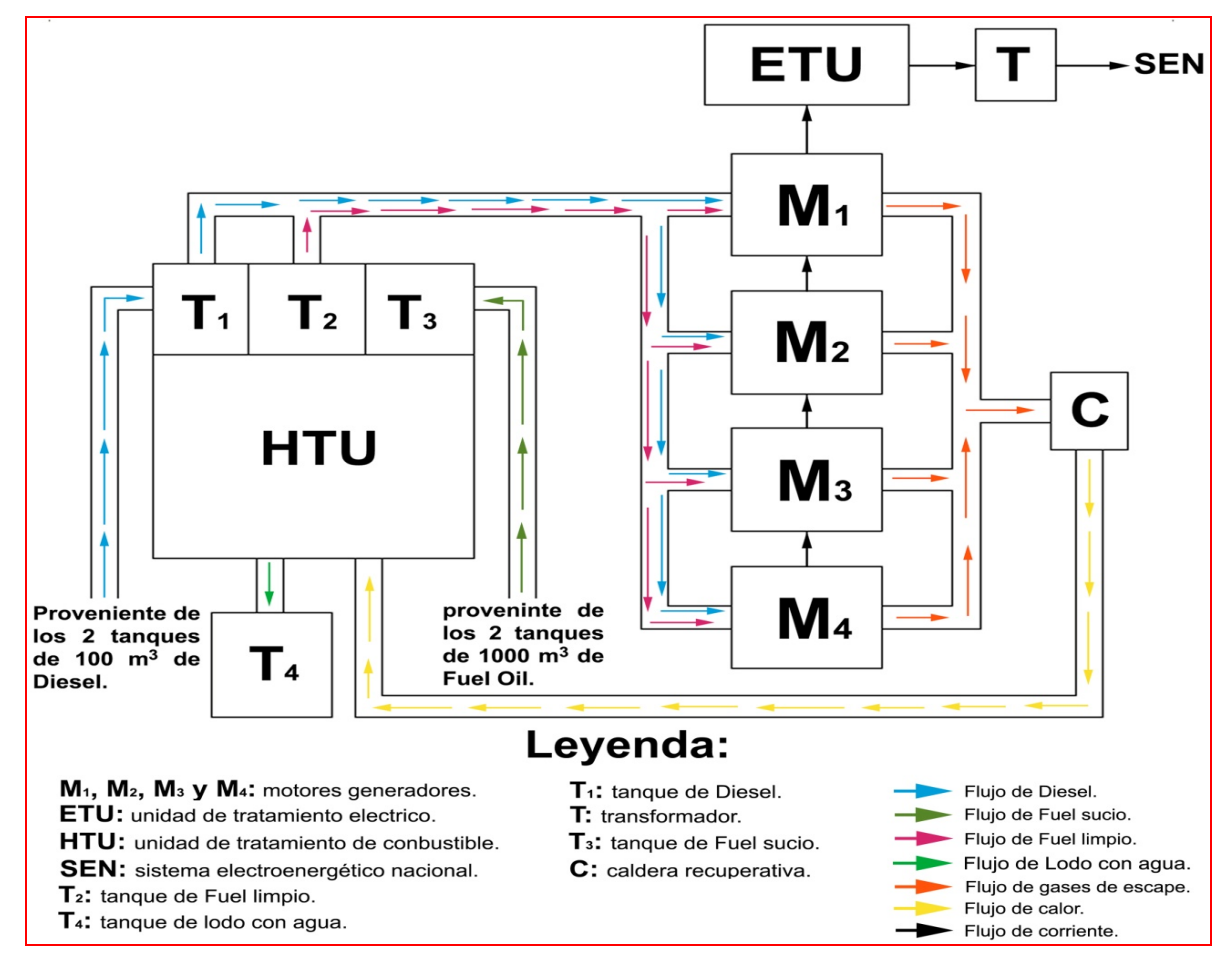

A continuación se muestra el esquema de bloque del proceso para una mejor comprensión del mismo.

*Figura 4: Componentes de una batería del emplazamiento Santa Clara Industrial. [Ver Anexo 1]* 

### **3.3.3. Límites del sistema.**

En la **figura 5** se muestran los límites del sistema que se tienen en cuenta para realizar el ACV y las emisiones para el ciclo de vida completo de la generación de energía eléctrica. En la fase de generación de electricidad se incluye dentro del estudio el transporte del combustible, el tratamiento del agua y los residuales.

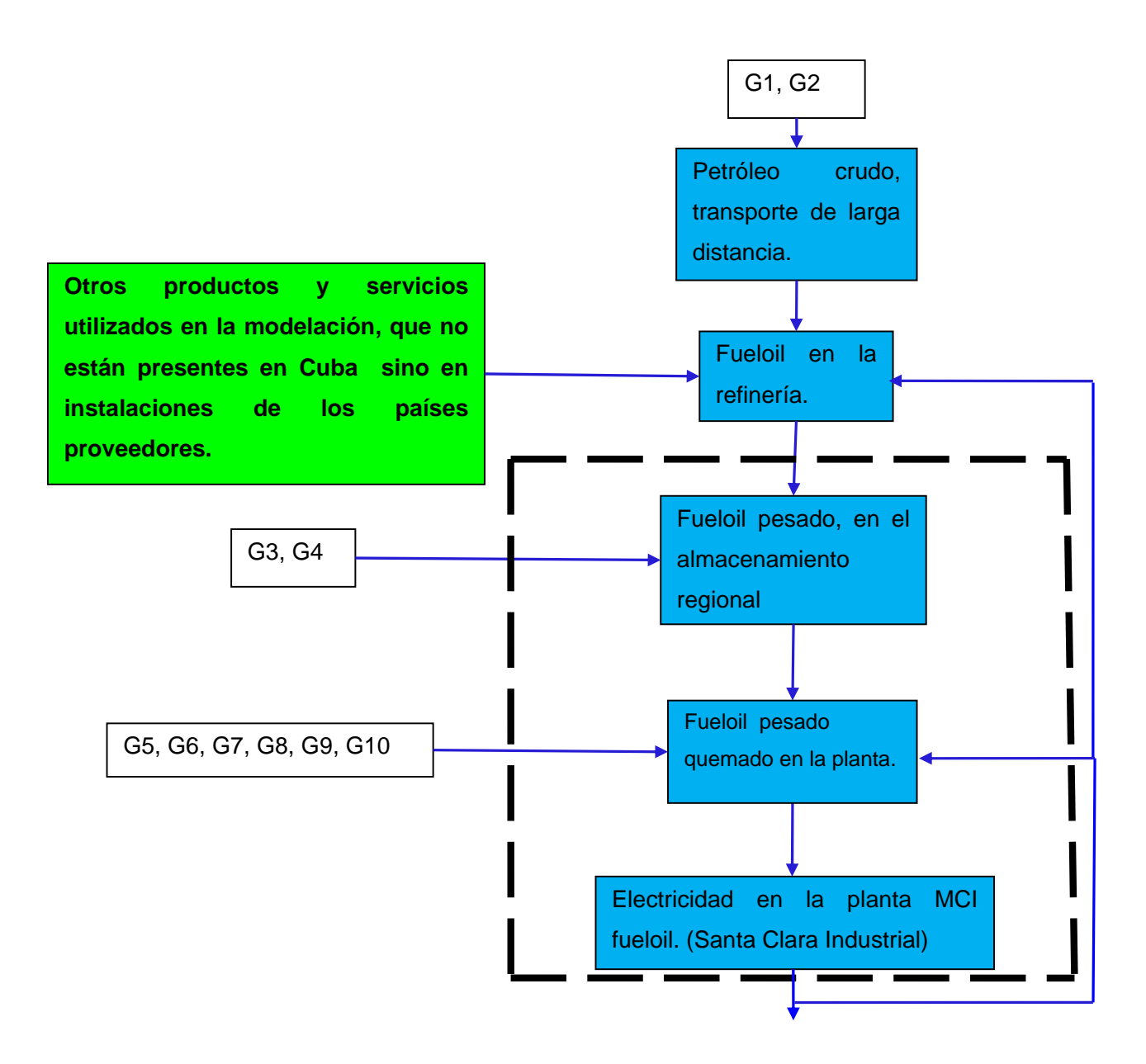

### *Figura 5: Diagrama de los límites del sistema de generación de energía eléctrica. [Anexo3]*

- G1: transporte en buques transoceánicos
- G2: petróleo crudo producido en tierra
- G3: transporte, camión > 16t, media de la flota
- G4: Infraestructura de almacenamiento y distribución regional de petróleo
- G5: agua completamente suavizada en la planta
- G6: eliminación, el aceite de sentina, 90% de agua, a incineración de residuos peligrosos
- G7: Disposición de aceite mineral, 10% de agua, a incineración de residuos peligrosos.
- G8: aceite lubricante, en la planta

G9: diesel, en el almacenamiento regional G10: Grupo electrógeno (GE de 20.4 MW) Santa Clara Industrial

### **Otros componentes:**

Cloruro de calcio, CaCl2, en la planta Ácido clorhídrico, 30% en H2O, en la planta Sulfato de hierro, en la planta Cal hidratada, en la planta Nitrógeno, líquido, en la planta Jabón, en la planta Hipoclorito de sodio, 15% en H2O, en la planta Ácido sulfúrico, líquido, en la planta Transporte por ferrocarril Glicol de propileno, líquido, en la planta Disposición de lodos de refinería, el 89,5% de agua, al relleno sanitario de Disposición de lodos de refinería, el 89,5% de agua, a la incineración de residuos peligrosos Petróleo pesado, quemado en el horno de la refinería Gas de refinería, quemado en antorcha Amoníaco, líquido, en el almacén regional Nafta, en el almacenamiento regional Productos químicos orgánicos, en la planta Zeolita, en polvo, en la planta Zinc en el almacenamiento regional Disposición del convertidor catalítico de reducción de NOx, 0% de agua, para depósito subterráneo

# **3.4. Selección de la Unidad Funcional.**

La unidad más representativa de todas las entradas y salidas del proceso en estudio es la producción eléctrica diaria de la planta de generación distribuida a partir de fueloil. Por lo que se propone como unidad funcional la cantidad de 1 kWh.

## **3.5. Suposiciones y limitaciones.**

El sistema de estudio considerado es una planta de producción de electricidad a partir del fueloil en la cual se midieron algunos datos, otros se tomaron de la base de datos Ecoinvent y los demás se asumieron.

Entre los datos asumidos se encuentran la distancia existente entre las refinerías de Venezuela y Cienfuegos (1900km), y la de esta última con el emplazamiento Santa Clara Industrial (75km). Además, se asumió la utilización del transporte (camión de 16t), teniendo en cuenta la estructura con que funciona en Europa, y el petróleo crudo usado en Venezuela sobre la base del que se consume en el Medio Oriente.

Todas estas suposiciones traen como consecuencia que los cálculos realizados no tengan los resultados óptimos, pues no se cuenta con los datos necesarios de estos elementos.

### **3.6. Análisis de Inventario:**

En el análisis de inventario del ciclo de vida (ICV), se cuantifican los consumos de portadores energéticos y de recursos que se consumen en el proceso de generación de electricidad, emisiones a la atmósfera, así como las diferentes etapas del proceso que están dentro de los límites del sistema, en relación con la unidad funcional seleccionada, en la **tabla 2** se muestra el inventario para la generación de 1 kWh para el grupo electrogeno al 50% del FC. El nivel de detalle que se alcanza en el inventario depende de la disponibilidad de los datos los cuales son registrados en todo el proceso y el nivel de complejidad con que se obtengan, pudiéndose aplicar una aproximación o simplificación de los mismos en los casos que sea necesario. [13]

Las tasas de emisión y el inventario de emisiones son fundamentales en este trabajo. En la práctica se determinan de dos formas: una mediante mediciones en las fuentes de emisión y otra utilizando factores de emisión generalmente en función del tipo de combustible y la tecnología. Aunque se prefiere la medición en lugar del cálculo usando factores de emisión no siempre es posible debido a las limitaciones de recursos, en este caso resulta apropiado el uso de factores de emisión para estimar las tasas de emisión, señalando la responsabilidad del ingeniero en estar consciente de su aplicabilidad y limitaciones. Existen factores de emisión disponibles para un gran número de procesos importantes en la base de datos FIRE de la agencia de protección ambiental de los estados unidos [32], donde además se pueden consultar los diferentes métodos usados para determinarlos. En este caso se usa el factor de emisión dado para determinar las emisiones de PM10 generadas por motores de combustión interna que usan fueloil como combustible. [34]

| Materiales de entrada | Categoría del material   | <b>Unidades</b> | <b>Cantidad</b> |
|-----------------------|--------------------------|-----------------|-----------------|
| Combustible fueloil   | Producto de otro sistema | g/kWh           | 210             |
| Agua tratada          | Producto de otro sistema | I/kWh           | 0.3             |
| Aceite                | Producto de otro sistema | g/kWh           | 0.64            |
| Materiales de salida  | Categoría del material   |                 | <b>Cantidad</b> |
| Energía generada      | Flujo elemental          | <b>kWh</b>      | 1               |
| Aguas oleosas         | Flujo elemental          | I/kW            | 0,0018          |
| Grasas y Aceites      | Flujo elemental          | g/kWh.          | 0.000063        |
| <b>Emisiones</b>      | Categoría del material   | <b>Unidades</b> | <b>Cantidad</b> |
| CO                    | Flujo elemental          | g/kg            | 24              |
| SO <sub>2</sub>       | Flujo elemental          | g/kg            | 27              |
| NO <sub>2</sub>       | Flujo elemental          | g/kg            | 0.54            |
| <b>NO</b>             | Flujo elemental          | g/kg            | 31              |
| NO <sub>2ea</sub>     | Flujo elemental          | g/kg            | 49              |
| <b>PM10</b>           | Flujo elemental          | g/kg            | 5.28            |
| <b>NO<sub>x</sub></b> | Flujo elemental          | g/kg            | 32              |

*Tabla 2: Inventario para la generación de 1 kWh para el Grupo electrogeno al 50% del FC.* 

## **3.6.1 Análisis del régimen de carga en la central eléctrica.**

Para analizar el régimen de carga de la planta y los motores se estudiaron los datos registrados en el libro de incidencia prestando especial atención a la variación horaria del régimen de carga por motor, se encontró que funcionan generalmente a un factor de carga entre el 85 % y 95 %, se determinó que la central Santa Clara Industrial con un total de 49 120 horas-motor de funcionamiento los motores operaron al 85 % y 95 % de carga el 64 % y 30 % del tiempo respectivamente, abarcando estos regímenes el 95 % del tiempo de trabajo.

El estudio del régimen de carga de la planta es un factor clave para determinar posteriormente los patrones y tasas de emisión de gases a la atmósfera. Las emisiones variarán en función de la condiciones de operación, por lo que se deberá medir su magnitud para cada régimen de operación si es necesario. En este caso para las dos centrales se verificó que sus unidades generadoras operan como promedio el 91 % del tiempo entre el 85 % y 95 % de carga por lo que las mediciones de los gases de salida a este régimen se pueden considerar representativas para el 100 % del tiempo de trabajo. [34] En la **tabla 3** se muestra los parámetros de trabajo para cada planta donde se puede observar el factor de capacidad con que funcionan ambas.

| Planta                              | <b>MW</b><br>instalado | Producción al 100% del<br>FC (anual) | Producción<br>real | Factor de<br>capacidad | Consumo de<br>Unidad/kwh |
|-------------------------------------|------------------------|--------------------------------------|--------------------|------------------------|--------------------------|
| <b>GE Santa Clara</b><br>industrial | 20.4                   | 178704                               | 70978              | 50%                    | 4.957E-11                |
| Planta ideal<br>$(85\% - 95\%)$     | 20.4                   | 178704                               | 151898.4           | 85%                    | 2.916E-11                |

*Tabla 3: Parámetros de trabajo para cada planta.*

El **factor de planta** (también llamado *factor de capacidad* o *factor de carga*) de una central eléctrica es el cociente entre la energía real generada por la central eléctrica durante un período (generalmente de forma anual) y la energía generada si hubiera trabajado a plena carga durante ese mismo período, conforme valores nominales placa de identificación de los equipos. Es una indicación de la utilización de la capacidad de la planta en el tiempo.

Los factores de planta o factores de capacidad varían grandemente dependiendo del tipo de combustible que se utilice y del diseño de la planta. El factor de planta no se debe confundir con el factor de disponibilidad o con eficiencia.

## **3.6.2 Valoración de la eficiencia y el consumo de combustible en la central.**

Un tema medular en cualquier instalación de transformación energética es la eficiencia; del valor de este parámetro dependerá la energía primaria requerida para satisfacer la demanda. Por otra parte en la medida que se demande mayor cantidad de energía los volúmenes de gases emitidos a la atmósfera serán mayores con el consecuente incremento del impacto ambiental. [34]

En la **Tabla 4** se muestran los parámetros de operación determinados como típicos para los motogeneradores que se encuentran en operación en las centrales objeto de análisis. Estos parámetros fueron determinados a partir de mediciones en la central. Los parámetros para la planta a partir de extrapolar el *comportamiento típico a todos los motores se muestran en la Tabla 5.*

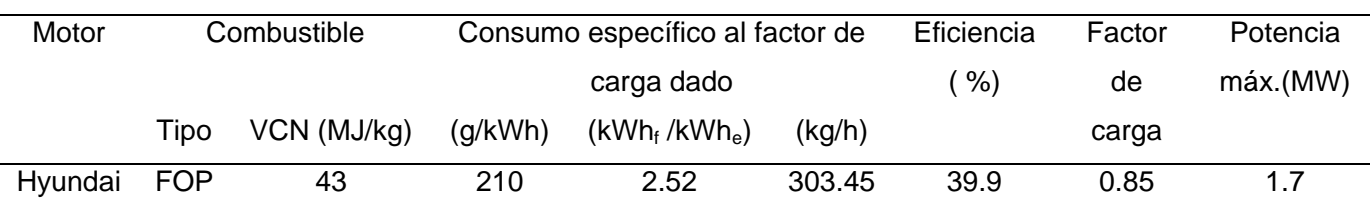

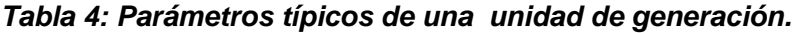

| Planta                    | Potencia          | Combustible |                       | Horas-                     | Energía (MWh/año) |           | Eficiencia |
|---------------------------|-------------------|-------------|-----------------------|----------------------------|-------------------|-----------|------------|
|                           | instalada<br>(MW) | tipo        | Demanda,<br>(ton/año) | planta/año en<br>operación | consumida         | entregada | %          |
| Santa clara<br>Industrial | 20.40             | <b>FOP</b>  | 14905                 | 49120                      | 178037            | 70978     | 39.9       |

*Tabla 5: Parámetros de operación para la planta (GE Santa Clara Industrial).*

Como se puede apreciar en las tablas anteriores la eficiencia calculada de los motores es de 39.9 %, este valor está en el límite superior para este tipo de tecnología, es decir el combustible se está aprovechando al máximo. [34]

# **3.7. Tipos de Impactos a evaluar, metodología e interpretación.**

Para la evaluación de los impactos se utiliza el software CMLCA 52 en el cual se tiene en cuenta el Ecoindicador 99 y el consumo acumulado de exergía.

El eco-indicador 99 cuenta con 10 categorías de impacto consideradas, las cuales son las siguientes:

- Radiaciones ionizantes.
- Cambio climático
- Cancerígenos
- Efectos respiratorios
- Deterioro de la capa de ozono
- Extracción de minerales
- Acidificación & eutrofización
- Combustibles fósiles
- Ocupación de tierras.

El consumo acumulado de exergía tiene en cuenta otras categorías:

- Recursos energéticos renovables, potencial hidráulica
- Recursos materiales renovables, agua
- Recursos materiales no renovables, metales
- Recursos energéticos renovables, biomasa
- Recursos materiales no renovables, minerales
- Recursos energéticos renovables, eólica convertida
- Recursos energéticos no renovables, combustible fósil
- Recursos energéticos renovables, solar convertida
- Recursos energéticos no renovables, bosque primarios
- Recursos energéticos no renovables, nuclear

## **3.8. Evaluación del Impacto**

ACV comparativo de dos Grupos Electrógenos (GE), uno al 50% y el otro al 85% del factor de capacidad.

Siguiendo las fases anteriormente descritas del ACV se identificaron los principales parámetros ambientales en los distintos módulos que componen los GE:

• Entradas: consumo de combustible, consumo de agua, entre otros.

• Salidas: emisiones atmosféricas (caudal, velocidad, temperatura y caracterización del efluente gaseoso: CO, CO<sub>2</sub>, SO<sub>2</sub>, NO<sub>x</sub>, partículas, etc.), residuos.

Para simplificar las posibilidades que se presentan y facilitar la compresión del tipo de información que se puede extraer de esta herramienta, a continuación se va a realizar un sencillo ejemplo de aplicación de ACV a dos plantas que difieran entre sí en el factor de capacidad. [29, 30, 31]

Una vez completado el ICV de ambas plantas, se realizaría su evaluación. Se representa el perfil para las dos plantas estudiadas de las categorías de daño consideradas por el Eco-indicador 99. Se puede observar que la planta al 85% es la que presenta mejor comportamiento ambiental tanto en daños a la salud humana, como a la calidad del ecosistema y a los recursos.

Se realizaron los cálculos correspondientes para el 50% y el 85% del factor de capacidad pues los grupos electrógenos de nuestro país no se explotan a su máxima capacidad. En Cuba, los grupos electrógenos trabajan aproximadamente al 50%. Para ver el impacto que esto provoca se realizó una comparación con un GE que se explota al 85%.

|                               | GE al 50% del Factor | GE al 85% del Factor de |  |
|-------------------------------|----------------------|-------------------------|--|
| Eco-indicador 99              | de capacidad         | capacidad               |  |
| radiaciones ionizantes        | 0.000017736          | 0.00000216              |  |
| cambio climático              | 0.0041064            | 0.0033675               |  |
| Cancerígenos                  | 0.0025438            | 0.00010914              |  |
| efectos respiratorios         | 0.03170              | 0.022956                |  |
| deterioro de la capa de ozono | 0.00000359           | 0.0000034221            |  |
| extracción de minerales       | 0.013641             | 0.00015977              |  |
| combustibles fósiles          | 0.037567             | 0.031671                |  |

*Tabla 6: Eco-indicador 99 para un GE al 50% y otro al 85% del factor de capacidad* 

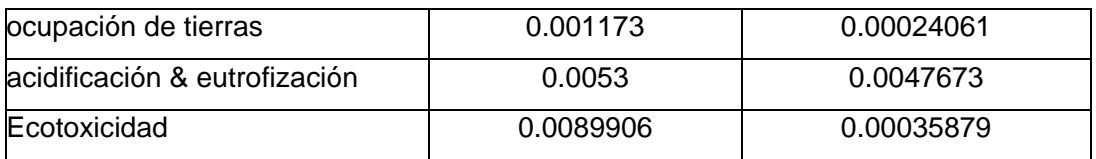

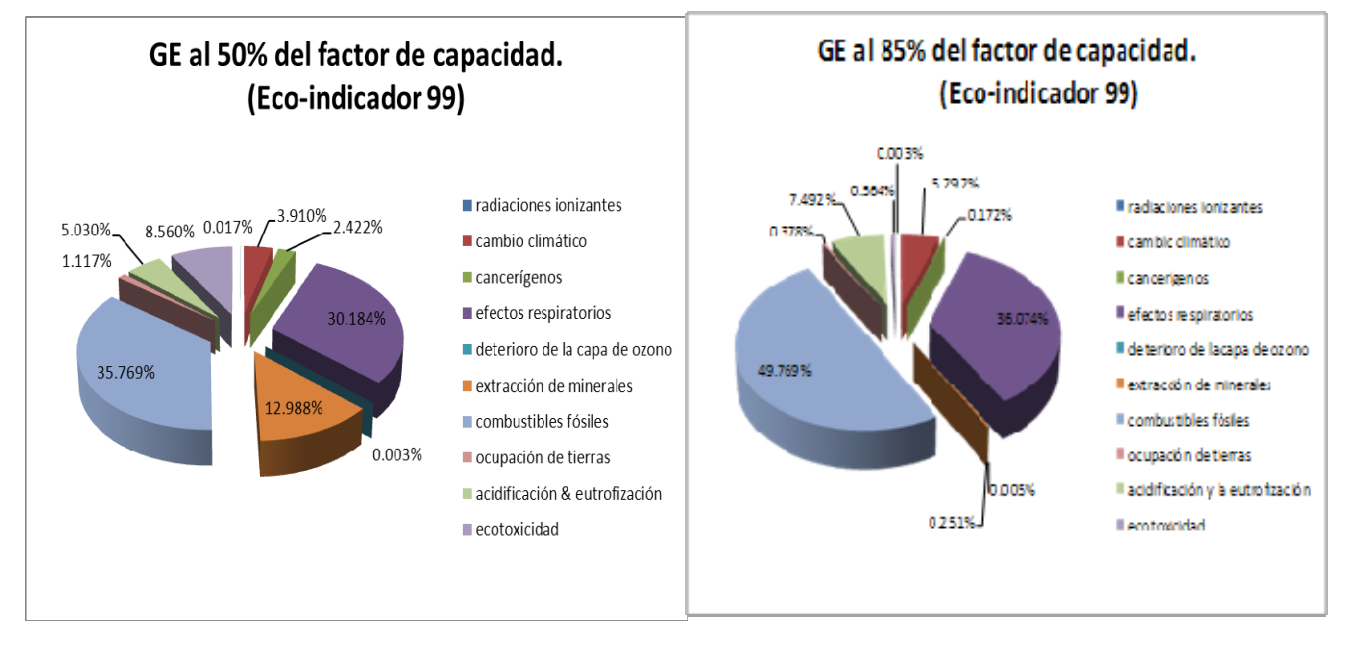

*Figura 6: Perfil de Caracterizacion del proceso de obtención de energía eléctrica a partir de un GE.* 

En la **figura 6** se muestran los resultados de la caracterización del proceso de obtención de energía eléctrica a partir de un GE, donde se observa que los mayores impactos perjudiciales están asociados a la combustión de fueloil, la cual influye en la mayoría de las categorías de impacto evaluadas, destacándose el efecto por respiración de compuestos orgánicos , capa de ozono, y combustibles fósiles lo cual es debido a los de extracción, procesamiento y combustión y por tanto emisiones de dióxido de carbono, óxidos de nitrógeno, dióxido de azufre y material particulado.

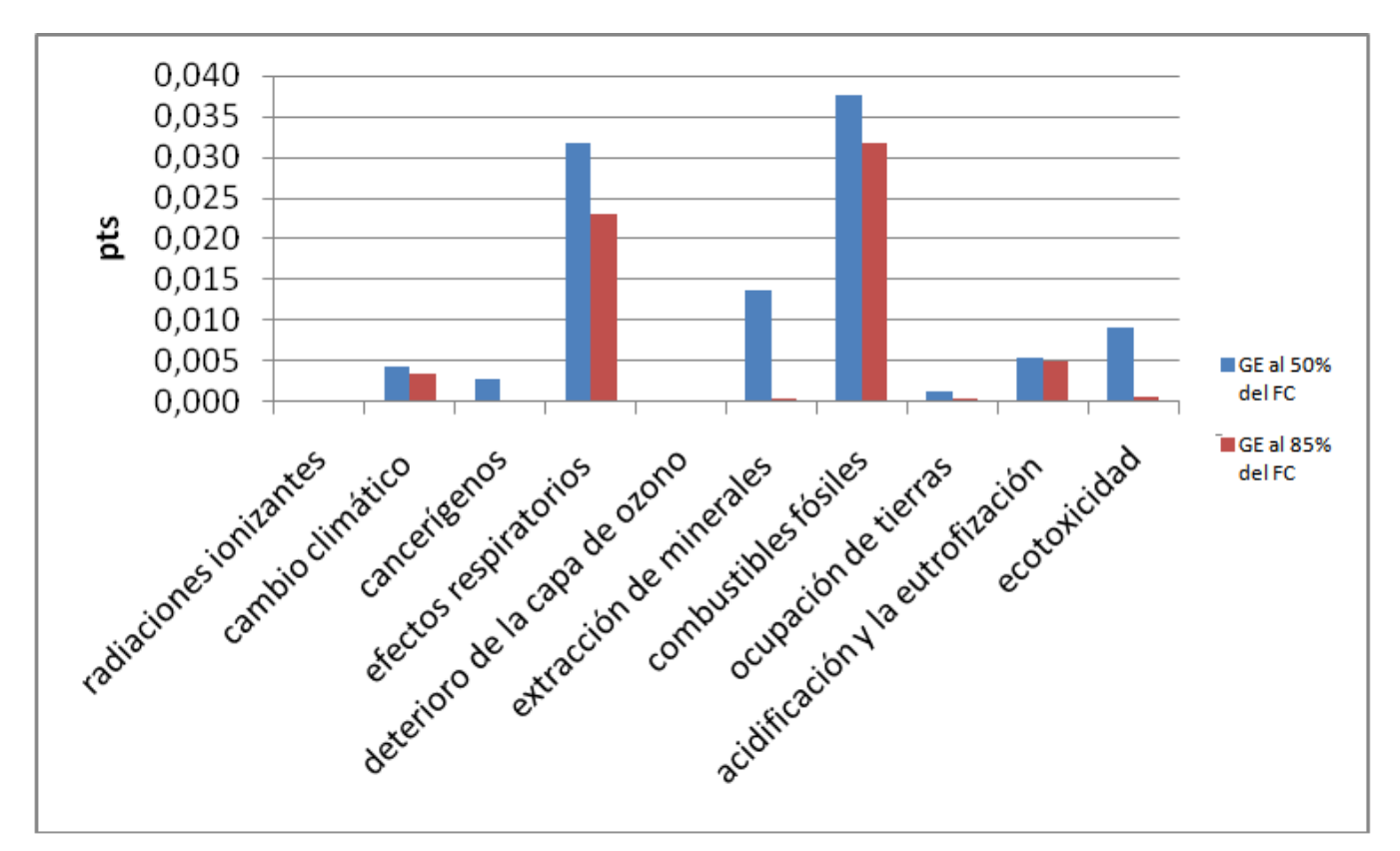

*Figura 7: Caracterización comparativa del daño asociado al ciclo de vida de las dos GE (Ecoindicador 99)*

En la **figura 7** se observa que la electricidad producida en un grupo electrógeno (GE) de 50% de factor de capacidad provoca mayores impactos para el medio ambiente que la producción a partir de un GE al 85%. Por otra parte, la producción a partir del GE al 85% produce menos impactos por kWh para la categoría de efectos respiratorios, ecotoxicidad, combustibles fósiles y la extracción de minerales. Este último se ve más afectado por el GE al 50% debido a que su baja producción recae directamente sobre la infraestructura de la planta.

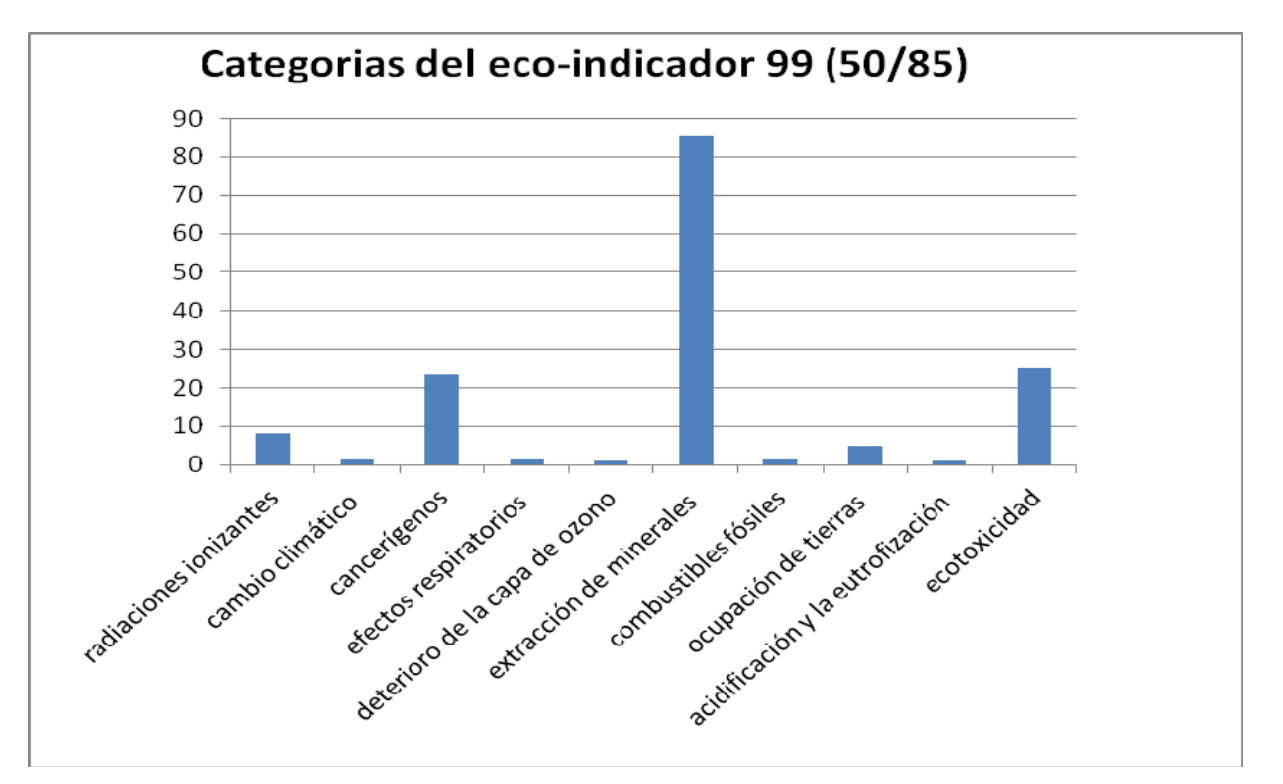

*Figura 8: Variación de los impactos producidos por los GE al 50% y 85%. (Eco-indicador 99).*

En la **figura 8** se muestra la variación en número de veces de los impactos producidos por los grupos electrógenos, destacándose la ecotoxicidad, los impactos cancerígenos, las radiaciones ionizantes y la extracción de minerales. Estos impactos aumentan debido al bajo porciento del factor de capacidad (50%) con que se trabaja, atribuyéndole esto a la infraestructura del GE. El cambio climático, los efectos respiratoriosy el deterioro de la capa de ozono, aunque son los impactos que varían en menor medida en la figura, son los que más afecta dado que la tierra absorbe la radiación del sol. Esta energía es redistribuida por la atmósfera y el océano retorna en forma de radiación de infrarrojo térmico. Parte de esta radiación es absorbida por los gases existentes en la atmósfera provocando el calentamiento del planeta, a este fenómeno se denomina **efecto invernadero**, provocando un incremento de las emisiones de estos gases lo que puede llevar a un sobrecalentamiento del planeta y por lo tanto a una alteración de sus condiciones.

| 50% del factor de capacidad |            |          | 85% del factor de capacidad |             |           |
|-----------------------------|------------|----------|-----------------------------|-------------|-----------|
|                             | Energía    | Material |                             | Energía     | Material  |
| No renovable                | 15.059 MJ  | 1.872 MJ | No renovable                | 12.228 MJ   | 0.0237 MJ |
| <b>Renovable</b>            | $0.168$ MJ | 0.348 MJ | <b>Renovable</b>            | $0.0112$ MJ | 0.1536 MJ |

Tabla 7: Datos de los recursos energéticos o materiales utilizados en la modelación.

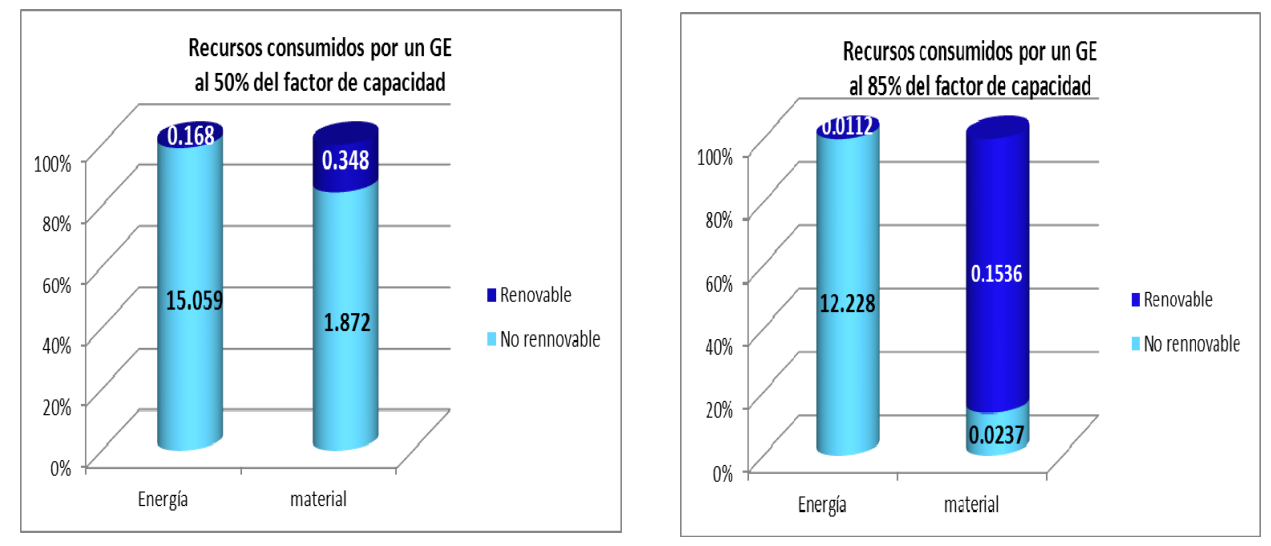

## *Figura 9: Gráficas del consumo acumulado de exergía por cada GE.*

En la **figura 9** se muestra la variabilidad del consumo de recursos materiales y energeticos, renovables y no renovables, teniendo en cuenta que la infraestructura es dependiente del factor de capacidad con que se trabaje. Al ser los metales y los minerales los recursos materiales no renovables fundamentales que estan presente en la infraestructura del grupo electrogeno al 50% esta variabilidad es considerable pues se trabaja con un bajo porcentaje del factor de capacidad. Por otra parte, es natural que en el GE al 85% el recurso material renovable que mas se consuma sea el agua, debido a su FC.

Tabla 8: Datos del consumo acumulado de exergía de los recursos a comparar ,utilizados en los GE.

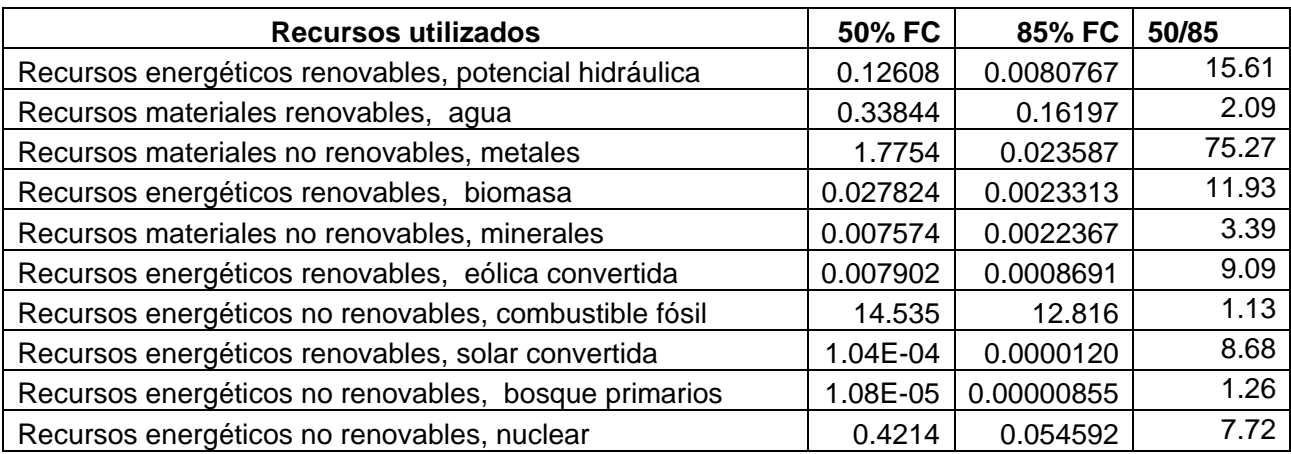

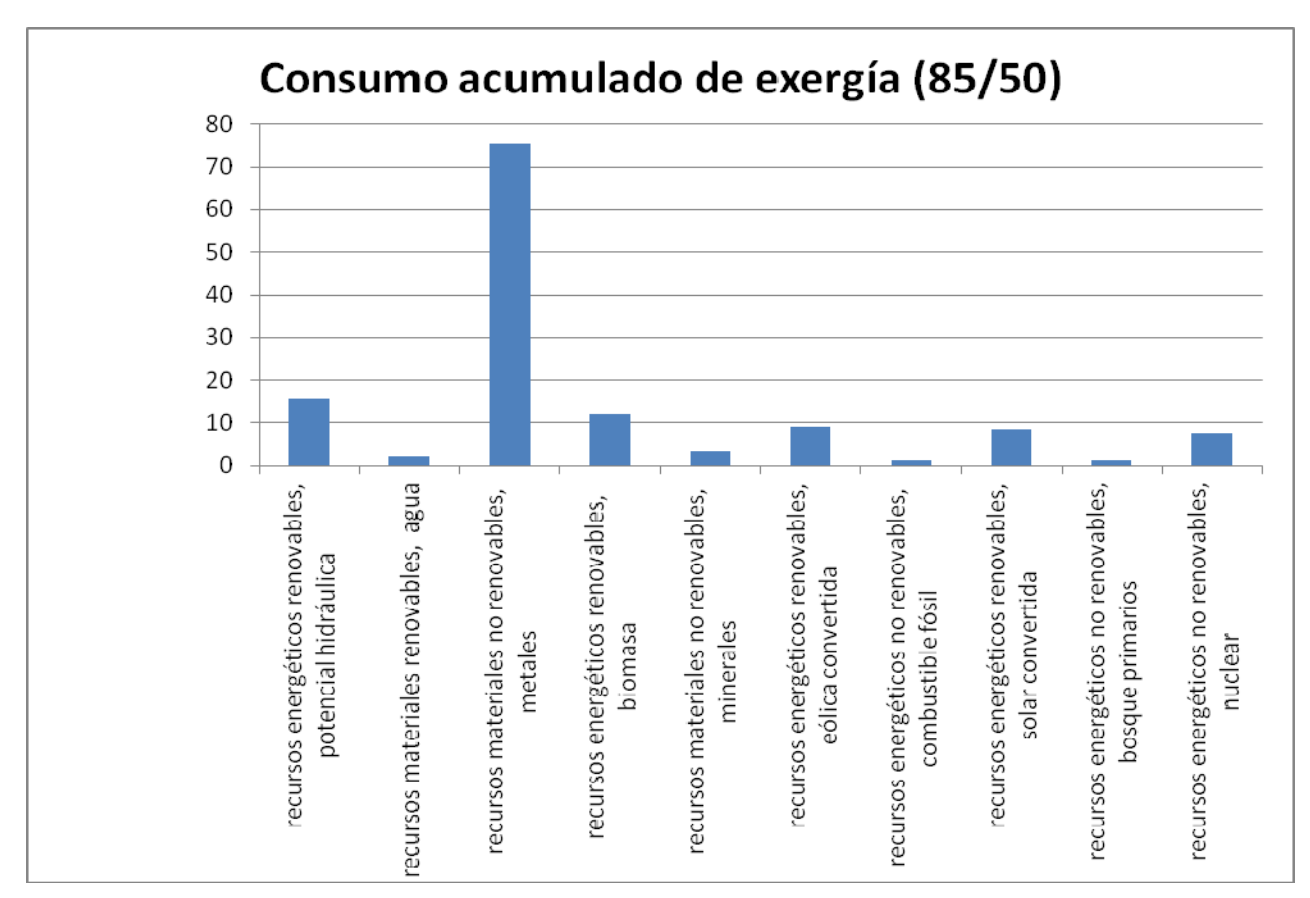

*Figura 10: Gráfica ponderada comparativa entre el GE al 50% y otro al 85% del factor de capacidad.* 

En la **figura 10** se muestra con mayor claridad la diferencia de la comparación de 1kWh de la energía eléctrica geberada por un GE al 50% y otro al 85% del factor de capacidad. En la misma se observa el impacto en categoría de daños (en número de veces) donde es fácil apreciar el impacto del grupo electrógeno al 50% de casi todas las categorías del consumo acumulado de exergía, destacándose el consumo de recursos materiales no renovables (metales, nuclear) y en los recursos energéticos renovables (potencial hidráulica, biomasa, eólica y solar convertida), estos aumentan al estar trabajando a un porcentaje bajo de factor de capacidad, por lo que acrecientan las categorías del consumo acumulado de exergía, atribuyéndosele todas estas diferencias a la infraestructura del GE (50%).

## **3.9. Conclusiones parciales**

- ¾ Para la valoración de los impactos generados se utilizó el Eco-indicador 99. Los resultados obtenidos se compararon sobresaliendo los impactos siguientes:
	- 1. La extracción de minerales es 85 veces mayor en el caso de la explotación al 50% que al 85% de capacidad.
	- 2. Los impactos cancerígenos 23 veces.
	- 3. La ecotoxicidad 25 veces.
	- 4. Las radiaciones ionizantes 8,5 veces.

Dentro del eco-indicador 99 también se puede observar que en el GE al 85% los combustibles fósiles (49,76%) y los efectos respiratorios (36,07%) suman prácticamente las mayorías de los impactos, sin embargo en el GE al 50% los combustibles fósiles (35,77%) y los efectos respiratorios (30,18%), la extracción de minerales (12.99%), esta última asumiendo en papel importante dentro del consumo de la infraestructura del GE (50%).

- ¾ Otro medidor de los impactos es el consumo acumulado de exergía. En este sentido se obtuvo que el impacto en términos de recursos materiales, metales aumenta en 75 de trabajar la infraestructura a un factor de capacidad de 85 % a 50%. Este valor es del mismo orden que la categoría equivalente en el Eco-indicador99. El resto de las categorías relacionadas con el consumo acumulado de exergía no aumentan significativamente. Aunque sobresalen los consumos de recursos energéticos que están relacionados con la producción de la infraestructura. La variación del consumo de recursos energéticos fósiles es la que menos varía, pues en su mayor parte está vinculada al consumo del combustible para la producción de la electricidad, variando proporcionalmente a la producción de esta.
- ¾ Se puede afirmar que al estar trabajando a un porcentaje bajo de factor de capacidad aumenta la mayoría de los impactos, atribuyéndosele estas diferencias al aumento de la proporción que representa la infraestructura en la producción de la electricidad cuando se trabaja a un bajo factor de capacidad.

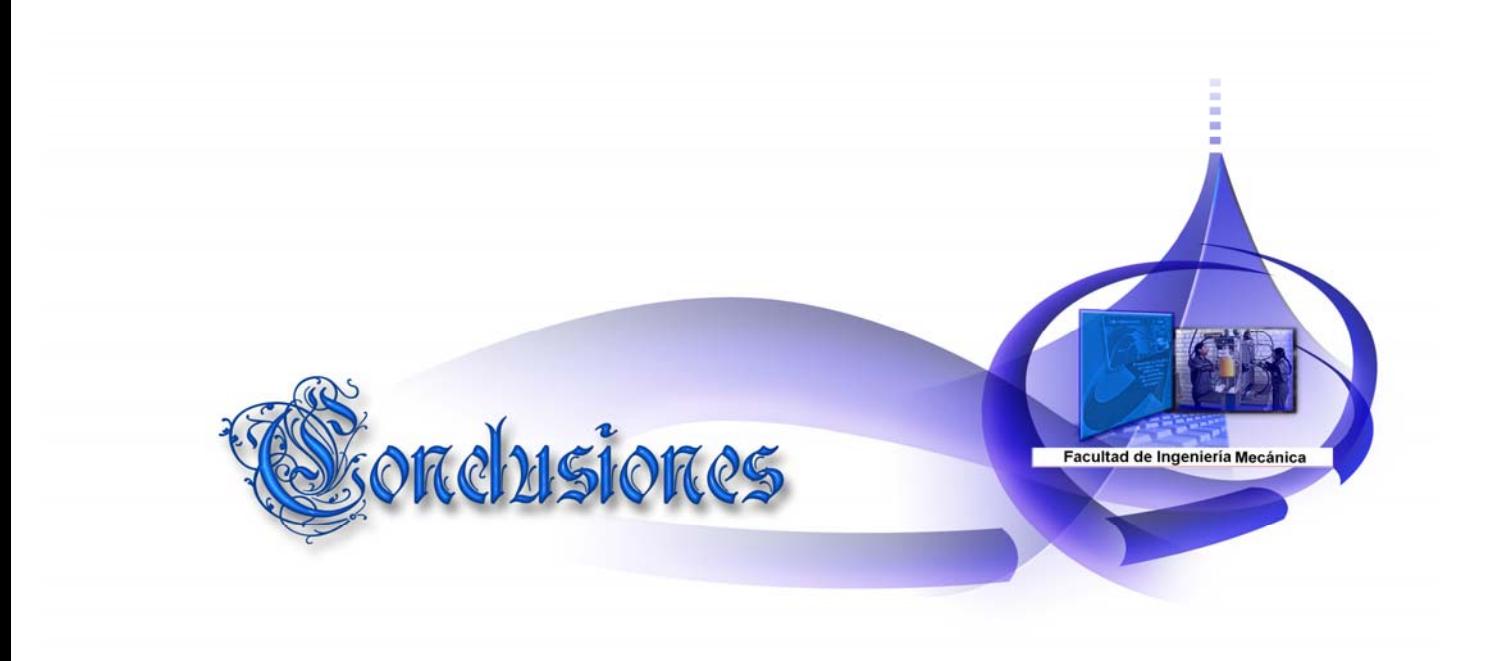

# **Conclusiones generales.**

- 1. En la actualidad el ACV puede considerarse una herramienta útil en la Generación Distribuida. En Cuba no existe una metodología específica para el análisis de ciclo de vida para la obtención de energía eléctrica a partir de grupos electrógenos (fueloil).
- 2. El software CMLCA es una de las herramientas que está disponible para los fines indicados. Este es gratis, comprende el conjunto más amplio de opciones para hacer la interpretación del ciclo de vida e incluye amplias opciones para hacer frente a los impactos ambientales en relación con EICV evaluando el eco-indicador 99 y el consumo acumulado de exergía.
- 3. Con la aplicación de la metodología propuesta para cada GE se obtuvo el perfil ambiental comparativo para el 50% y 85% del factor de capacidad. Los resultados obtenidos en el ecoindicador 99 con una variación de porcentaje de uno con respecto al otro son los siguientes:
	- i. La extracción de minerales es 85 veces mayor en el caso de la explotación al 50% que al 85% de capacidad.
	- ii. Los impactos cancerígenos 23 veces.
	- iii. La ecotoxicidad 25 veces.
	- iv. Las radiaciones ionizantes 8,5 veces.

Dentro del eco-indicador 99 también se puede observar que en el GE al 85% los combustibles fósiles (49,76%) y los efectos respiratorios (36,07%) suman prácticamente las mayorías de los impactos, sin embargo en el GE al 50% los combustibles fósiles (35,77%) y los efectos respiratorios (30,18%), la extracción de minerales (12.99%), esta última asumiendo en papel importante dentro del consumo de la infraestructura del GE (50%).

- 4. Otro medidor de los impactos es el consumo acumulado de exergía. En este sentido se obtuvo que el impacto en términos de recursos materiales, metales aumenta en 75 de trabajar la infraestructura a un factor de capacidad de 85 % a 50%. Este valor es del mismo orden que la categoría equivalente en el Eco-indicador99. El resto de las categorías relacionadas con el consumo acumulado de exergía no aumentan significativamente. Aunque sobresalen los consumos de recursos energéticos que están relacionados con la producción de la infraestructura. La variación del consumo de recursos energéticos fósiles es la que menos varía, pues en su mayor parte está vinculada al consumo del combustible para la producción de la electricidad, variando proporcionalmente a la producción de esta.
- 5. Se puede afirmar que al estar trabajando a un porcentaje bajo de factor de capacidad aumenta la mayoría de los impactos, atribuyéndosele estas diferencias al aumento de la proporción que representa la infraestructura en la producción de la electricidad cuando se trabaja a un bajo factor de capacidad.

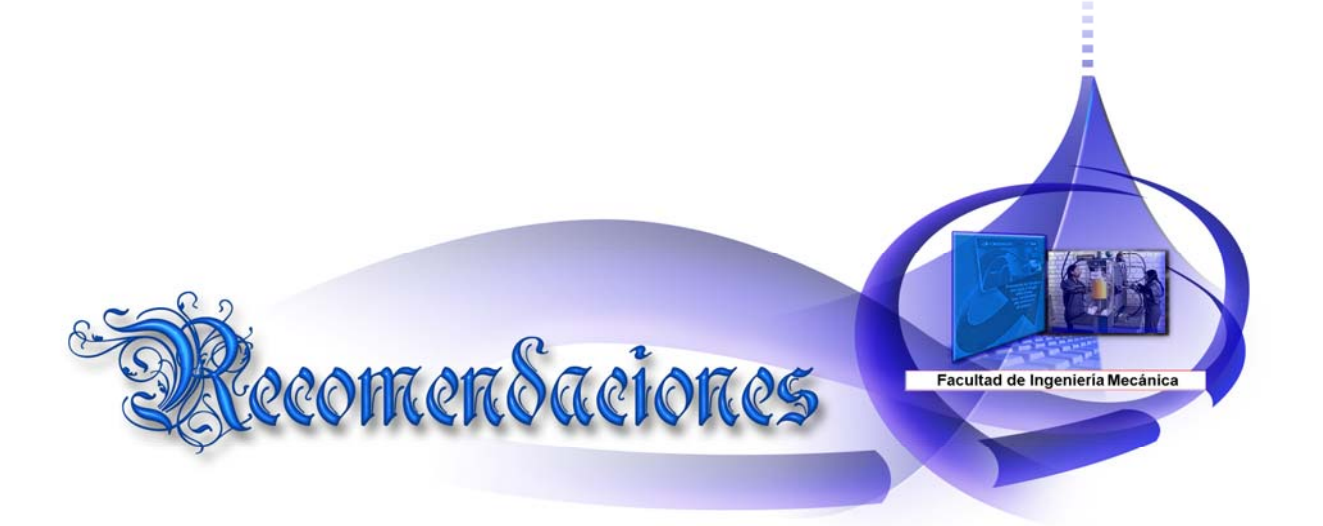
# **Recomendaciones.**

- 1. Aplicar el análisis de ciclo de vida al estudio de diferentes alternativas para la obtención de energía, para obtener el proceso más adecuado desde el punto de vista ambiental.
- 2. Aplicar esta metodología de análisis de ciclo de vida en otros centros de generación de electricidad en vista de mejorar la economía de nuestro país.
- 3. Considerar aumentar la producción anual de electricidad del emplazamiento Santa Clara Industrial en vista de que el mismo aumente su factor de capacidad y disminuya el consumo de su infraestructura.

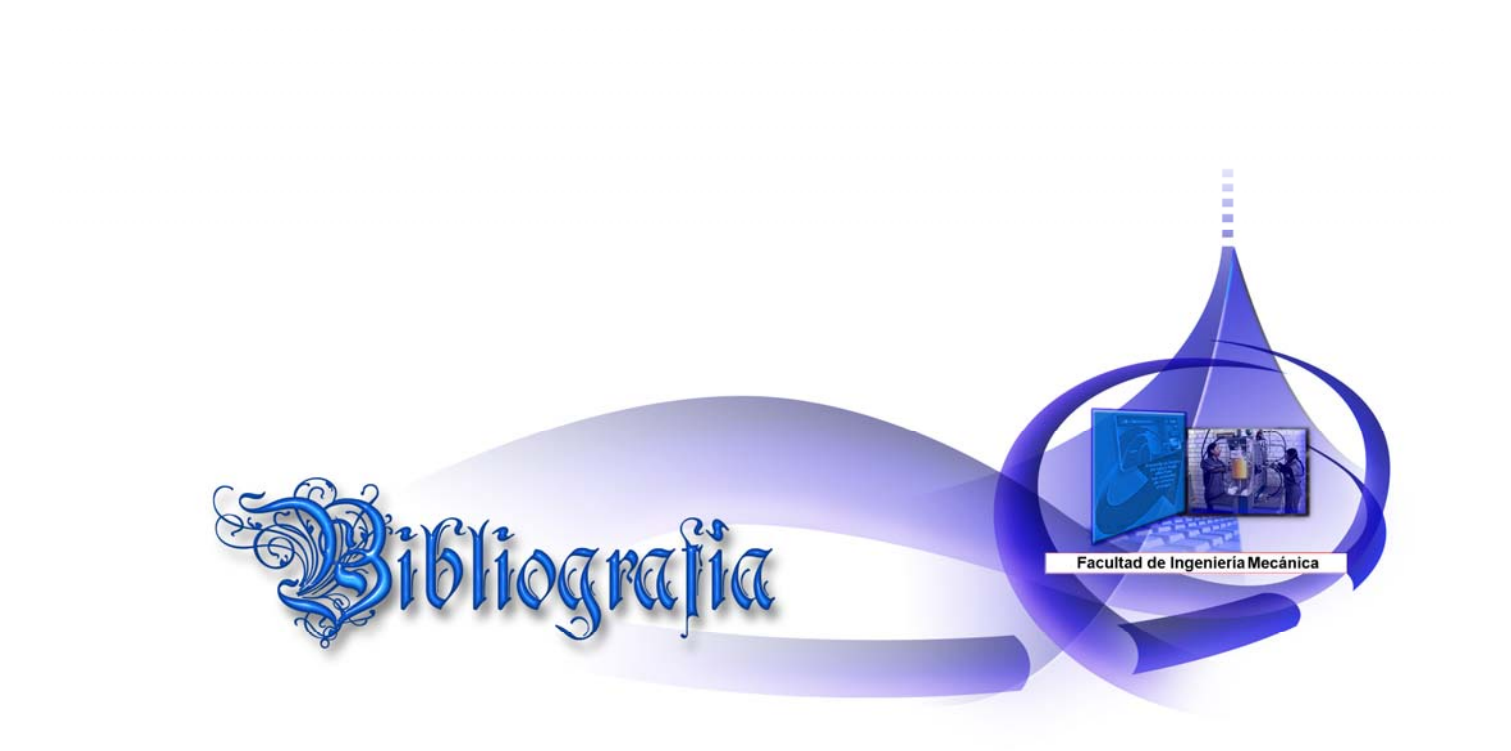

## **Bibliografía**

- *1. INNOVA, 1997, Zaror,2002)*
- 2. *NC ISO 14040, 2005; PNUMA, 2003*
- *3.* CONTRERAS, A., *Metodologia para el análisis de Ciclo de Vida Combinado con el análisis energético en la industria azucarera". Tesis en opción al título de Doctor. En la UCLV, Santa Clara, Cuba. 2007*
- 4. Barradas.A, *Tesis Doctoral Gestion Integral de Residuos Solidos Municipales.* 2009.
- 5. Tchobanoglous, T.y.V., *Gestión Integral de Residuos Sólidos, Tratamiento y Disposición Final.* 1993.
- 6. Kirkpatrick, N., *Choosing a waste disposal option on the basis of lifecycle assessment. Proceedings of PIRA* Conference: Lifecycle analysis protecting your market share., 1992.
- 7. Denisonen, http://www.fonamperu.org/general/energia/tecno.php, 1996.
- 8. Hunt, D.A.J., C Sistema de Gestion Medio Ambiental, 2009.
- 9. Finnveden G., E.T., *Life cycle assessment as a decision support tool -the case of recycling vs. incineration of paper. .* Resources, Conservation and Recycling;, 1998. **24**: p. 235 - 256.
- *10. Cottrell, 1955; Rappaport,1967; Odum, 1971; Pimentel, 1973, 1979; Leach, 1975; Fluck and Baird, 1980; Naredo y Campos, 1980*
- 11. *Wall, 1990; Rodríguez, 2004*
- 12. *(Hau, 2002, Dewulf, 2002a)*
- 13. *Norma Cubana 14041.* 2000.
- 14. Ramírez Juidias, E.a.G.O., L, http://www.fonamperu.org/general/energia/tecno.php, 2003.
- *15. Norma Cubana ISO 14042.* 2001.
- *16.* Enciclopedia, *Enciclopedia Universal Micronet Versión 2006. Acceso 30/01/09*
- *17.* Álvarez Cárdenas, O. A. (2011) Tesis de Diploma "Metodología para el análisis de ciclo de vida en proceso de obtención de energía eléctrica a partir de residuos sólidos urbanos".
- *18. www.cubaminrex.cu/mirar\_cuba*
- *19. www.life-cycle.org*
- *20. CUEVAS, R. 1982. Los recursos naturales y su conservación, Editorial Pueblo y Educación, La Habana, 1982.*
- *21. Hau, J. 2002. Integración del ACV, análisis de exergía y energía, Tesis presentada para completar*  los requerimientos del grado de Master en Ciencias en la Universidad del estado de Ohio, 2002.
- *22. INNOVA (Centro para el desarrollo Sostenible).1997. Análisis del ciclo de vida 1997.*
- *23.* Ramírez Juidias, E.a.G.O., L, http://www.fonamperu.org/general/energia/tecno.php, 2003.
- *24.* Gabriel Quadri de la Torre, G.W., (http://www.fonamperu.org/general/energia/tecno.php), 2003.
- *25.* (http://www.lasallista.edu.co/fxcul/media/pdf/Revista+Limpia/Vol1n2/p+l\_v1n2\_78- 86\_tecnolog%C3%ADas.pdf)
- *26. (http://tecnologias- limpias.blogspot.com/2007/02/tecnologias-limpias.html)* 2007.
- *27.* http://rreloj.wordpress.com/2008/08/11/cuba-segundo-pais-en-porcentaje-de-generaciondistribuida/
- *28.* www.**cmlca**.eu/
- *29. Portal Sostenibilidad (Análisis de Ciclo de Vida)*  http://www.*portalsostenibilidad.upc.edu/detall\_01.php?numapartat=6&id=143*
- *30. El Análisis del Ciclo de Vida y la Gestión Ambiental.(www.bvsde.paho.org/bvsacd/cd29/tend.pdf)*
- *31.* Metodología del Análisis de Ciclo de Vida. (http://www.tesisenred.net/bitstream/handle/10803/6827/04CAPITOL3.pdf)
- 32. EPA. (2004). "Factor Information Retrieval (FIRE) Software." Technology Transfer Network
- *33.* http://www.cmlca.eu/
- *34.* Moya, I.H. (2011). Análisis del impacto ambiental asociado a las Centrales Eléctricas fueloil Santa Clara 110kV y Santa Clara Industrial.

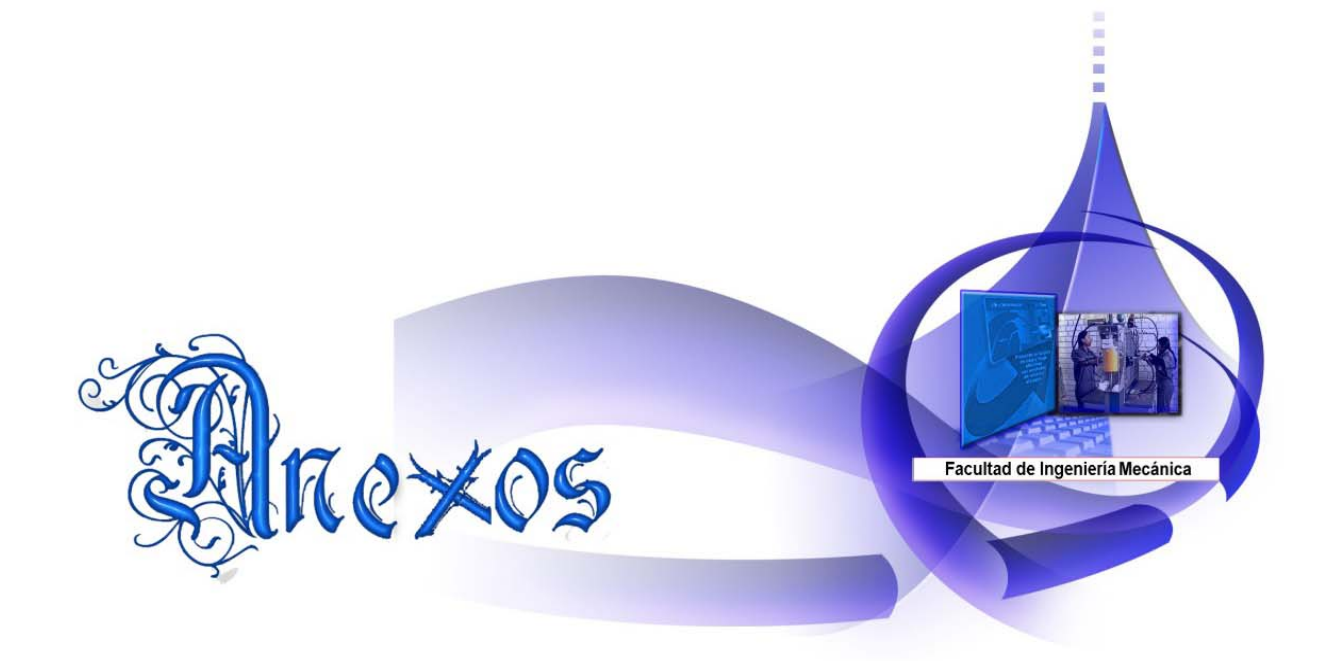

## **Anexos**

**Anexo1:** *Esquema simplificado de una batería de grupos electrógenos.* 

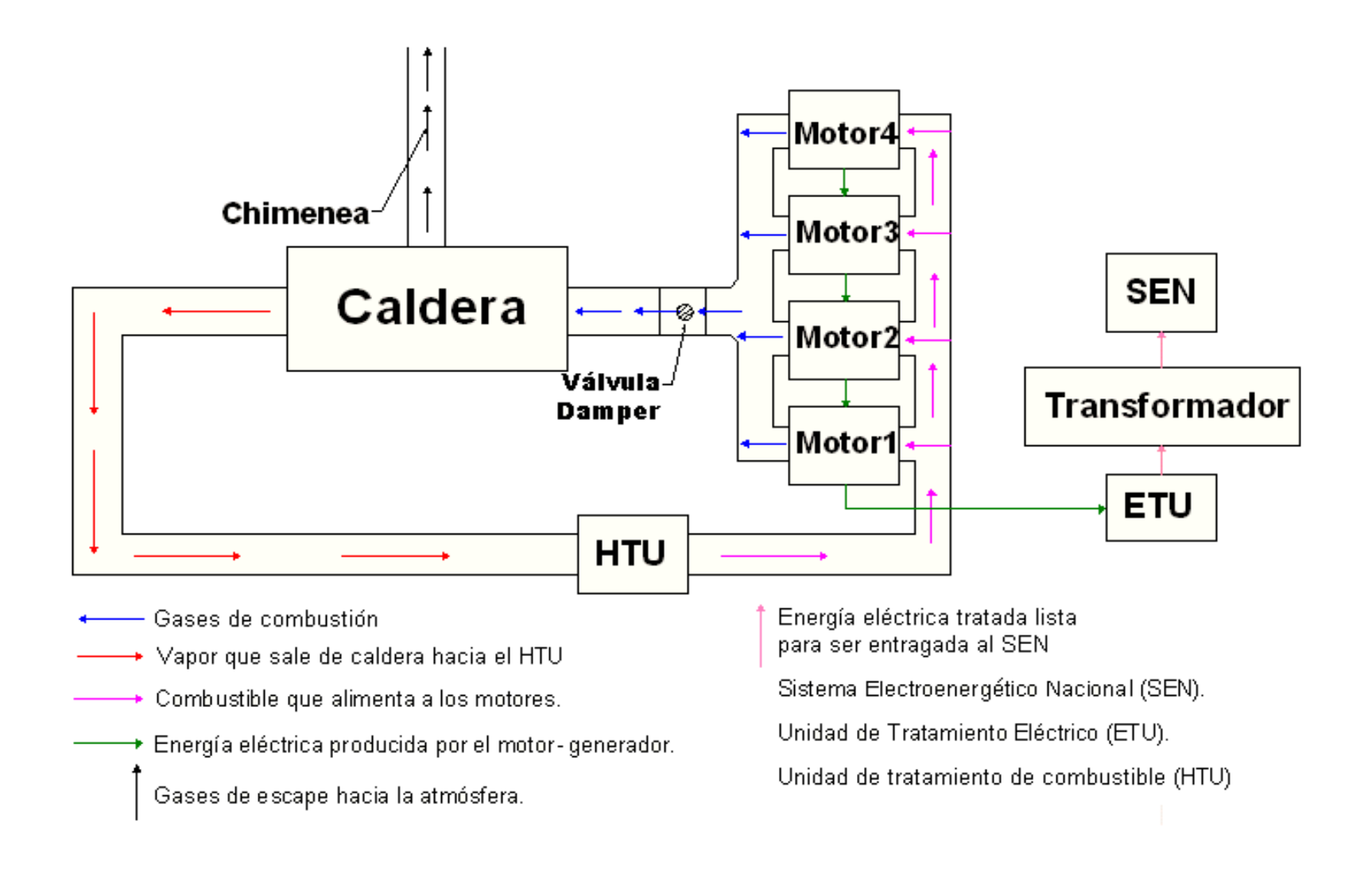

**Anexo 2:** *Presentación del Software CMLCA*

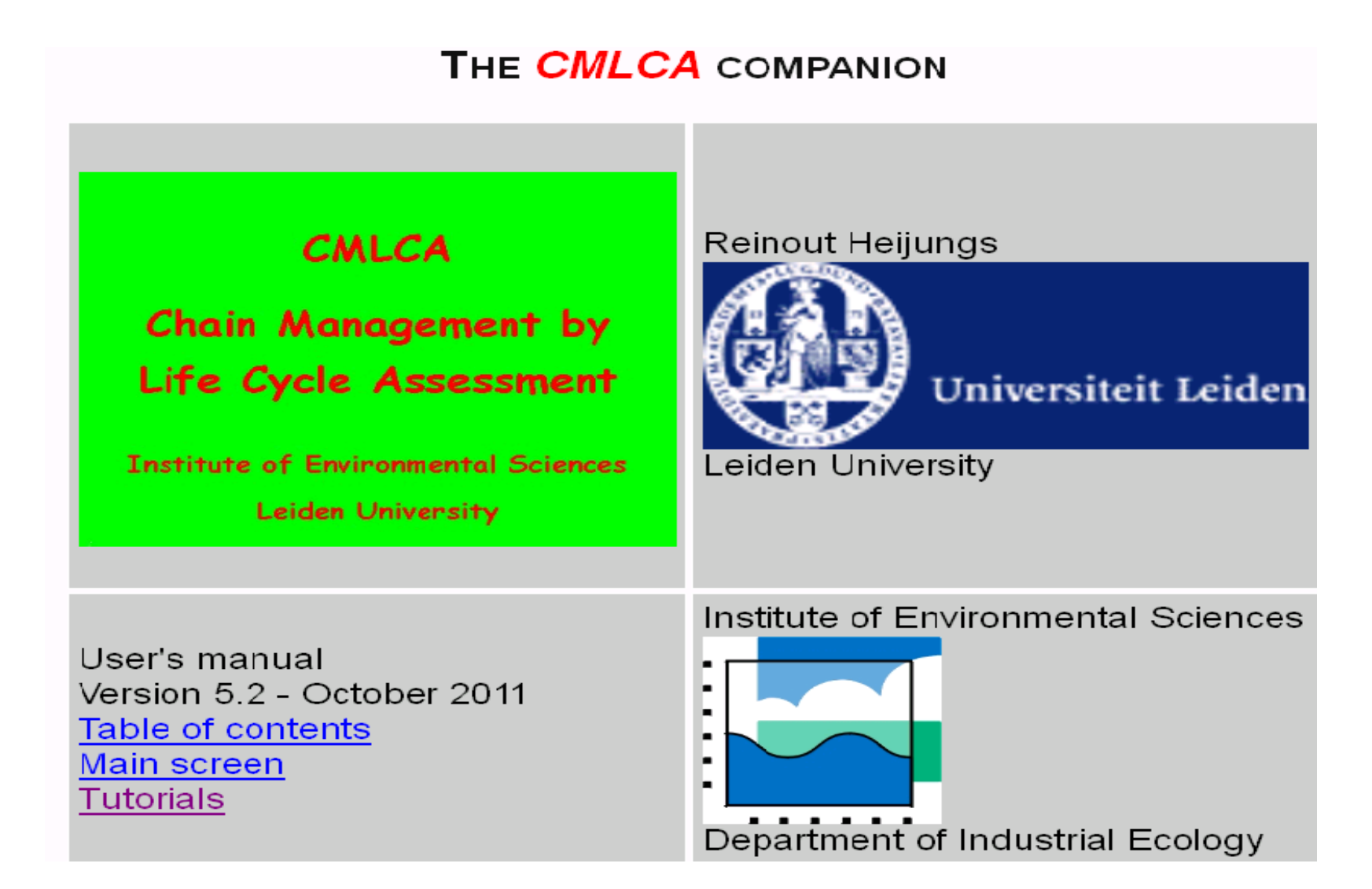

## *Anexo 3: Secuencia de los procesos modelados*

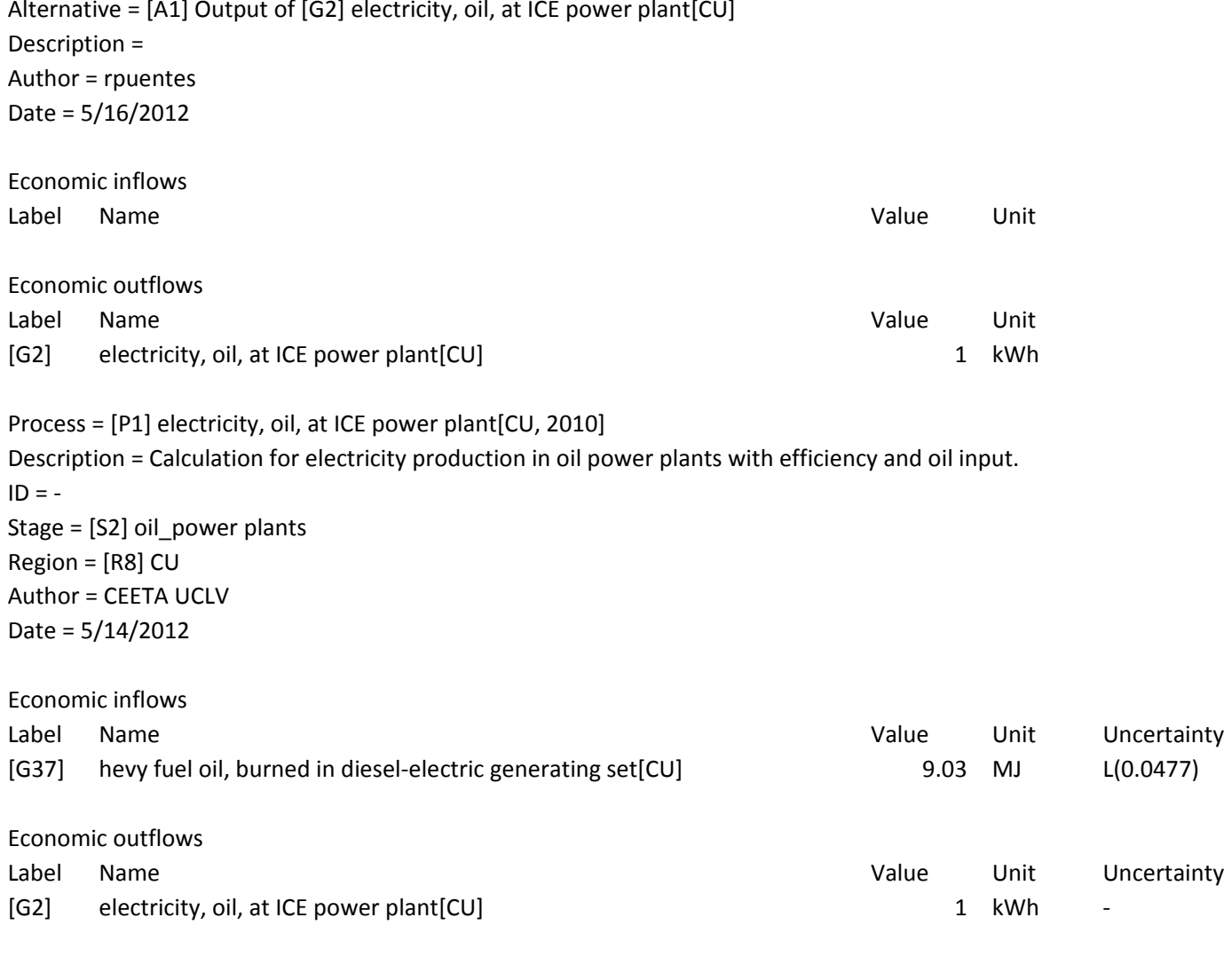

Environmental resources

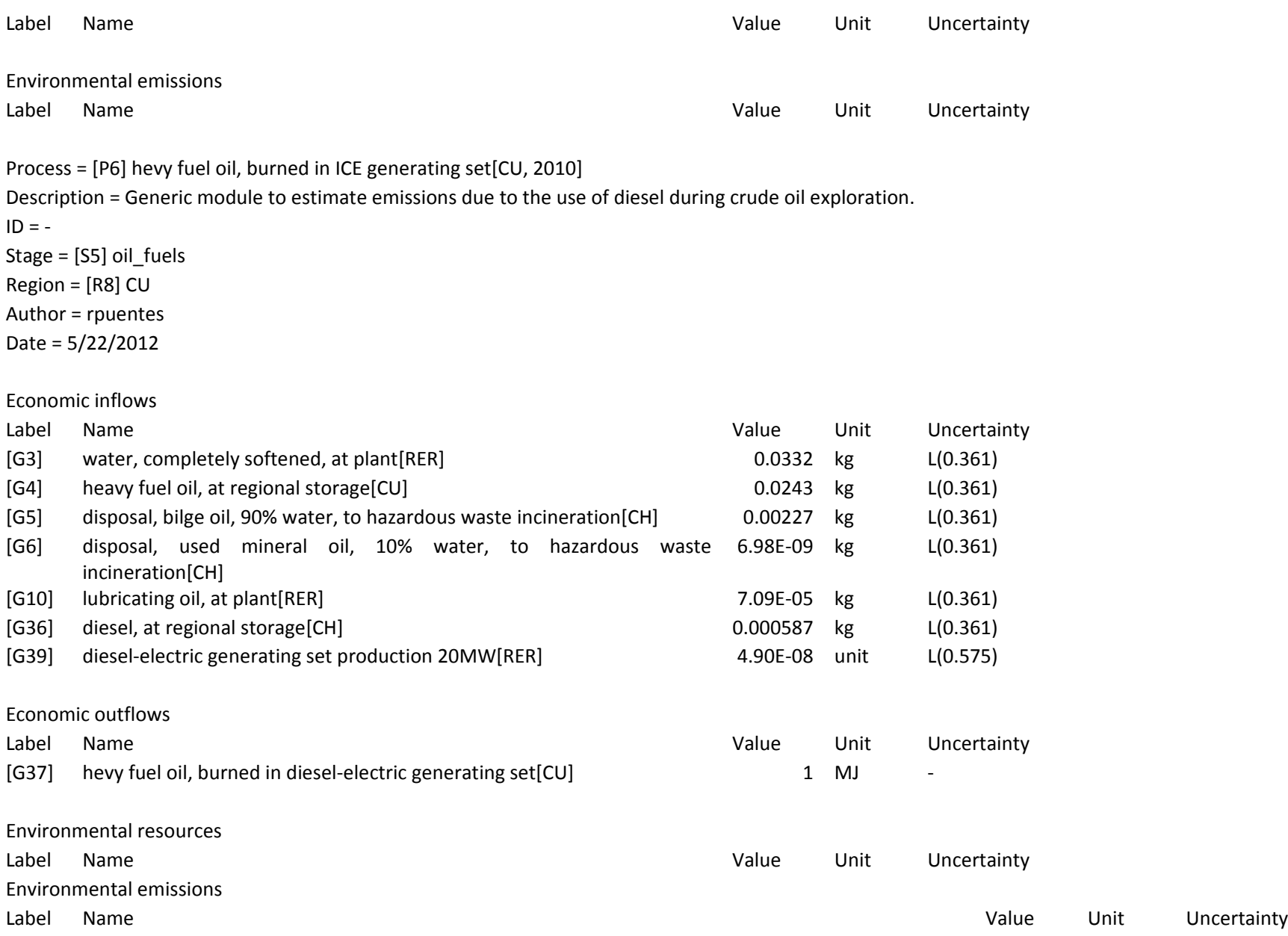

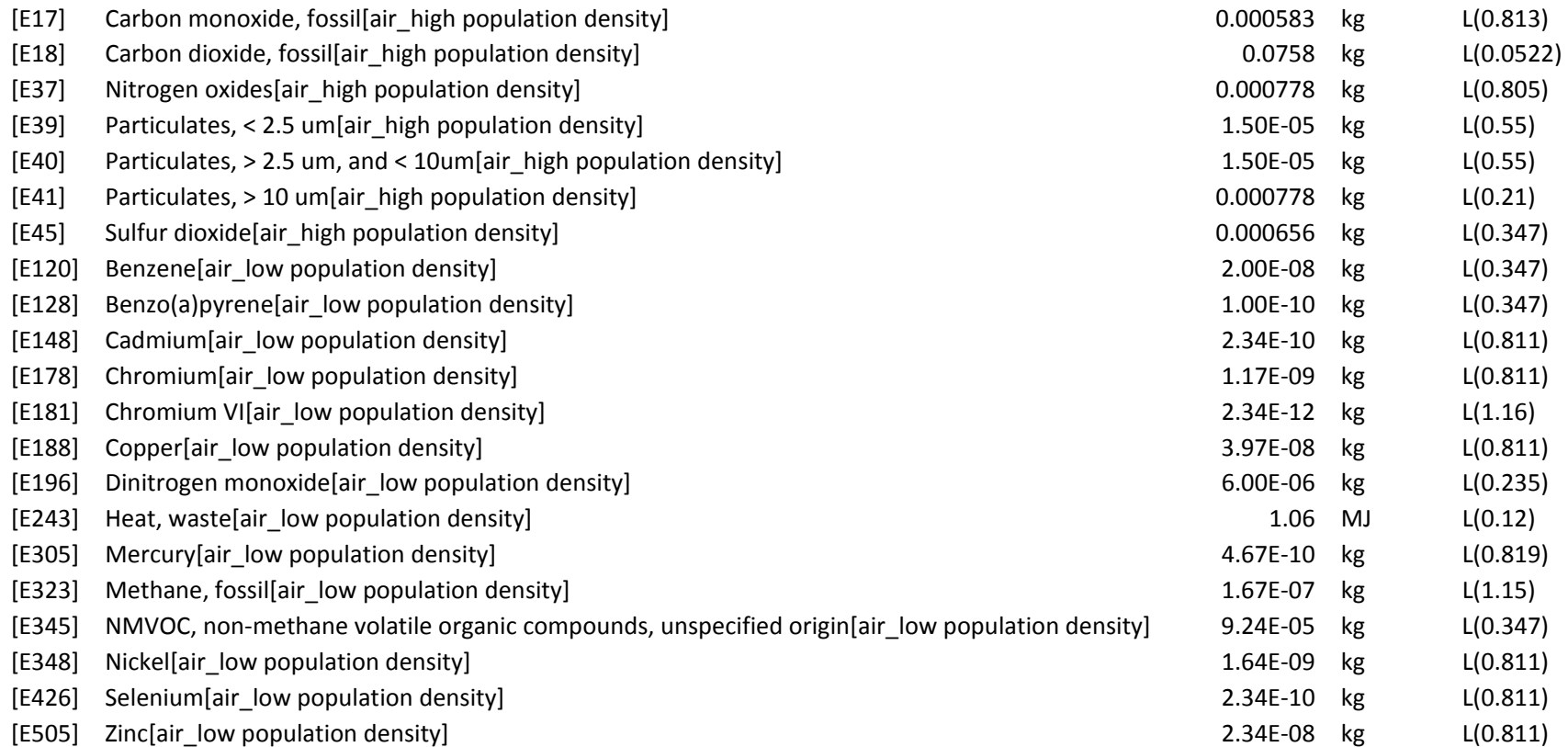

Process <sup>=</sup> [P3] heavy fuel oil, at regional storage[CU, 2010]

Description <sup>=</sup> Inventory for the distribution of petroleum product to the final consumer (household, car, power plant, etc.) Including all necessary transports.

 $ID = -$ 

Stage <sup>=</sup> [S5] oil\_fuels

Region <sup>=</sup> [R8] CU

Author <sup>=</sup> CEETA UCLV

Date <sup>=</sup> 5/16/2012

Economic inflows

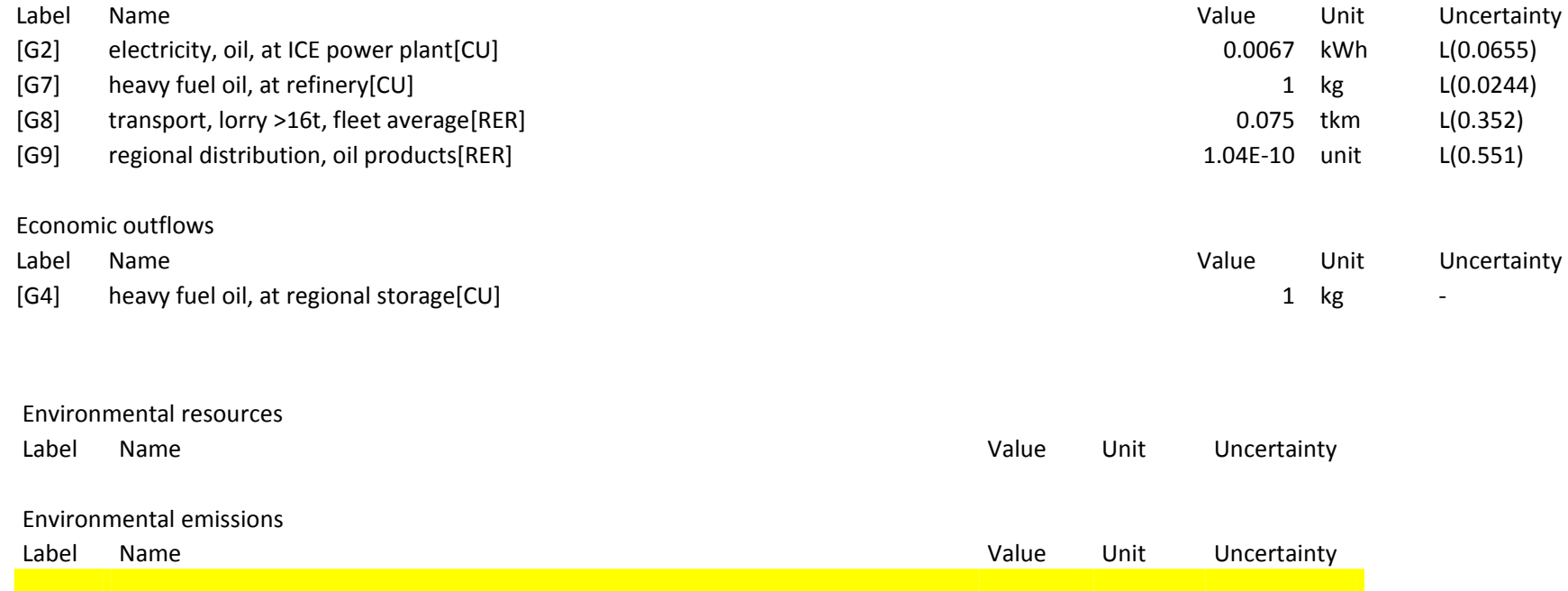

### Process <sup>=</sup> [P4] heavy fuel oil, at refinery[CU, 2010]

Description <sup>=</sup> Description of all flows of materials and energy due to the throughput of 1kg crude oil in the refinery. The multioutput-process 'crude oil, in refinery' delivers the co-products petrol, unleaded, bitumen, diesel, light fuel oil, heavy fuel oil, kerosene, naphtha, propane/ butane, refinery gas, secondary sulphur and electricity. The impacts of processing are allocated to the different products.

 $ID = -$ 

Stage <sup>=</sup> [S5] oil\_fuels Region <sup>=</sup> [R8] CU Author <sup>=</sup> manuelrr Date <sup>=</sup> 5/21/2012

Economic inflows

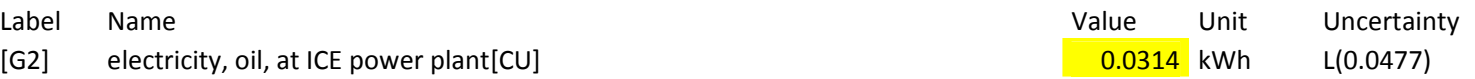

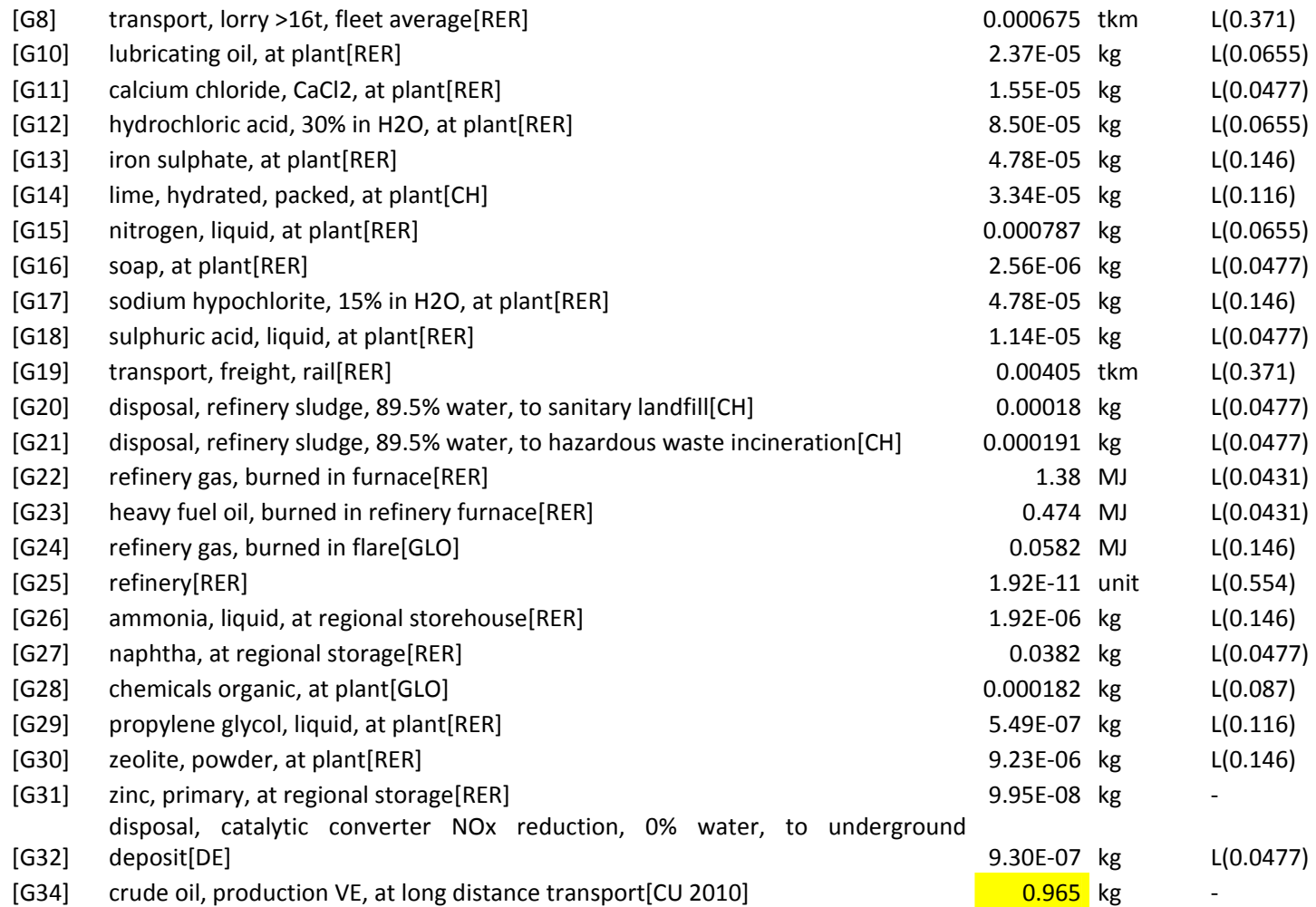

#### Economic outflows

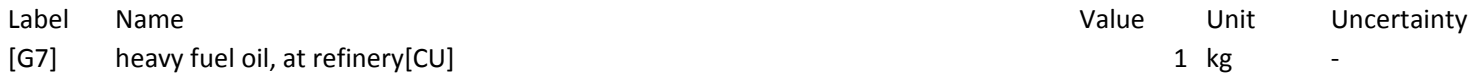

Environmental resources

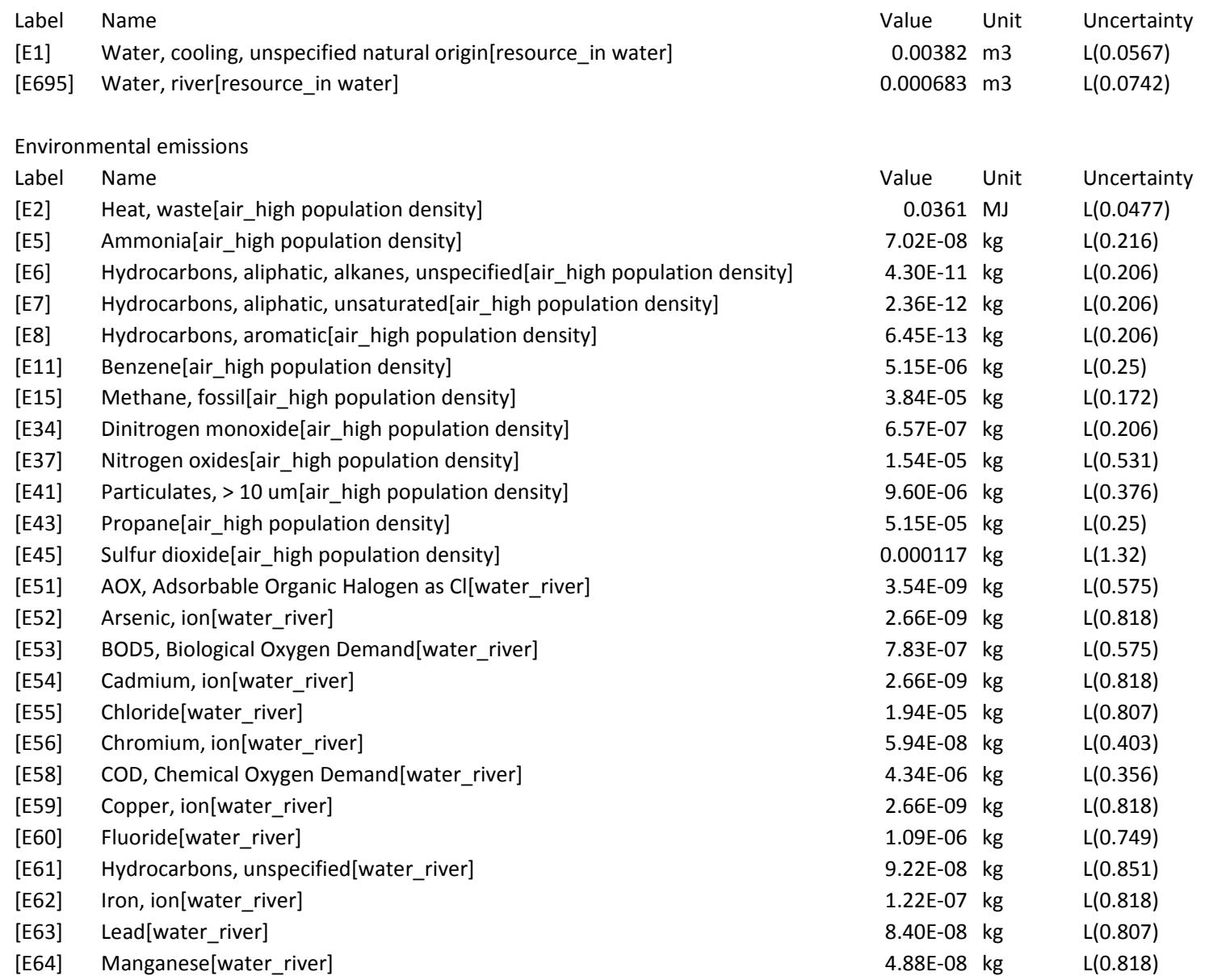

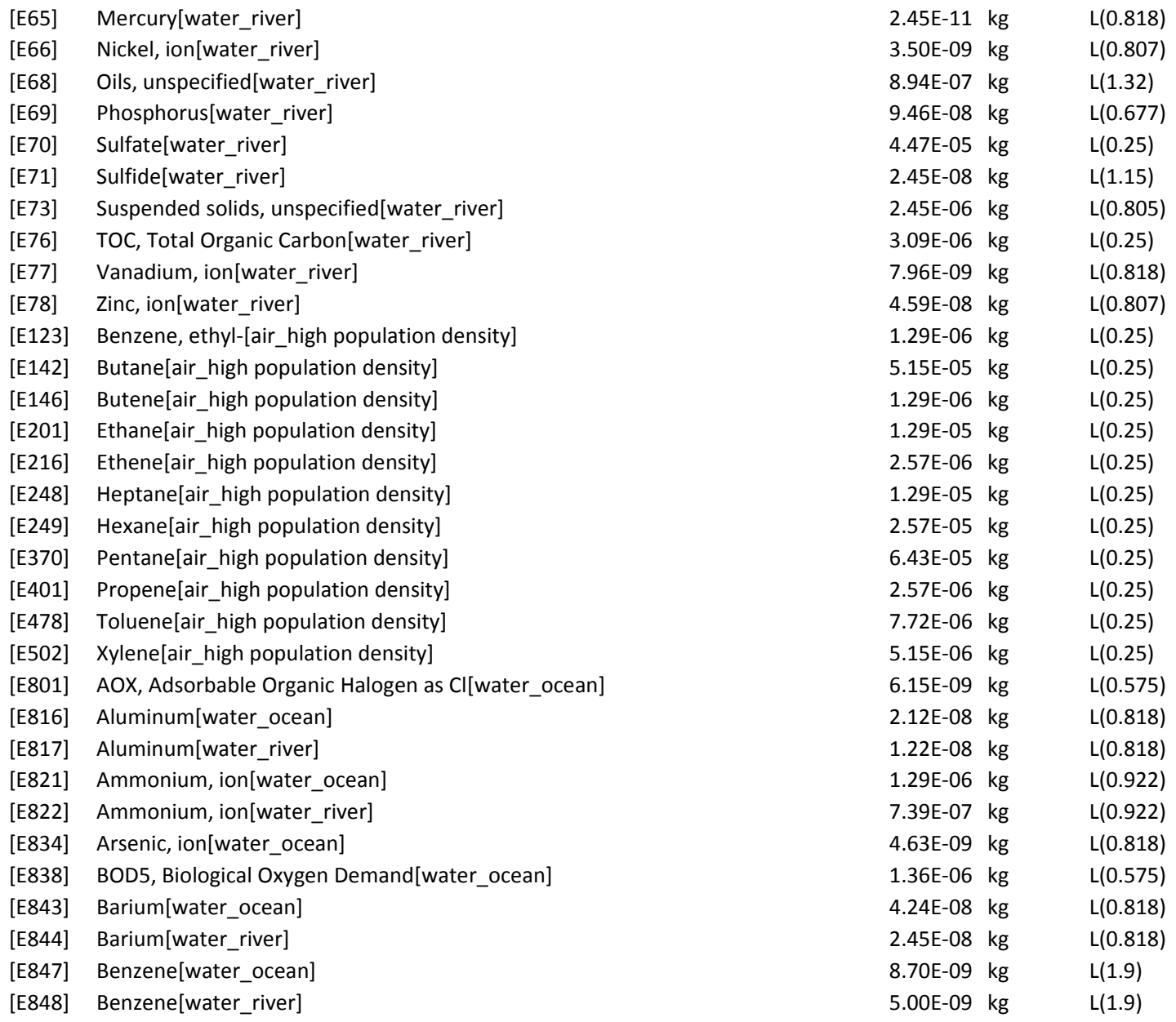

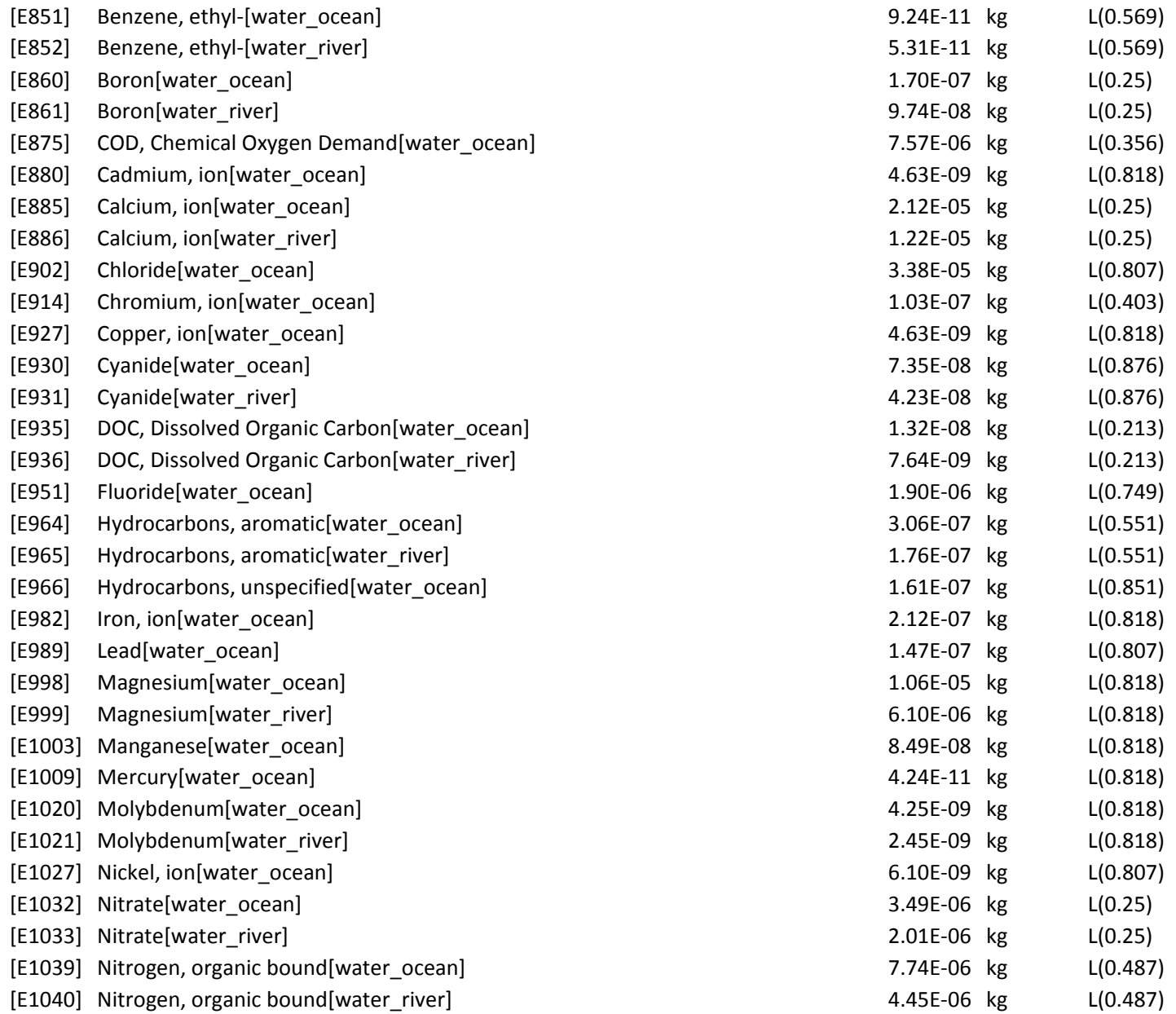

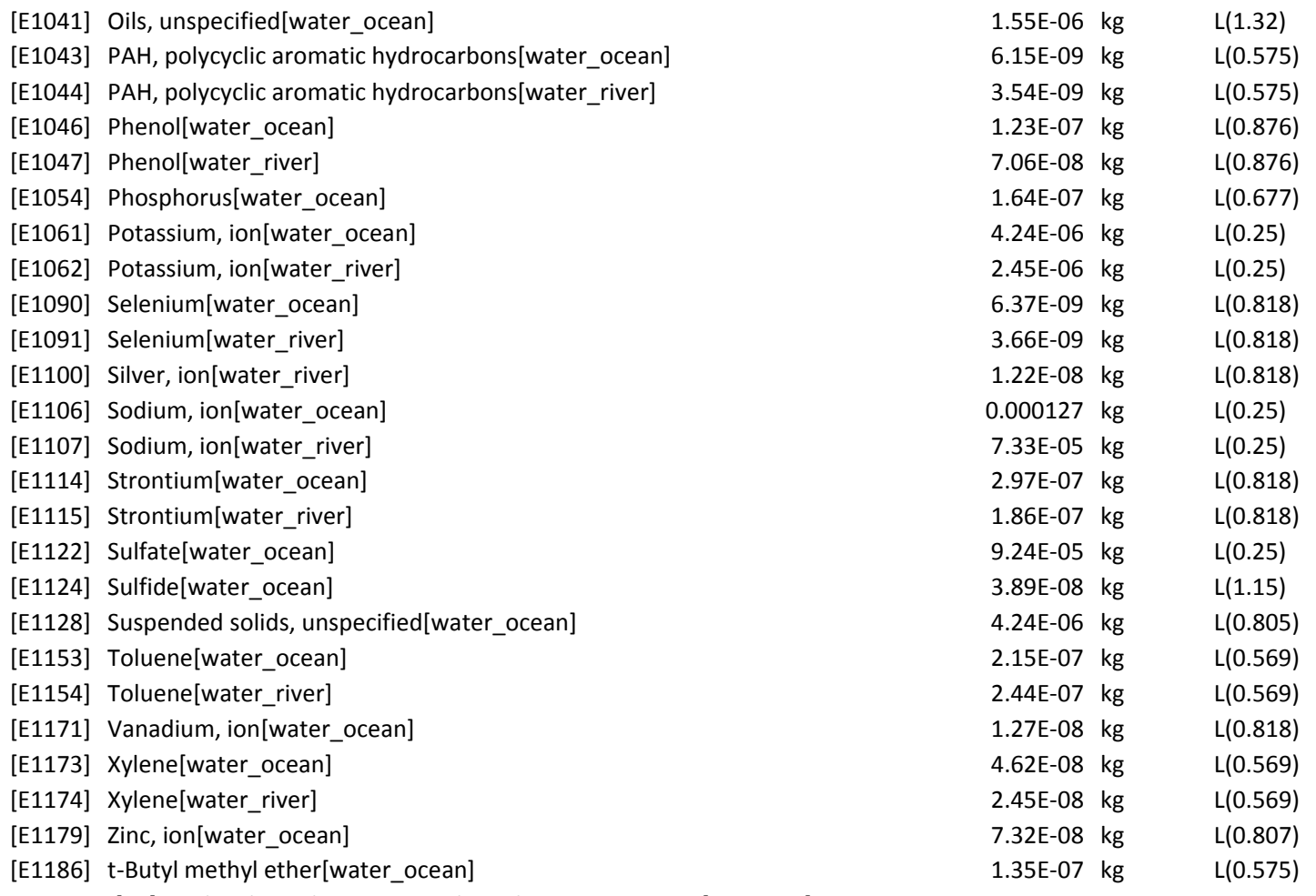

Process <sup>=</sup> [P5] crude oil, production VE, at long distance transport[CU, 2010]

Description <sup>=</sup> Calculation for transport distances to different import sites and modes of transportation based on the supply situation in 1994. It is assumed that this has not changed much in the meantime.

 $ID = -$ 

Stage <sup>=</sup> [S6] oil\_production Region <sup>=</sup> [R8] CU

Author <sup>=</sup> CEETA UCLV

#### Date <sup>=</sup> 5/18/2012

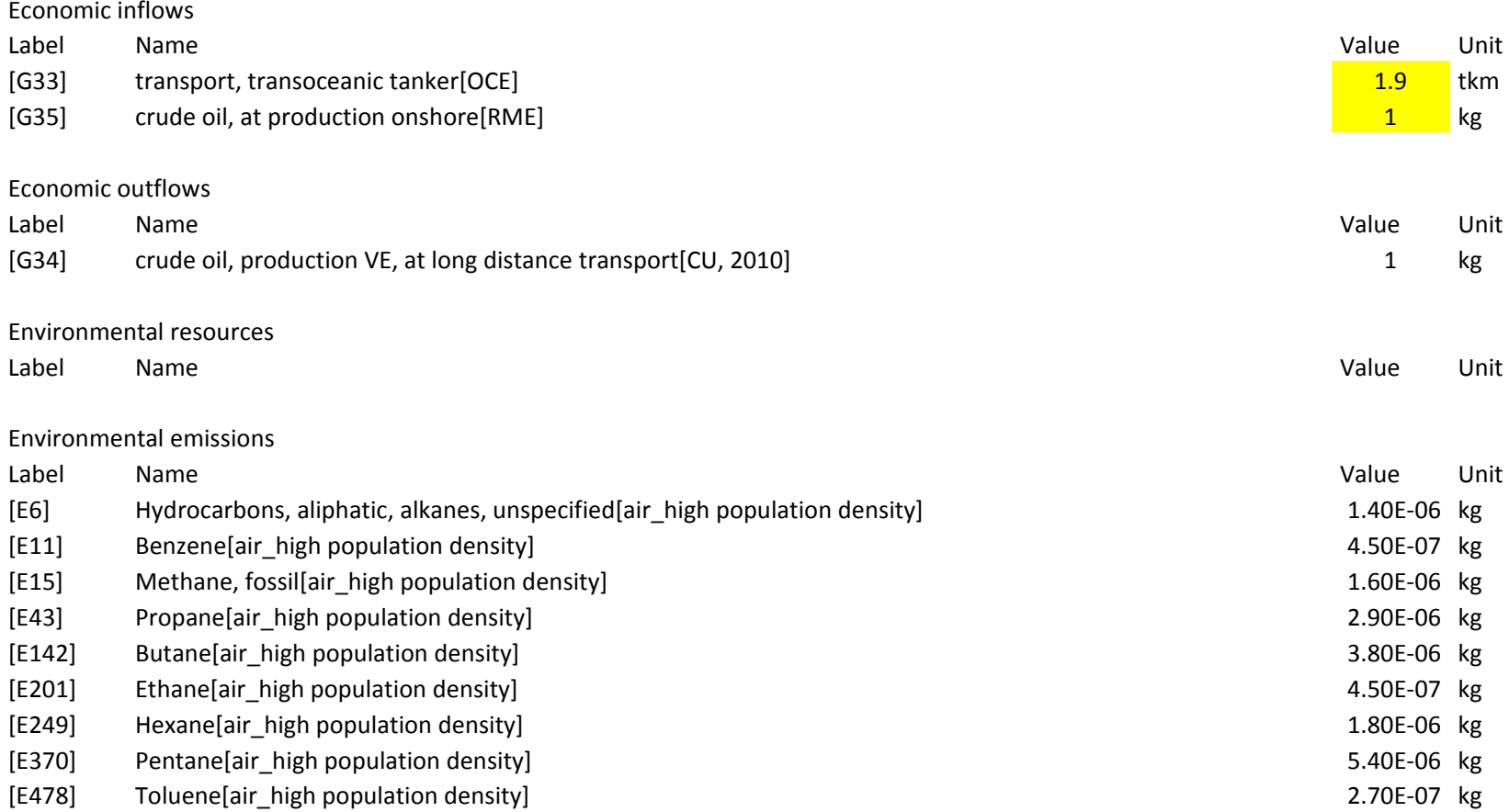